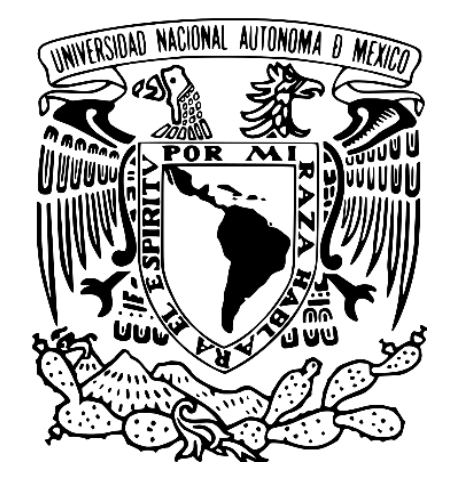

# UNIVERSIDAD NACIONAL AUTÓNOMA DE MÉXICO

# FACULTAD DE ESTUDIOS SUPERIORES **CUAUTITLÁN**

# AUDITORÍA DEL RUBRO CAPTACIÓN TRADICIONAL DE UNA INSTITUCIÓN DE BANCA MÚLTIPLE

TRABAJO PROFESIONAL

QUE PARA OBTENER EL TITULO DE:

LICENCIADA EN CONTADURÍA

PRESENTA:

BECERRIL REYES ANDREA PAULINA

ASESOR: L.C. LUIS YESCAS RAMIREZ

CUAUTITLÁN IZCALLI, ESTADO DE MÉXICO 2022

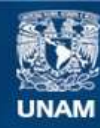

Universidad Nacional Autónoma de México

**UNAM – Dirección General de Bibliotecas Tesis Digitales Restricciones de uso**

# **DERECHOS RESERVADOS © PROHIBIDA SU REPRODUCCIÓN TOTAL O PARCIAL**

Todo el material contenido en esta tesis esta protegido por la Ley Federal del Derecho de Autor (LFDA) de los Estados Unidos Mexicanos (México).

**Biblioteca Central** 

Dirección General de Bibliotecas de la UNAM

El uso de imágenes, fragmentos de videos, y demás material que sea objeto de protección de los derechos de autor, será exclusivamente para fines educativos e informativos y deberá citar la fuente donde la obtuvo mencionando el autor o autores. Cualquier uso distinto como el lucro, reproducción, edición o modificación, será perseguido y sancionado por el respectivo titular de los Derechos de Autor.

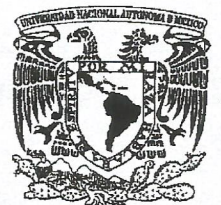

VNIVER4DAD NACIONAL **AVPNOMA DE** MEXICO

# **ASUNTO: VOTO APR**

## M. en C. JORGE ALFREDO CUÉLLAR ORDAZ **DIRECTOR DE LA FES CUAUTITLAN PRESENTE**

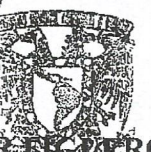

Albertin

# ATN: I.A. LAURA MARGARITA CORTAZAREN Jefa del Departamento de Titulación de la FES Cie

Con base en el Reglamento General de Exámenes, y la Dirección de la Facultad, nos permitimos comunicar a usted que revisamos el: Trabajo o práctica profesional.

Auditoría del rubro Captación Tradicional de una institución de Banca Múltiple.

Que presenta la pasante: Andrea Paulina Becerril Reyes Con número de cuenta: 416098323 a presentar el: Trabajo o práctica profesional. para obtener el título de: Licenciada en Contaduría

Considerando que dicho trabajo reúne los requisitos necesarios para ser discutido en el EXAMEN PROFESIONAL correspondiente, otorgamos nuestro VOTO APROBATORIO.

#### **ATENTAMENTE**

"POR MI RAZA HABLARÁ EL ESPÍRITU" Cuautitlán Izcalli, Méx. a 04 de octubre de 2021.

## PROFESORES QUE INTEGRAN EL JURADO

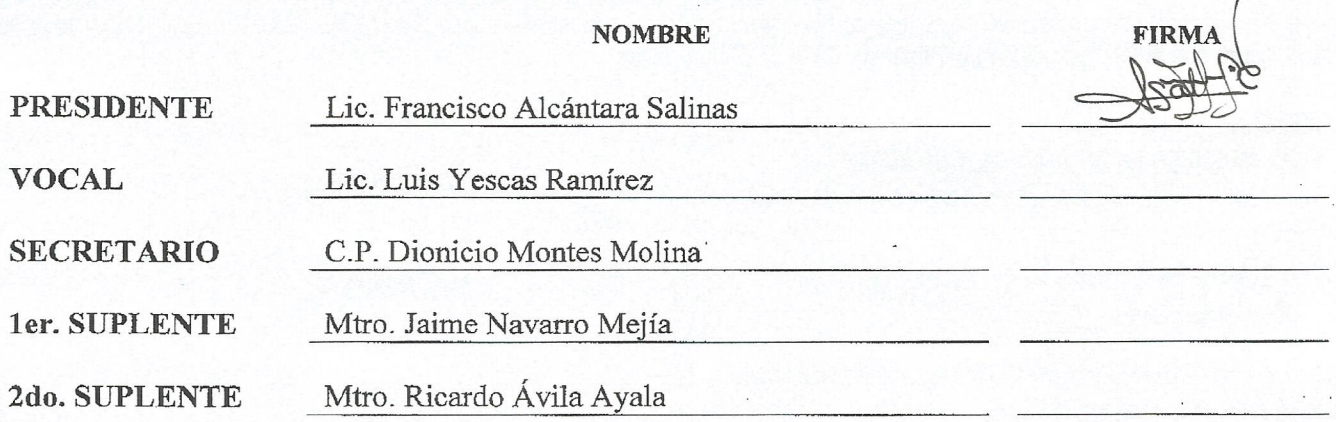

NOTA: los sinodales suplentes están obligados a presentarse el día y hora del Examen Profesional.

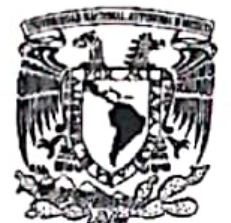

VNIVERIDAD NACIONAL **AVFONOMA DE** Mexico

# **ASUNTO: VOTO APRO**

# M. en C. JORGE ALFREDO CUÉLLAR ORDAZ DIRECTOR DE LA FES CUAUTITLAN **PRESENTE**

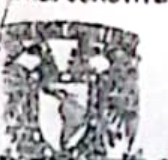

ATN: I.A. LAURA MARGARITA CORTAZAR FIGIO Jefa del Departamento de Titulación de la PE

Con base en el Reglamento General de Exámenes, y la Dirección de la Facultad, nos permitimos comunicar a usted que revisamos el: Trabajo o práctica profesional.

Auditoría del rubro Captación Tradicional de una institución de Banca Múltiple.

Que presenta la pasante: Andrea Paulina Becerril Reyes Con número de cuenta: 416098323 a presentar el: Trabajo o práctica profesional. para obtener el título de: Licenciada en Contaduría

Considerando que dicho trabajo reúne los requisitos necesarios para ser discutido en el EXAMEN PROFESIONAL correspondiente, otorgamos nuestro VOTO APROBATORIO.

# **ATENTAMENTE**

"POR MI RAZA HABLARÁ EL ESPÍRITU"

Cuautitlán Izcaili, Méx. a 04 de octubre de 2021.

# PROFESORES QUE INTEGRAN EL JURADO

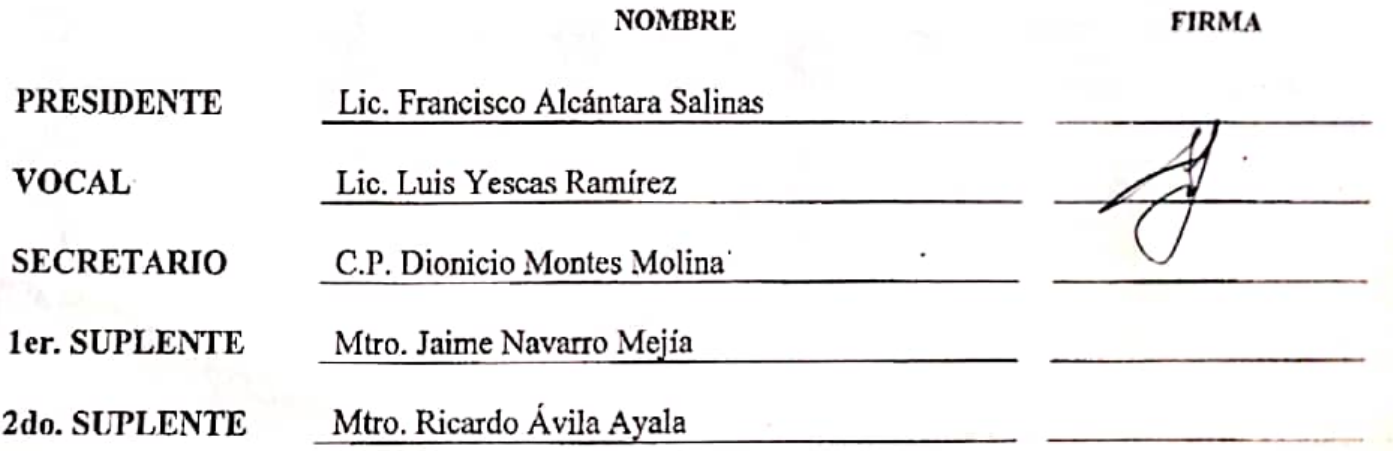

NOTA: los sinodales suplentes están obligados a presentarse el día y hora del Examen Profesional.

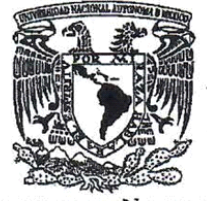

VNIVER4DAD NACIONAL **AVPNOMA DE** MEXICO

ASUNTO: VOTO APROB

#### M. en C. JORGE ALFREDO CUÉLLAR ORDAZ DIRECTOR DE LA FES CUAUTITLAN **PRESENTE**

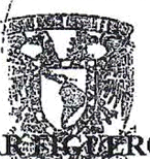

 $1.1\%$  . And  $\chi$  .

# ATN: I.A. LAURA MARGARITA CORTAZA Jefa del Departamento de de la 1

Con base en el Reglamento General de Exámenes, y la Dirección de la Facultad, nos permitimos comunicar a usted que revisamos el: Trabajo o práctica profesional.

Auditoría del rubro Captación Tradicional de una institución de Banca Múltiple.

Que presenta la pasante: Andrea Paulina Becerril Reyes Con número de cuenta: 416098323 a presentar el: Trabajo o práctica profesional. para obtener el título de: Licenciada en Contaduría

Considerando que dicho trabajo reúne los requisitos necesarios para ser discutido en el EXAMEN PROFESIONAL. correspondiente, otorgamos nuestro VOTO APROBATORIO.

#### **ATENTAMENTE**

"POR MI RAZA HABLARÁ EL ESPÍRITU" Cuautitlán Izcalli, Méx. a 04 de octubre de 2021.

#### PROFESORES QUE INTEGRAN EL JURADO

#### **NOMBRE**

**FIRMA** 

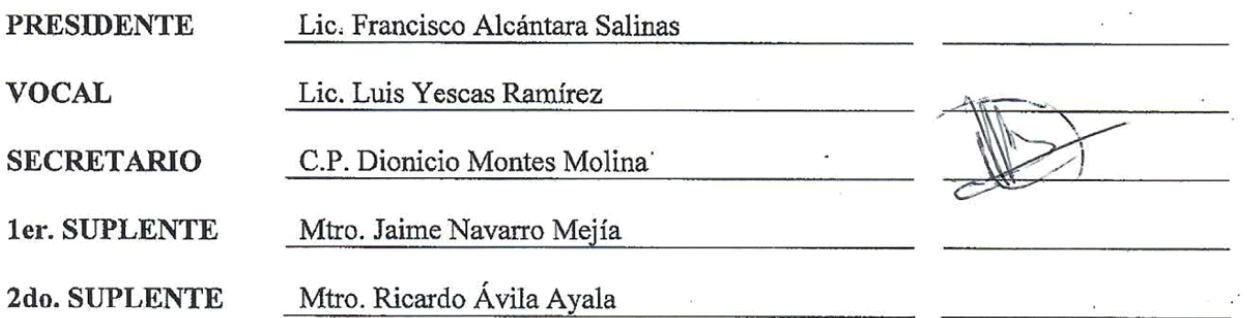

NOTA: los sinodales suplentes están obligados a presentarse el día y hora del Examen Profesional.

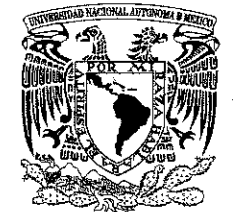

VNIVER4DAD NACIONAL **AVIWMA DE** MEXICO

# **ASUNTO: VOTO AER**

United Assets.

## M. en C. JORGE ALFREDO CUÉLLAR ORDAZ **DIRECTOR DE LA FES CUAUTITLAN PRESENTE**

# ATN: I.A. LAURA MARGARITA CORTAZAR EKAMPIROA Jefa del Departamento de Titulación de la FEST qualititan.

Con base en el Reglamento General de Exámenes, y la Dirección de la Facultad, nos permitimos comunicar a usted que revisamos el: Trabajo o práctica profesional.

Auditoría del rubro Captación Tradicional de una institución de Banca Múltiple.

Que presenta la pasante: Andrea Paulina Becerril Reyes Con número de cuenta: 416098323 a presentar el: Trabajo o práctica profesional. para obtener el título de: Licenciada en Contaduría

Considerando que dicho trabajo reúne los requisitos necesarios para ser discutido en el EXAMEN PROFESIONAL correspondiente, otorgamos nuestro VOTO APROBATORIO.

# **ATENTAMENTE**

"POR MI RAZA HABLARÁ EL ESPÍRITU"

Cuautitlán Izcalli, Méx. a 04 de octubre de 2021.

## PROFESORES QUE INTEGRAN EL JURADO

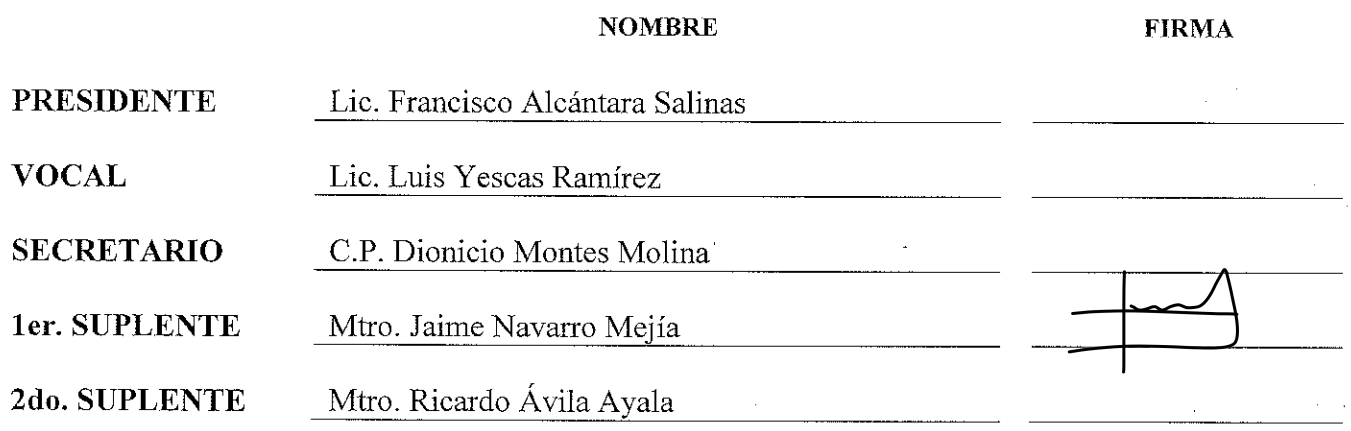

NOTA: los sinodales suplentes están obligados a presentarse el día y hora del Examen Profesional.

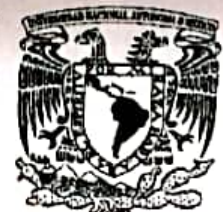

VNIVERIDAD NACIONAL **AVPAPMA DE** MEXICO

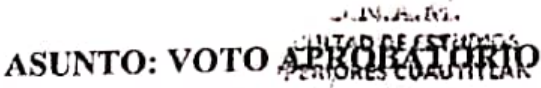

# M. en C. JORGE ALFREDO CUÉLLAR ORDAZ DIRECTOR DE LA FES CUAUTITLAN **PRESENTE**

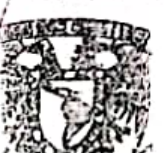

# ATN: I.A. LAURA MARGARITA CORTAZAR ESTARA ROA Jefa del Departamento de Titulación de la Fi

Con base en el Reglamento General de Exámenes, y la Dirección de la Facultad, nos permitimos comunicar a usted que revisamos el: Trabajo o práctica profesional.

Auditoría del rubro Captación Tradicional de una institución de Banca Múltiple.

Que presenta la pasante: Andrea Paulina Becerril Reyes Con número de cuenta: 416098323 a presentar el: Trabajo o práctica profesional. para obtener el título de: Licenciada en Contaduría

Considerando que dicho trabajo reúne los requisitos necesarios para ser discutido en el EXAMEN PROFESIONAL correspondiente, otorgamos nuestro VOTO APROBATORIO.

# **ATENTAMENTE**

"POR MI RAZA HABLARÁ EL ESPÍRITU"

Cuautitlán izcalli, Méx. a 04 de octubre de 2021.

# PROFESORES QUE INTEGRAN EL JURADO

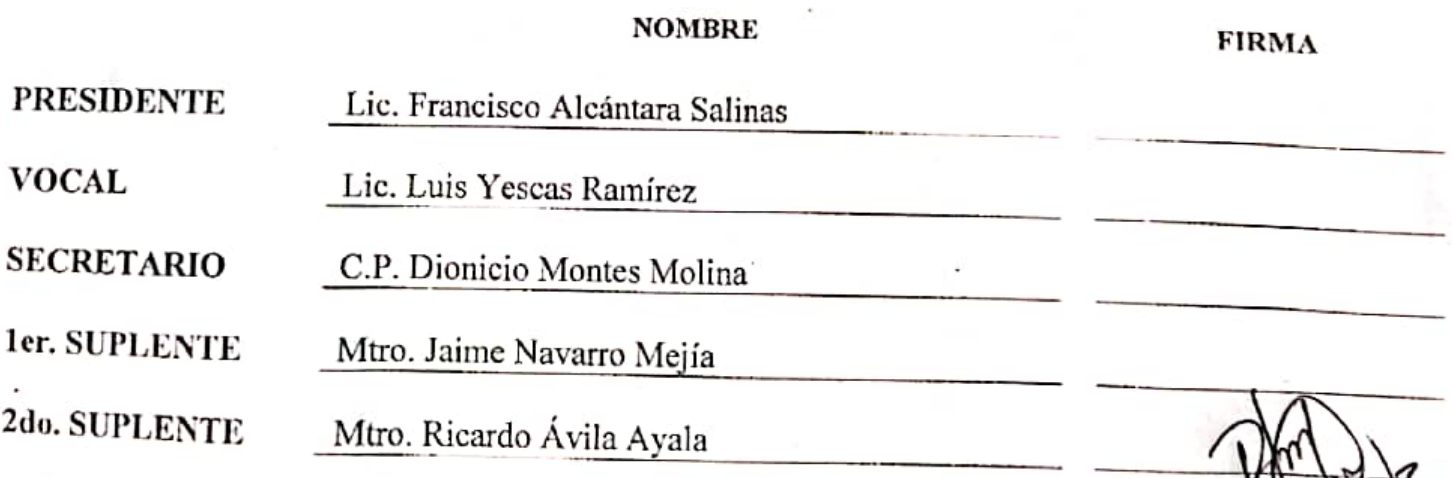

NOTA: los sinodales suplentes están obligados a presentarse el día y hora del Examen Profesional.

# **AGRADECIMIENTO**

Este trabajo es el resultado de muchos días, de muchos momentos, de mucho apoyo, amor, esfuerzo, disciplina, e incluso miedo, yo no he llegado sola hasta aquí, en mi camino he tenido mucho apoyo y estoy inmensamente agradecida con la vida por darme tanto.

Quiero agradecer a la Universidad Nacional Autónoma de México, Facultad de Estudios Superiores Cuautitlán Campo 4, por acogerme, por formarme, por ser de mis lugares favoritos, por darme la oportunidad de prepararme, y a sus docentes, por su compromiso de enseñanza, por su paciencia, por su bondad, su empatía, por sus reglas, por su tiempo, por sus palabras, y por sus consejos.

A todos los maestros que he tenido desde el jardín de niños hasta la universidad, todos me han ido llenando de herramientas, han sido los engranes de mi formación, son mis cimientos, gracias infinitas.

A mis padres Oscar Becerril Vega y Veronica Miriam Reyes Vargas que me han dado todo lo que han tenido y que, si tuvieran más, más me darían, a ellos que les debo la vida, que me quedaría sin palabras si hiciera una lista de todo lo que les agradezco, y si les mostrara todo lo que me han enseñado, por estar para mí siempre, por ver por mí incluso antes de ver por ellos mismos, estoy inmensamente agradecida por tenerlos, gracias por nutrirme en todos los aspectos.

A mis amigos Brandon Contreras, Adrian Cerón, Roberto Alvarez, Edgar Gopar, Edwin Elorza, Yafet Pérez, Armando Trujillo, Daniel Barroso, Itzel Quintero, Amanda Martinez, que hicieron de esta experiencia única, en especial a los primeros de aquel salón 707, y los que llegaron después, sin ustedes no hubiera sido lo mismo, ustedes fueron la cereza en el pastel, y se quedaran en mi corazón para siempre.

A Millie Mariel por ser la mejor amiga que pude haber encontrado, por tantas risas, por tantas historias, por escucharme desde el día uno, le doy gracias a la vida por haber podido coincidir con tan maravillosa persona; Y a sus padres Marisol Ramírez y Antonio Nava, por acogerme en su casa y en su vida, en su espacio y en su tiempo, gracias infinitas porque un pedazo de este logro es suyo, gracias por mostrarme lo que es el amor incondicional y la bondad, por adoptarme sin conocerme, mil gracias por cada cena, por cada desayuno, por escucharme.

A mi hermano Gandhi Uriel, que ha sido mi confidente, mi refugio, mi fuerza, mis ganas de querer ser mejor cada día, mi tesoro, mi compañero de travesuras y también de lágrimas, gracias por tus preguntas, gracias por tus sonrisas, gracias por tus abrazos, gracias por ser tan oportuno, me regalas la vida, que sin ti yo no valgo.

A mi mejor amiga Felicitas Becerril que nunca dudo de mí, que siempre me ha impulsado, por siempre estar a mi lado, por abrazarme en mis momentos más difíciles, por llenarme de risas, por tantos años de reciprocidad, por ser como una hermana, por estar, por apoyarme, por ser mi espejo.

A Armando Cruz, a Ricardo Chavez y a Miguel Salinas, por ser unos excelentes líderes, excelentes personas, por ser un buen ejemplo, por compartir sus conocimientos y su experiencia, por apoyarme en este camino.

A Evelin G Lopez, por ser la mejor Senior que puede tener EY, por ser tan humana y agradecida, por esa bondad que siempre hay en ella, por su paciencia, por todas sus enseñanzas, por siempre estar para mí, por escucharme y por guiare, por ser más que una compañera de trabajo, muchas gracias.

A mi profesor y asesor Yescas Ramírez por todas sus enseñanzas, por confiar en mí, por impulsarme, por guiarme, por darle pies y cabeza a este escrito, muchísimas gracias por todo su apoyo y por su tiempo.

> *"Si caminas solo, irás más rápido; si caminas acompañado, llegarás más lejos".*

# $\rm \acute{I}NDICE$

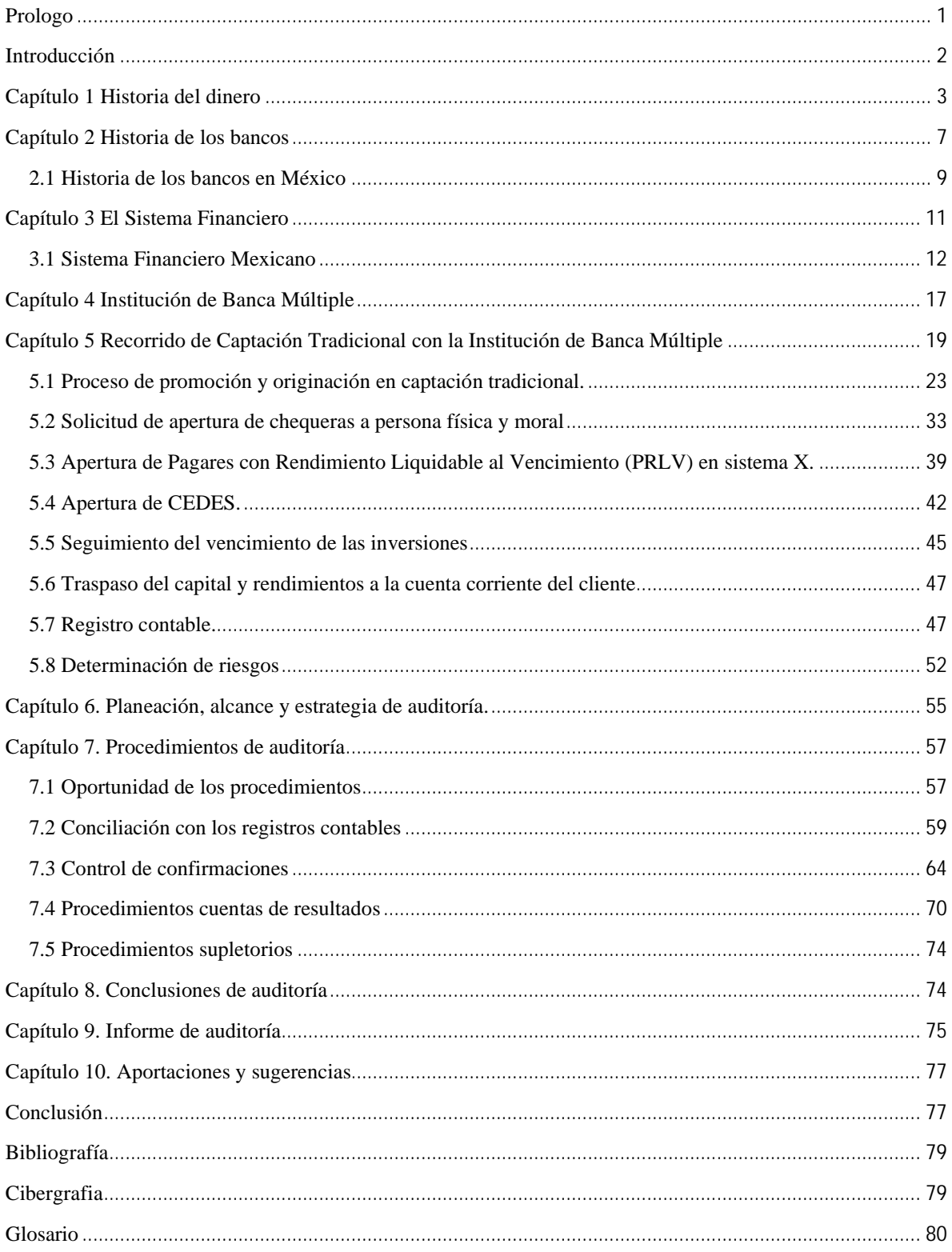

#### <span id="page-10-0"></span>**Prologo**

Hay una cosa fascinante en los bancos, como fue que se fundaron, su administración, regulaciones, prevenciones, sus sistemas, su entendimiento en general no es tarea fácil, desde mi punto de vista los bancos son las Instituciones mejor organizadas y con una gran importancia en la economía de cualquier ciudad, desde tiempos remotos el hombre ha organizado el intercambio de bienes y servicios, fue así como surgío el dinero, el valor de un billete es una promesa con una gran historia, hemos basado nuestras vidas obteniendo billetes con un valor inventado, un billete es un simple pedazo de papel emitido por un banco central, con distintos diseños, codigos de seguridad y valores según el lugar de donde sea aquel pedazo de papel.

La carrera de Contaduría es una profesión muy noble, que te permite desempeñarte en diferentes áreas y sectores, cada alumno al concluir la universidad tiene un mundo de posibilidades para desempeñar lo aprendido, tiene las herramientas y los conocimientos necesarios; en mi caso de las 5 especialidades que la universidad te ofrece dentro del plan de estudios elegí finanzas, en los últimos semestres empecé a laboral en una big four, en un área llamada CEA (Centro de Excelencia de Auditoría), donde pude conocer los procedimientos básicos de una auditoría, como lo son inventarios, cedulas sumarias, resumen de conciliaciones bancarias, confirmaciones de saldos, cortes de cuentas por cobrar o por pagar, revisión de impuestos, recálculos de diferentes cuentas, entre otras.

Fue así como me inicie en el mundo de la auditoría, pero tuve una asignación a un proyecto del sector financiero, en el que descubrí mi amor por las instituciones financieras. Mi trabajo ahora es auditar al sector financiero en México, soy staff de auditoría del sector financiero de una Institución de Banca Multiple, y mi trabajo me ha llevado a conocer lo que es la captación tradicional de una Institución de Banca Múltiple, he tenido la oportunidad de tener jefes que se han tomado el tiempo de prepararme para entender la auditoría de este y mas rubros de una Institución de Banca Múltiple, así como el autoestudio y el aprendizaje de las normas que rigen a dichas organizaciones, los cursos impartidos dentro del despacho, los recorridos dentro de las Instituciones han aportado el mayor conocimiento dentro de las tripas de estas instituciones, ya que me han permitido indagar de que manera se obtienen clientes, que ganancia tiene el cliente y que ganancia tiene la institución y como se generan dichas ganancias.

El dinero está inmerso en nuestro día a día y por eso es tan satisfactorio poder conocer sobre estos temas, la contabilidad de los bancos es muy distinta a la contabilidad general de una empresa, este sector no es visto a detalle en las materias que mi plan de estudio maneja, sin embargo, la enseñanza de todas las demás materias son la base que me dan el sustento para entender y poder indagar, y desarrollarme dentro de el sector financiero.

Con este trabajo busco dar mas herramientas a quien desee o necesite conocer mas sobre el rubro de captación tradicional de una Institución de Banca Múltiple, será un viaje por la historia del dinero, la historia de los bancos, como funcionan los bancos, que hay de la falsificación del dinero, las intituciones financieras y quienes las regulan, posteriormente, entraremos a la auditoría del rubro captación tradicional que comienza con un recorrido de las operaciones principales dado por los distintos empleados de la institución, en el que actualmente nos sumergimos en sus sistemas que gracias a los avances técnologicos ayudan a la recaudación de información, a la agilización de las operaciones, y que logran dar mayor comodidad a los clientes, pero que como todo, genera nuevos riesgos para la auditoría, los equipos de auditoría deben estar a la vanguardia y atacar esos riegos con eficiencia y con ayuda de especialisatas en sistemas, posteriormente se llegara a los procesos de auditoría que sean necesarios para comprobar las aseveraciones que la institución revele a través de sus estados financieros para el año fiscal que se este auditando.

#### <span id="page-11-0"></span>**Introducción**

Principalmente podemos organizar a las entidades en dos grandes grupos, de acuerdo a su carácter y busca de rentabilidad, en organizaciones lucrativas y no lucrativas, las primeras reciben este nombre porque poseen fines de lucro, es decir que además de buscar una rentabilidad social, busca una rentabilidad económica, en otras palabras son aquellas organizaciones que buscan un beneficio económico; por otro lado, las organizaciones no lucrativas son organizaciones sin fines de lucro, que su objeto principal no es la búsqueda de un beneficio económico.

Siguiendo la descripción anterior las Instituciones de Banca Múltiple son entidades con fines de lucro que tienen como principal actividad la colocación de créditos a través de líneas de negocio que ofrece al publico en general. Para poder colocar dichos créditos la institución requiere de fondeos internos y externos, a está manejo de movimientos se le conoce como captación tradicional, dicho rubro es complejo y está regulado por normas para la protección del dinero de todos los usuarios que intervienen.

Resumiendo lo anterior podemos decir que lo que a las instituciones les interesa es que las personas y las empresas pongan su dinero en la institución, para lo cual la intitución paga una cantidad de dinero que incentiva a que pongan sus recursos en el banco, a su vez lo que hace la institución es invertir el dinero y generar ganancias, de eso se encargan expertos en finanzas.

Por otro lado la institución otorga prestamos pequeños a muchos usuarios dependiendo de las garantias de pago que puedan dar dichos usuarios, como algun bien mueble (vehículos, aparatos electronicos, inventario, etc.) o inmueble (casas, un edificio, un terreno, etc.), además según las normas regulatorias la institución debe identificar y comprobar la identidad del usuario, a través de los portales correspondientes, obtener una serie de documentación e inspeccionar su veracidad, asi como sus ingresos, para saber que riesgo hay de que el usurario no cumpla con el pago del prestamo, dichos prestamos generaran un interes y en su caso de no pagar en tiempo y forma generaran una comisión, estas dos ultimas serán la captación que se pretende en cualquier intitición de banca múltiple.

La labor del auditor es dar una opinión acerca de la razonabilidad de los cifras emitidas mediante el uso de las téctincas de auditoría para obtener mayor certeza tanto para los usuarios, como para los empleados y líderes de la institución como de terceros.

#### <span id="page-12-0"></span>**Capítulo 1 Historia del dinero**

Para entrar en la historia del dinero antes es primordial tener muy claro el concepto del dinero, el cual se define como cualquier cambio generalmente aceptado para el pago de bienes y servicios y la amortización de deudas. El dinero también sirve como medida del valor económico relativo de distintos bienes o servicios.

El número de unidades monetarias requeridas para comprar un bien se denomina precio del bien. Sin embargo, la unidad económica utilizada como medida del valor no tiene por qué ser utilizada como medio de cambio. Durante el periodo en que América del Norte era una Colonia, por ejemplo, la moneda española era un importante medio de cambio mientras que la libra esterlina británica era el patrón de medida del valor.

Actualmente las funciones del dinero son 3:

- Facilitar el intercambio de mercaderías por tratarse de un bien convencional de aceptación general y garantizado por el estado.
- Actuar como unidad de cuenta, es decir expresar en determinadas unidades los valores que ya poseen las cosas, es decir función numeraría.
- Patrón monetario, Regulación de la cantidad de dinero en circulación en una economía, a través de una paridad fija con otro elemento central que lo respalde, que puede ser un metal precioso, o una divisa fuente de aceptación generalizada en el ámbito internacional para todo tipo de transacciones comerciales.

La historia es la fuente a la que se debe recurrir para encontrar en ella la justificación del origen y desarrollo de alguna actividad hasta nuestros días.

El dinero se desarrolló en muchas áreas y en distintas épocas y no solo por razones económicas. El ser humano es naturalmente sociable, el intercambio de cosas entre seres humanos es la actividad básica de todas las culturas y pudo facilitarse gracias a la aparición de las monedas y el dinero en general.

Desde tiempos remotos el hombre ideó sistemas para dar valor a las cosas y poder intercambiarlas, primero se utilizó el trueque, después el intercambio y luego surgió el dinero, una de las primeras formas de dinero fueron los metales preciosos, como el oro o la plata.

Al principio la gente recurría al trueque, que consistía en cambiar lo que se tenía por lo que se quería. Era un intercambio directo de artículo por artículo. En el trueque cada persona debía estar de acuerdo en que lo que se intercambiaba tendría el mismo valor. Por ejemplo, una persona podía cambiar 4 ovejas por una vaca, el intercambio de animales era un elemento común de truque, para terminar el trueque se daba un apretón de manos para mostrar que el valor de las cosas que intercambiaban era aceptado por las dos partes, (entendiendo por valor, a lo que se estima que puede costar algun bien o servicio).

El valor del dinero ya sea en monedas o billetes proviene entonces del acuerdo entre las personas considerando su valor de cambio, es gracias a este que el dinero funciona.

Posteriormente surgió el intercambio que podía ser con cualquier cosa, se utilizaban conchas, joyas de conchas, y semillas para "pagar" o intercambiar cosas, fue gracias a este tipo de intercambio que se dio la transición a el pago con monedas.

Actualmente el dinero es el conjunto de activos que se utiliza como medio de pago por los agentes económicos para intercambiar un bien o servicio, este es divisible sin perder su valor, pero ese valor proviene se remonta a la historia de las monedas y los billetes que surgen después del trueque.

Las primeras monedas que se conocen se acuñaron en Lidia, la actual Turquía en el s. Vll A. de C., eran de oro y plata, ya que para todos los pueblos el oro era el metal más valioso seguido de la plata, sus monedas tenían imágenes de animales como el león y toros.

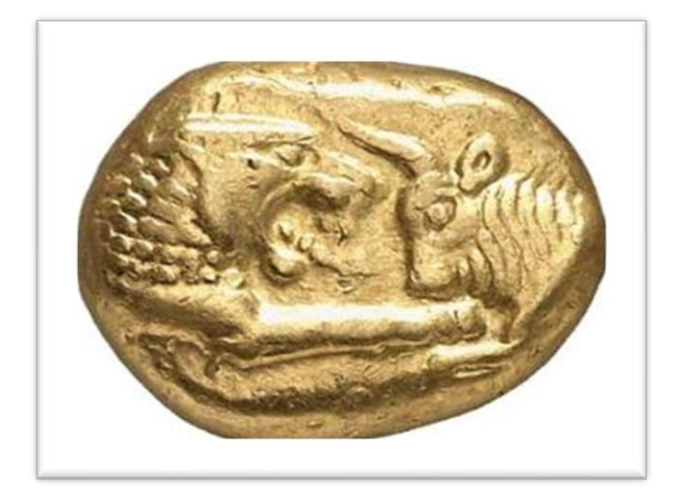

Como ya se explicó, se inventó la moneda para evitar el trueque; regresando al ejemplo de las ovejas y la vaca, con las monedas aquellas 4 ovejas podían cambiarse por una cierta cantidad de monedas en vez de una vaca. El dinero podía cambiarse por grano, ropa, o algun otro bien con el mismo valor de dichas monedas.

Durante siglos en Grecia, casi 500 Reyes y 1400 ciudadanos, acuñaron sus propias monedas, y se estableció la costumbre de adornar cada moneda con el dibujo de un emblema local y se creó el primer sistema monetario unificado, que con la caída del imperio se derrumbó, entonces obispos, nobles, propietarios y diversas localidades se dedicaron a acuñar monedas, esta dispersión fue habitual hasta la época de Carlos Magno, que reformo el sistema en el siglo Vll y devolvió el control en su emisión, al poder central.

Lo primeros tipos de papel moneda se utilizaron en China hace más de 1000 años en el s. XI, el primer papel moneda era simplemente una promesa escrita de pago de una cierta cantidad de oro y plata.

El primero en utilizar billetes fue el emperador mongol, Kubali Khan, para él, era el certificado de propiedad de una cantidad de monedas de oro en Europa, en sus inicios, posteriormente, los gobiernos empezaron a imprimir papel moneda, los billetes eran certificados sobre la existencia de un depósito de oro en una especie de banco.

El papel moneda fue creado como una promesa de pagar con oro o plata en un futuro sin necesidad de cargar con esos metales fueron usadas ampliamente porque se conservan bien y es fácil trasportarlos, el oro y la plata tienen además un "valor intrínseco" o "valor de uso" lo que quiere decir que tiene un uso práctico, ya que pueden ser usados para joyería, apoyo en los espejos y en productos electrónicos. A la fecha es mucho más frecuente que no tengan valor de uso como los billetes, al dinero con valor intrínseco se le conoce como dinero fiduciario.

Pero con la creación del dinero también apareció el acto conocido como falsificación, es un término que significa hacer una copia falsa. En el pasado hacer monedas falsas era fácil, un metal más barato de igual peso cubierto de oro o plata podía pasar como verdadero.

Falsificar billetes es más complicado, los bancos que generan billetes utilizan papel y tintas especiales para que no sea fácil falsificarlo. El papel moneda o billetes tiene también una filigrana en cada billete, una filigrana es un dibujo que se ve por transparencia en el papel moneda.

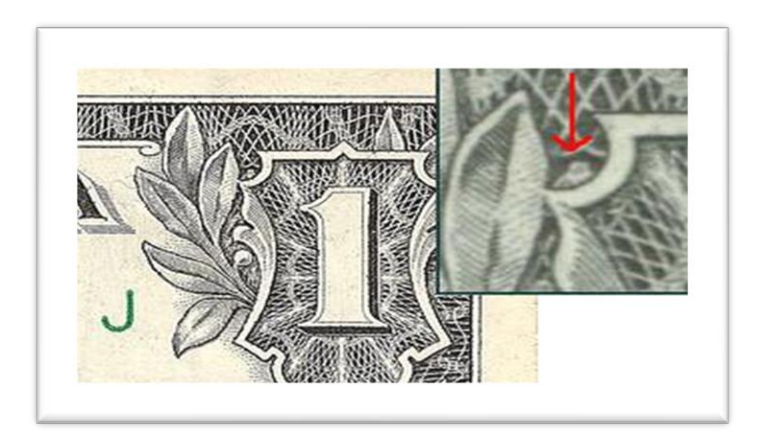

## <span id="page-16-0"></span>**Capítulo 2 Historia de los bancos**

Comprendiendo la historia del dinero podemos pasar a conocer la historia de los bancos, debemos entender cómo surgen y cómo funcionan, nos remontaremos a los primeros sistemas parecidos a lo que hoy conocemos como un banco.

Los primeros vestigios de bancos radican en la antigua Mesopotamia, región de oriente medio, ya existía la banca al menos hace 4000 años. Los banqueros guardaban el oro y la plata de la gente e incluso los prestaban, En la antigua Grecia y Roma había también empresas muy parecidas a los bancos.

Florencia y Venecia, dos ciudades italianas, se convirtieron en centros bancarios en el siglo XV. En Inglaterra los comerciantes de oro funcionaron como banqueros hasta que se fundó el banco de Inglaterra en 1694. Este banco aceptaba no sólo monedas extranjeras, sino también las ligeramente gastadas monedas del país a su valor real intrínseco, según la buena moneda tipo del país, deduciendo únicamente lo necesario para compensar el gasto de acuñación y los otros gastos necesarios de la administración. El valor restante, después de esta pequeña deducción, era acreditado en sus libros.

Con el auge de estos bancos disminuyeron las ganancias resultantes de la falsificación, el recorte u otros procedimientos que menguaban las monedas. En el banco público, sólo contaba el metal válido. Y tanto o más importante, el auge de los Estados nacionales redujo el número de monedas y mejoraron su acuñación. Con ello, la acuñación dejó de llamar la atención a los hombres de instintos defraudadores. Ahora, el rendimiento de su habilidad era exiguo o irrisorio. Los problemas relativos al dinero ya no tuvieron nada que ver con la acuñación y sí, en cambio, con los bancos y con el fisco, sin excluir los de las instituciones creadas para garantizar la acuñación. Una constante de la historia del dinero es que cada remedio puede dar origen a nuevos abusos.

Mas adelante, en Amsterdam, fundó su banco, el cual funcionó eficazmente y con estricta rectitud. El metal depositado permanecía guardado a disposición de su dueño hasta que éste lo transfería a otro, no se hacían préstamos con él. En 1672, cuando los ejércitos de Luis XIV se aproximaron a Ámsterdam, hubo una fuerte alarma. Los mercaderes asediaron el banco, sospechando algunos de ellos que su riqueza podía no estar allí. Todos los que pidieron su dinero lo recibieron en pago y al ver lo que pasaba prefirieron dejarlo. Como se observaría muchas veces en el futuro, mucha gente que necesita desesperadamente su dinero del banco deja de necesitarlo cuando está segura de que lo tiene a su disposición.

Así apareció para regular y limitar los abusos del dinero, el primer banco importante, Con el tiempo, otros bancos guardianes aparecieron en otros países, fue entonces a finales del siglo XVI cuando el público empezó a usar billetes para saldar deudas y realizar pagos, los bancos emitieron certificados por cantidades fijas, los primeros billetes oficiales se emitieron en 1964, por el banco de Inglaterra, así nació un nuevo tipo de dinero, el fiduciario, a diferencia de las monedas de la época, el billete solo tenía valor representativo, es decir se basa en la fe o confianza de la comunidad, no se respalda por metales preciosos ni nada que no sea una promesa de pago por parte de la entidad emisora. El valor de este tipo de dinero está sujeta a varios factores en la economía de un país, es un valor soportado por la aceptación de la sociedad.

Hablemos del funcionamiento de los bancos, en palabras coloquiales, las personas depositan o dejan su dinero en los bancos con el din de protegerlo. El banco solo conserva una parte del dinero en sus cuentas en efectivo, utiliza el resto para prestar a otras personas y para invertir. Invertir significa utilizar el dinero para tratar de hacer más dinero.

Los bancos prestan dinero tanto a personas físicas como a personas morales, las personas físicas son cualquier ser humano que tenga obligaciones y derechos, es una sola persona; y las personas morales son los entes creados por el derecho, no tienen una realidad material o corporal (no se pueden tocar como las personas físicas), se les reconoce capacidad jurídica para tener derechos y obligaciones, son dos o más personas, aunque también lo pueden conformar varias personas morales.

El dinero que se presta es llamado préstamo, los que reciben el préstamo lo devuelven en partes llamadas plazos, y pagan la cantidad prestada más un dinero extra llamado interés. Los bancos, hoy en día proporcionan otros servicios como los créditos, que son el mismo tipo de préstamo al cual se le pude agregar una comisión si el interés no se paga en la fecha acordada.

### <span id="page-18-0"></span>**2.1 Historia de los bancos en México**

Antes del siglo XX la actividad bancaria en México se realizó fundamentalmente sin bancos, con las prácticas que hoy se denominan informales. Los medios de pago predominantes fueron el trueque, monedas metálicas nacionales y extranjeras, así como pagarés y vales con varios endosos. El crédito fue proporcionado por la Iglesia y por los comerciantes, quienes también se dedicaban a la especulación y al agio.

La primera institución de crédito prendario, no banco, que se estableció en la entonces Nueva España fue en 1774 el Monte de Piedad, subsistente hasta la actualidad, fundado por Pedro Romero de Terreros.

En 1864 Guillermo Newbold fundó el primer Bando de México, llamado The London Bank of México and South America, emitía billetes sin concesión especial, lo que hizo que en 1888 se fusionará con el Banco de Empleados, para aprovechar su concesión, y ya con permiso para emitir billetes de cobertura nacional, cambió su nombre a Banco de Londres y México. El Banco London y México ofrecía operaciones como préstamos con garantía, depósitos con intereses y cuentas corrientes.

Más adelante, en 1875 se fundó el Banco Santa Eulalia en el estado de Chihuahua por concesión otorgada al Sr. Francisco McManus, concediéndosele también la facultad para emitir billetes.

En 1881 se fundó el Banco Nacional Mexicano, fue una concesión al Banco Franco Egipcio con sede en Paris, este banco también contó con la autorización para emitir billetes y fue pionero en realizar operaciones crediticias entre un banco y el gobierno, financiando a este último.

En 1882 se fundó el Banco Mercantil Mexicano, Sus principales accionistas fueron: José Gargollo, Menuel Ibañéz, José Maria Roa Barcena, Antonio García, Juan O´Gorman Noriega, Francisco de Y´turbe, Eustaquio Barron y la familia Escandón.

El 20 de abril de 1884 se publicó el nuevo Código de Comercio, que estableció:

- Que todo banco debía obtener autorización del Gobierno Federal y poseer un capital mínimo de 500 mil pesos y contar con una reserva metálica equivalente a la tercera parte del total de sus emisiones de billetes.
- Que debía publicar un balance mensual y un inventor oficial verificaría su funcionamiento.
- $\triangleright$  Los bancos extranjeros y los hipotecarios no tenía derecho a emitir billetes, y
- $\triangleright$  Sobre toda emisión se pagaría un impuesto de 5%.

El Banco Nacional de México abrió sus puertas el 2 de junio de 1884, consecuencia de la fusión entre el Banco Nacional Mexicano y el Banco Mercantil Mexicano, tenía un capital social de 20 millones de pesos, entre sus funciones estaban:

- $\triangleright$  La emisión de billetes
- $\triangleright$  El cobro de obligaciones fiscales
- El manejo de cuentas especiales a cargo de la tesorería general.

En 1889 se promulgó un nuevo Código de Comercio que desechó los privilegios del Banco

Nacional de México y requería de nuevo la autorización, caso por caso, para los bancos de parte de la Secretaría de Hacienda y del Congreso de la Unión. Ello generó un caos hasta que en 1897 se emitió la Ley General de Instituciones de Crédito.

La nueva ley fijó bases generales y uniformes para el establecimiento de bancos, los sujetó a la vigilancia permanente de la Secretaría de Hacienda y controló el crédito a los propios directivos y consejeros de las instituciones.

Los vacíos legales y la crisis de liquidez por la situación mundial de 1907 motivaron la promulgación, en 1908, de reformas a la Ley General de Instituciones de Crédito de 1897, que entre otros objetivos redujeron la multiplicidad de instituciones emisoras, aumentaron el capital social mínimo a un millón de pesos, limitaron y regularon más estrictamente el préstamo a consejeros y directores bancarios, y pidieron más claridad en los balances.

Para ordenar la economía, la Constitución de 1917 dispuso que sólo el gobierno federal emitiera las monedas y los billetes a través del Banco de México. Pero no fue sino hasta 1925 cuando el presidente de la República de entonces, Plutarco Elías Calles, lo inauguró. Al Banco de México se le conoce también como el "banco central" o Banxico, y desde entonces es la única institución que autoriza la fabricación de monedas y billetes, También se le hizo el encargo de distribuir el dinero en cantidad suficiente en nuestro país.

#### <span id="page-20-0"></span>**Capítulo 3 El Sistema Financiero**

El sistema financiero es definido como el mercado donde se consigue e invierte el dinero, es decir se compra y se vende, a un plazo y tasa determinados a través de operadores bancarios, bursátiles u organizaciones auxiliares con los requisitos que marquen las leyes respectivas. Es una organización que canaliza los excedentes de recursos financieros a las necesidades deficitarias de los agentes participantes en la economía.

El sistema financiero se encarga de captar, administrar y canalizar para la inversión y el gasto, el ahorro tanto de nacionales como para extranjeros. Está integrados a grandes rasgos la banca comercial, la banca de desarrollo, las casas de bolsa, las sociedades de inversión, las arrendadoras, y las aseguradoras. Mismas organizaciones están reguladas dentro de un marco legal robusto y transparente; como los son los bancos centrales, secretarías y diversos organismos de cada país.

Un banco central tiene bajo su responsabilidad el dinero de sus países, ayudan a asegurar la estabilidad económica y su crecimiento. Una de las tareas más importantes de un banco central es emitir el dinero efectivo para que circule en el país; Otra de sus tareas es fijar los intereses para las demás instituciones, para asegurarse de que los bancos privados del país funcionen bien. El banco central también otorga préstamos a bancos privados y a instituciones gubernamentales.

### <span id="page-21-0"></span>**3.1 Sistema Financiero Mexicano**

El Sistema Financiero Mexicano puede definirse como el conjunto de organismos e instituciones que captan, administran y canalizan la inversión y el ahorro dentro del marco legal que corresponde en el país.

La principal función de un sistema financiero es intermediar, por lo tanto, sus integrantes se les conoce como Intermediarios financieros.

Para una sana intermediación, deben existir autoridades que dirijan al sistema financiero, estableciendo directrices (pautas, dirección es que se genera algo) que controlen y regulen a las actividades y a las instituciones financieras.

El Sistema Bancario Mexicano estará integrado principalmente por el grupo de instituciones reguladoras, de normatividad y vigilancia, La Secretaría de Hacienda y Crédito Público (SHCP), el Banco de México (Banxico), destacan las comisiones por sector financiero (Comisión Nacional Bancaria y de Valores y Comisión Nacional de Seguros y Fianzas) ; Por otro lado tenemos el Instituto de Protección al Ahorro Bancario (IPAB) o la Comisión Nacional para la protección y Defensa al Usuario de Servicios Financieros (CONDUCEF) y a la Comisión Nacional del Sistema de Ahorro para el Retiro; entraremos más a profundidad a conocer sobre estos organismos y sus funciones en los siguientes párrafos.

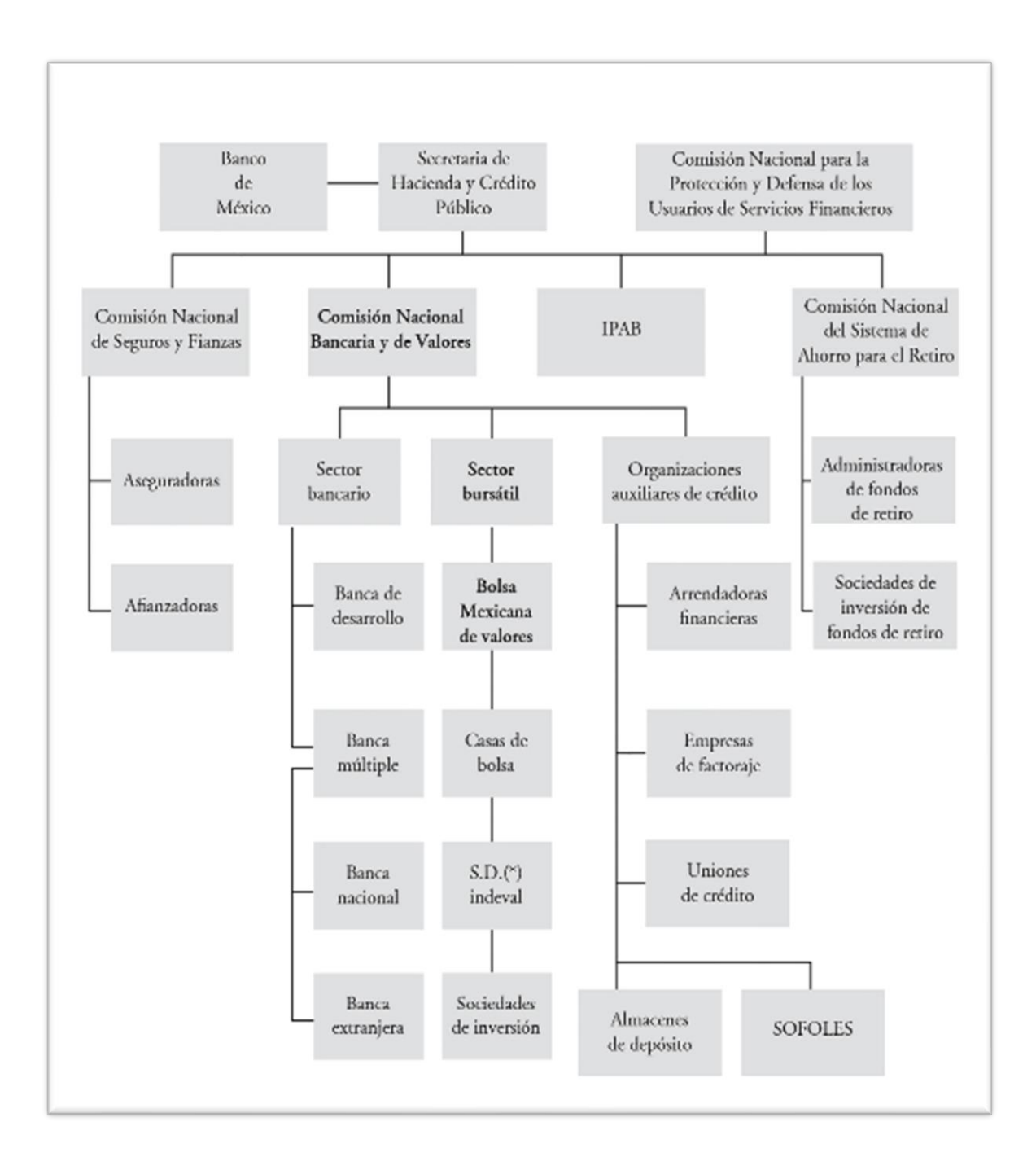

Secretaría de Hacienda y Crédito Público

La Secretaría de Hacienda y Crédito Público, es la institución del sistema financiero mexicano con la máxima jerarquía en materia normativa, de acuerdo con el artículo 31 de la Ley Orgánica de la Administración Pública Federal, tienen las siguientes funciones financieras:

- I. Maneja la deuda pública de federación y de la Ciudad de México.
- II. Realizar o autorizar todas las operaciones en que se haga uso del crédito público.
- III. Planear, coordinar, evaluar y vigilar el sistema bancario del país que comprende al Banco Central, a la Banca de desarrollo y las demás instituciones encargadas de prestar el servicio de banca y crédito.
- IV. Ejercer las atribuciones que le señalen las leyes en materia de seguros, fianzas, valores y de organizaciones y actividades auxiliares de crédito.

En materia bancaria y bursátil, la Secretaría de Hacienda y Crédito Público se apoya en la Comisión Nacional Bancaria y de Valores.

La Comisión Nacional Bancaria y de Valores (CNBV) tiene el mandato de supervisar y regular a las entidades que conforman al sistema financiero del país para su correcto funcionamiento; fomenta la estabilidad, así como el desarrollo del sistema financieros en su conjunto, y protege a los intereses del público. Surge a partir de la fusión de la Comisión Nacional Bancaria y la Comisión Nacional de Valores, un 1° de mayo de 1995.

Es un organismo desconcentrado de la Secretaría de Hacienda y Crédito Público, con autonomía técnica y facultades en materia de autorización, regulación, supervisión y sanción sobre los diversos sectores y entidades que integran el sistema financiero en México. Tiene por objeto la supervisión y regulación de las entidades financieras, así como sobre aquellas personas físicas y morales que realicen actividades previstas en las leyes relativas al sistema financiero. La comisión se rige por la Ley de la CNBV.

#### Banco de México

El Banco de México, es como su nombre lo dice el banco central del país, es un organismo descentralizado con personalidad jurídica propia, encargado del control circulante, y agente financiero del Gobierno Federal, promueve el sano desarrollo del sistema financiero y propicia el buen funcionamiento de los sistemas de pagos.

Es un organismo autónomo por disposición constitucional, su autonomía radica en los 3 puntos siguientes:

Independencia para determinar el volumen de crédito primario.

- Independencia de las personas que integran su junta de gobierno.
- Independencia administrativa como institución.

Sus funciones son las siguientes:

- I. Regula la emisión de y circulación de la moneda, los cambios, la intermediación y los servicios financieros, así como los sistemas de pagos.
- II. Opera con las instituciones de crédito como banco de reserva y acreditante de última instancia.
- III. Presta servicios de tesorería al gobierno federal en materia económica y financiera.
- IV. Funge como asesor del gobierno federal en materia económica y financiera.
- V. Participa en el Fondo Monetario Internacional y en organismos de cooperación financiera internacional, o que agrupen a bancos centrales.
- VI. Opera con bancos centrales y organismos internacionales como autoridad financiera.

Comisión Nacional de Seguros y Fianzas.

La Comisión Nacional de Seguros y Fianzas (CNSF) es definida por la misma comisión como un organismo descentralizado de la Secretaría de Hacienda y Crédito Público, encargada de supervisar que la operación de los sectores asegurador y afianzador se apegue al marco normativo, preservando la solvencia y estabilidad financiera de las Instituciones de Seguros y Fianzas, para garantizar los intereses del público usuario, así como promover el sano desarrollo de estos sectores con el propósito de extender la cobertura de sus servicios a la mayor parte posible de la población.

## Aseguradoras y Afianzadoras

Tienen como propósito, por el pago de una prima de póliza de seguros, resarcir al asegurado de los daños ocasionados por el suceso de un siniestro cubierto por un seguro. Por el pago de esa prima, el asegurado transfiere el riego a una compañía asegurada cuando no quiere o no puede eliminarlo, disminuirlo o asumirlo.

Las afianzadoras tienen el objetivo de otorgar protección y garantía a título oneroso, con el compromiso de indemnizar a terceros cuando el afianzado no cumpla con la obligación adquirida. En caso de que la institución afianzadora (el fiador) sea requerida por el obligante para satisfacer una pérdida de acuerdo con la fianza, el fiador, a su vez, puede proceder contra el principal, quien es preponderantemente el responsable, según el convenio.

Las compañías afianzadoras dividen arbitrariamente sus fianzas en dos clases: de fidelidad y garantía. En sentido estricto, todas las fianzas son de garantía.

### Servicios de Banca y Crédito

Se considera servicios de banca y crédito, la captación de recursos del público en el mercado nacional para su colocación en el público, mediante actos causantes de pasivos directos o contingentes, quedando el intermediario obligado a cubrir el principal y, en su caso, los accesorios financieros de los recursos captados.

No se consideran operaciones de banca y crédito aquellas que, en el ejercicio de las actividades que les sean propias, celebren intermediarios financieros distintos a instituciones de crédito que se encuentren debidamente autorizados conforme a los ordenamientos legales aplicables. Dichos intermediarios en ningún caso podrán recibir depósitos irregulares de dinero en cuenta de cheque.

Tampoco se consideran operaciones de banca y crédito la captación de recursos del público mediante la emisión de instrumentos inscritos en el Registro Nacional de Valores, colocados mediante oferta pública incluso cuando dichos recursos se utilicen para el otorgamiento de financiamientos de cualquier naturaleza.

#### <span id="page-26-0"></span>**Capítulo 4 Institución de Banca Múltiple**

Se considera servicios de banca y crédito la captación de recursos del público en el mercado nacional para su colocación en el mismo, mediante actos causantes de pasivos directos o contingentes, quedando el intermediario obligado a cubrir el principal y, en su caso, los accesorios financieros de los recursos captados.

Comprende a las instituciones de crédito autorizadas para captar recursos financieros del público y otorgar, a su vez, créditos al sector productivo, Por transacciones de captación y financiamiento. La banca comercial establece sus propias tasas de interés, tanto activas como pasivas.

No se consideran operaciones de banca y crédito aquellas que en el ejercicio de las actividades que les sean propias, celebren intermediarios financieros distintos a instituciones de crédito que se encuentren debidamente autorizados conforme a los ordenamientos legales aplicables. Dichos intermediarios en ningún caso podrán recibir depósitos irregulares de dinero en cuenta de cheque.

Tampoco se consideran operaciones de banca y crédito la captación de recursos del público mediante la emisión de instrumentos inscritos en el Registro Nacional de Valores, colocados mediante oferta pública incluso cuando dichos recursos se utilicen para el otorgamiento de financiamientos de cualquier naturaleza.

De acuerdo con el título 1°, artículo 2º, de la Ley de Instituciones de Crédito se entenderá captación de recursos del público cuando:

- a) Se solicite, ofrezca o promueva la obtención de fondos o recursos de persona indeterminada o mediante medios de comunicación masiva, o
- b) Se obtengan o soliciten fondos o recursos de forma habitual o profesional.

# **SOUTHANDE**

# Instituciones de Banca Múltiple

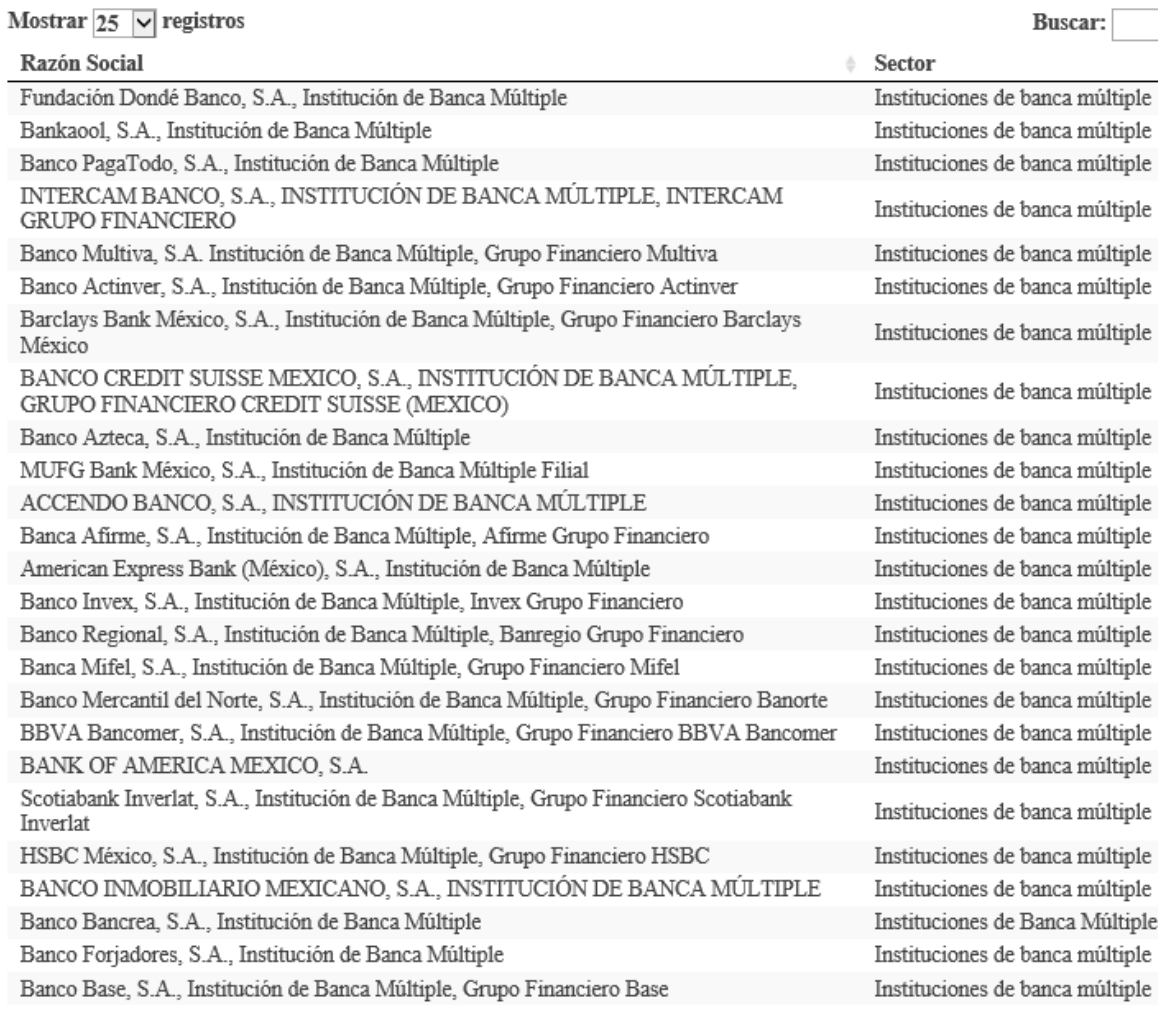

Banco KEB Hana México, S.A., Institución de Banca Múltiple Filial hasta instituciones de banca múltiple

#### **E** SODIERNOTE

#### Mostrar  $\overline{25}$   $\overline{\smile}$  registros

Buscar:

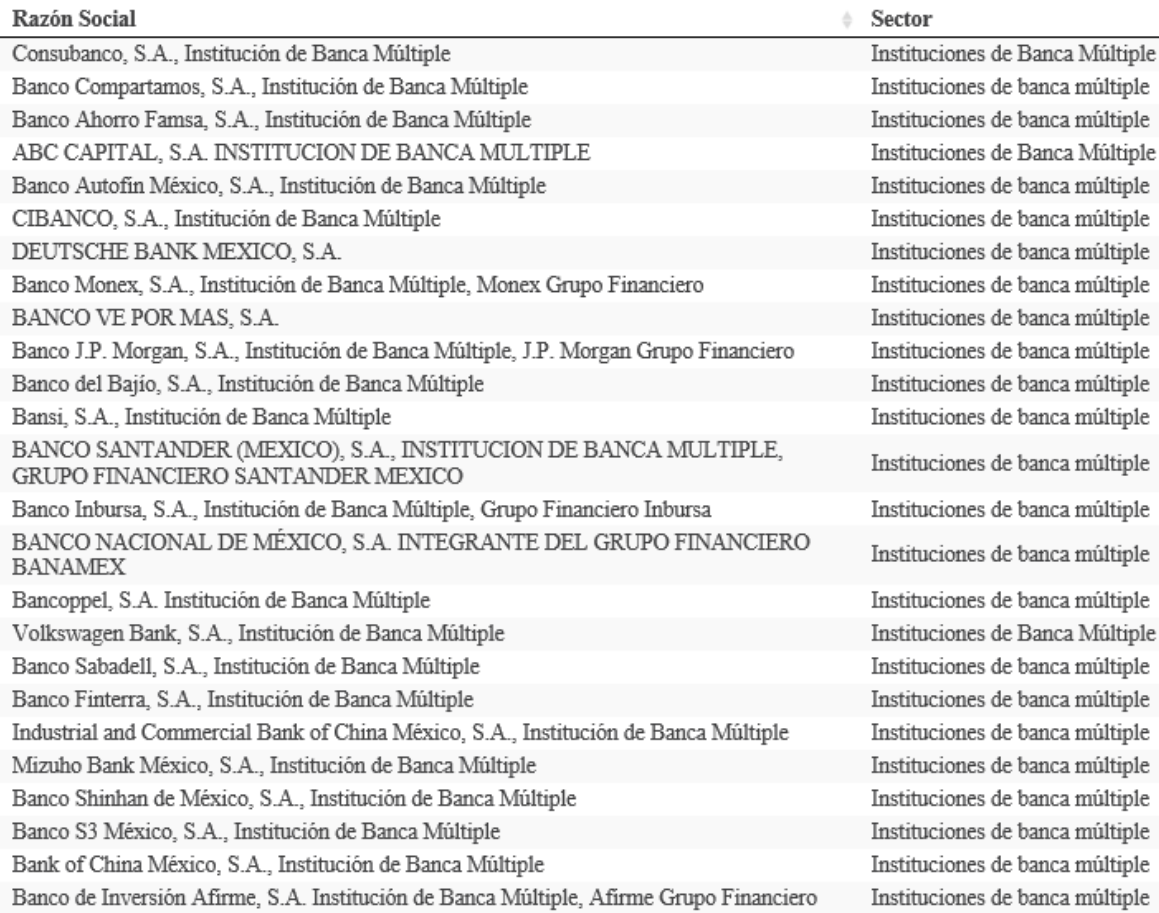

### *Información extraída del Portal de la CNBV.*

Con ello podemos concluir que la Captación Tradicional de una Institución de Banca Múltiple se compone de los depósitos de exigibilidad inmediata, depósitos a plazo y títulos de crédito emitidos.

### <span id="page-28-0"></span>**Capítulo 5 Recorrido de Captación Tradicional con la Institución de Banca Múltiple**

Banco Ejemplo, S.A. Institución de Banca Múltiple, (en adelante el "Banco" o la "Institución") tiene como principal actividad la colocación de créditos a través de las líneas de negocio que ofrece al publico en general. Para poder colocar dichos crédito, la institución requiere de fondeos internos y externos en donde el área de tesorería se encarga de monitorear y analizar para encontrar las mejores formas de obtener recursos.

Una de estas formas de obtener recursos es por medio de la colocación de inversiones en Pagares liquidables al Vencimiento (PRLV'S) y Certificados de depósito (CEDES) al público en general, con la finalidad de obtener financiamiento para cubrir la colocación de créditos y a su vez generar y pagar intereses a los clientes que efectúan una inversión en estos instrumentos. Asimismo, el banco también proporciona el servicio de chequeras a sus clientes que contengan una cuenta de deposito ya sea por cuenta propia o por la apertura de un crédito**.**

El Pagaré con Rendimiento Liquidable al Vencimiento (PRLV) permite al cliente invertir su dinero a plazo fijo recibiendo una tasa de interés sobre la cual se pagarán rendimientos al vencimiento de la inversión.

Las características particulares de los diferentes tipos de Pagarés que maneja la Institución están disponibles en las fichas técnicas de cada uno.

En general los Pagarés cuentan con las siguientes Características:

a) En Pesos (aplica para personas Físicas y Personas Morales).

b) En Dólares (solo aplica para Personas Morales).

c) Tasa de Interés Fija.

d) Se liquida capital e intereses al vencimiento del plazo acordado.

e) No genera comisiones.

f) Plazos de inversión en MXN para Personas Físicas y Morales desde 1 a 360 días y en USD para Personas Morales es de 7, 14, 28 y 90 días.

g) Al término del plazo del pagaré se depositará en la cuenta del cliente el capital inicial más los intereses salvo que el cliente instruya lo contrario por escrito antes del vencimiento.

h) El cliente no podrá hacer retiros durante la vigencia de la inversión, salvo que el Producto señale lo contrario.

i) Si la fecha de vencimiento cae en día inhábil, se recorre al día siguiente hábil bancario.

2) Inversión Adaptable

Depósito en Moneda Nacional disponible para su retiro de acuerdo con las necesidades del cliente, que permite obtener liquidez con atractivos rendimientos, recibiendo los intereses y el capital invertido al finalizar el plazo pactado o en el momento del retiro de la inversión.

Características

a) Producto dirigido a Personas Morales/Corporativos y Personas Físicas.

b) Requiere la apertura de una Chequera en MXN para Personas Morales.

c) Denominada en Pesos.

d) Plazos de la inversión: 28 días, 90, 180 y 360 días. (renovable siempre y cuando el cliente este de acuerdo en el momento de su vencimiento).

e) La tasa fija de interés bruta anualizada es la definida por las condiciones de mercado de acuerdo con los plazos.

f) El cliente tiene la flexibilidad de retirar hasta el 90% de la inversión antes del plazo pactado con un aviso de 48 horas hábiles bancarios de anticipación aplicando la siguiente condición.

g) La tasa fija de interés bruta anualizada para calcular los intereses devengados para el retiro de una inversión anticipada será de acuerdo con la tasa definida por las condiciones de mercado.

h) Cualquier día inhábil se recorrerá al siguiente día hábil bancario.

i) Pago de Intereses al finalizar el plazo pactado o en el momento del retiro anticipado.

3) Inversión Exclusiva

Depósito en Dólares Norteamericanos (USD) disponible para su retiro de acuerdo con las necesidades del cliente que le permite obtener liquidez con atractivos rendimientos, recibiendo los intereses y el capital invertido al finalizar el plazo pactado o en el momento del retiro.

#### Características

- a) Producto dirigido a Personas Morales.
- b) Apertura de Chequera en USD.
- c) Denominado en Dólares Norteamericanos (USD).
- d) Plazo de la inversión: 7,14, 28 y 90 días.
- e) Cualquier día inhábil se recorrerá al siguiente día hábil bancario.
- 4) Certificados de Depósito

Son Títulos que amparan los depósitos a plazo que un Cliente realiza con interés a cargo del Banco. Es un instrumento de Inversión a plazo con atractivos rendimientos y liquidez mensual de los intereses, que paga el capital al vencimiento. La tasa de interés se ajusta mensualmente tomando una tasa de referencia más una sobretasa.

### Características:

- a) Tasa de referencia TIIE (Tasa de interés interbancaria de equilibrio) de 28 días
- b) En Pesos.
- c) Dirigido a Personas Físicas y Morales
- d) Tasa de Interés Variable.
- e) Es requisito la apertura de Chequera de Accendo Banco en MXN para Personas Morales.

f) El Capital se liquida al vencimiento del plazo acordado y los intereses se pagan de manera mensual.

g) El Cliente elije el plazo que va de acuerdo con sus necesidades (84, 168 o 364 días).

h) Los intereses que genera la inversión se abonan automáticamente y de forma mensual.

i) La tasa se revisa cada 28 días.

j) El origen de los recursos de la inversión deberá provenir directamente de la cuenta del cliente a la cual se realizará el pago del rendimiento

Depósitos a la vista o exigibilidad inmediata

## Definición

Cuenta de Depósito de Dinero a la Vista para centralizar operaciones bancarias habituales como: ingresos, pagos, domiciliaciones, transferencias, retiros de dinero mediante chequeras, amortizaciones de préstamos recibidos y/o contratación de otros servicios financieros, en la cual el titular puede disponer de su dinero en parte o en su totalidad en cualquier momento. Se rige mediante un contrato entre el cliente y el Banco. Producto ofrecido a personas fiscas o morales. Estas cuentas son necesarias para poder operar productos a plazo, estos productos dentro de los estados financieros se posicionan en el rubro de captación tradicional.

Nos entrevistamos con las áreas y encargos responsables para obtener la documentación soporte y capturas de pantalla para documentar el entendimiento de cada proceso recorrido, el cual a continuación se describe de manera detallada:

- 1. Proceso de promoción y originación en captación tradicional.
- 2. Solicitud de apertura de chequeras a persona física y moral.
- 3. Apertura de PRLV's en sistema X.
- 4. Apertura de CEDES en sistema X.
- 5. Administración de los intereses generados en el sistema Sistema X.
- 6. Seguimiento del vencimiento de las inversiones.
- 7. Registro contable.

## <span id="page-32-0"></span>**5.1 Proceso de promoción y originación en captación tradicional.**

El día 1 de agosto nos entrevistamos con el subdirector de red de sucursales, quien nos explicó el proceso que llevan a cabo los ejecutivos de venta que tiene a cargo sobre las

sucursales con las que el banco cuenta para promocionar los productos que se encuentran en el rubro de captación tradicional.

El proceso de promoción en el rubro de captación tradicional se conforma por dos vertientes:

- La promoción de cuentas de cheques.
- La promoción de productos de inversión (PRLV's y Cedes).

# *Promoción de las cuentas de cheques*

La promoción de las cuentas de cheques hacia los clientes comienza cuando se aplican los siguientes supuestos:

- Que aperturen una cuenta bancaria con la institución de acuerdo con los productos que ofrece tanto para personas físicas (incluyendo a aquellas con actividad empresarial), así como personas morales y por el cual requiera el servicio de la chequera.
- Que cuente con un crédito por cualquier producto del banco (consumo, hipotecario, comercial) y por el cual requiera el servicio de chequera cumpliendo con las condiciones de apertura.

Los productos que oferta el banco en cuentas bancarias que otorgan la apertura de chequeras son:

- Cuenta bancaria
- Cuenta bancaria (con actividad empresarial)
- Cuenta corriente
- Nómina ascendente
- Cuenta de cheques empresarial (Persona moral)

Los documentos que el ejecutivo de cuenta le solicita al cliente para la apertura de la chequera dependerán del producto que contrate. Algunos de los documentos requeridos son los siguientes:

Para personas físicas:

- Ingresos comprobables por arriba de los \$15,000 pesos.
- Monto de apertura mínimo de \$15,000 pesos.
- Mayoría de edad.
- Identificación oficial vigente.
- Comprobante de ingresos.
- Comprobante de domicilio (no mayor a 3 meses).
- Cedula de inscripción al RFC (para personas físicas con actividad empresarial).
- Ultima declaración anual de impuestos (para personas físicas con actividad empresarial).

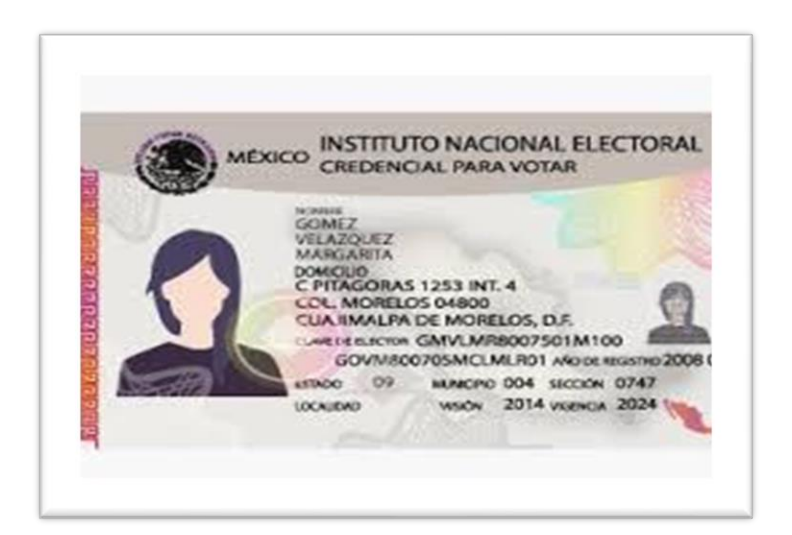

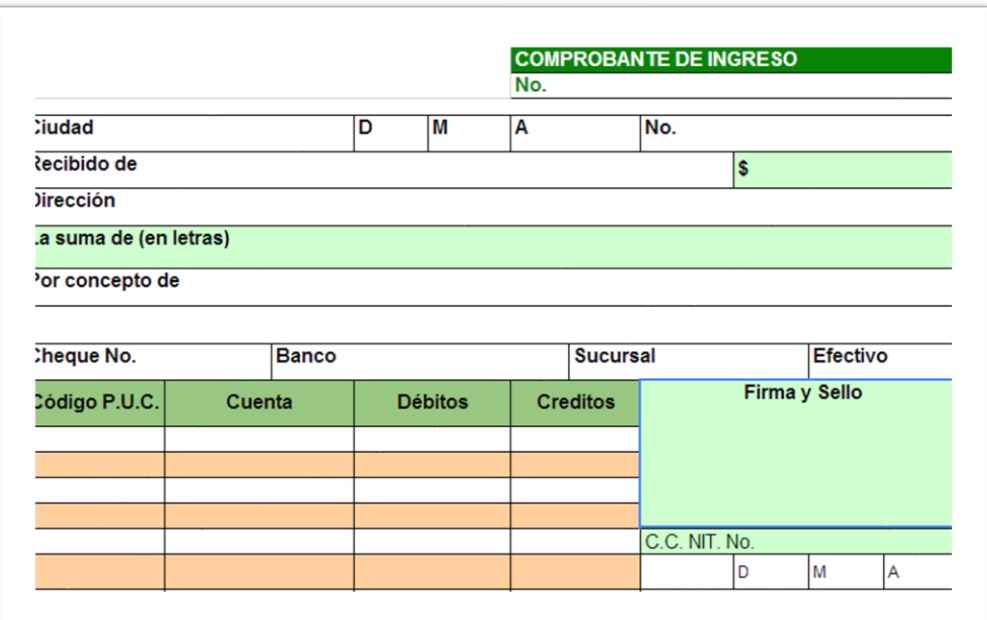

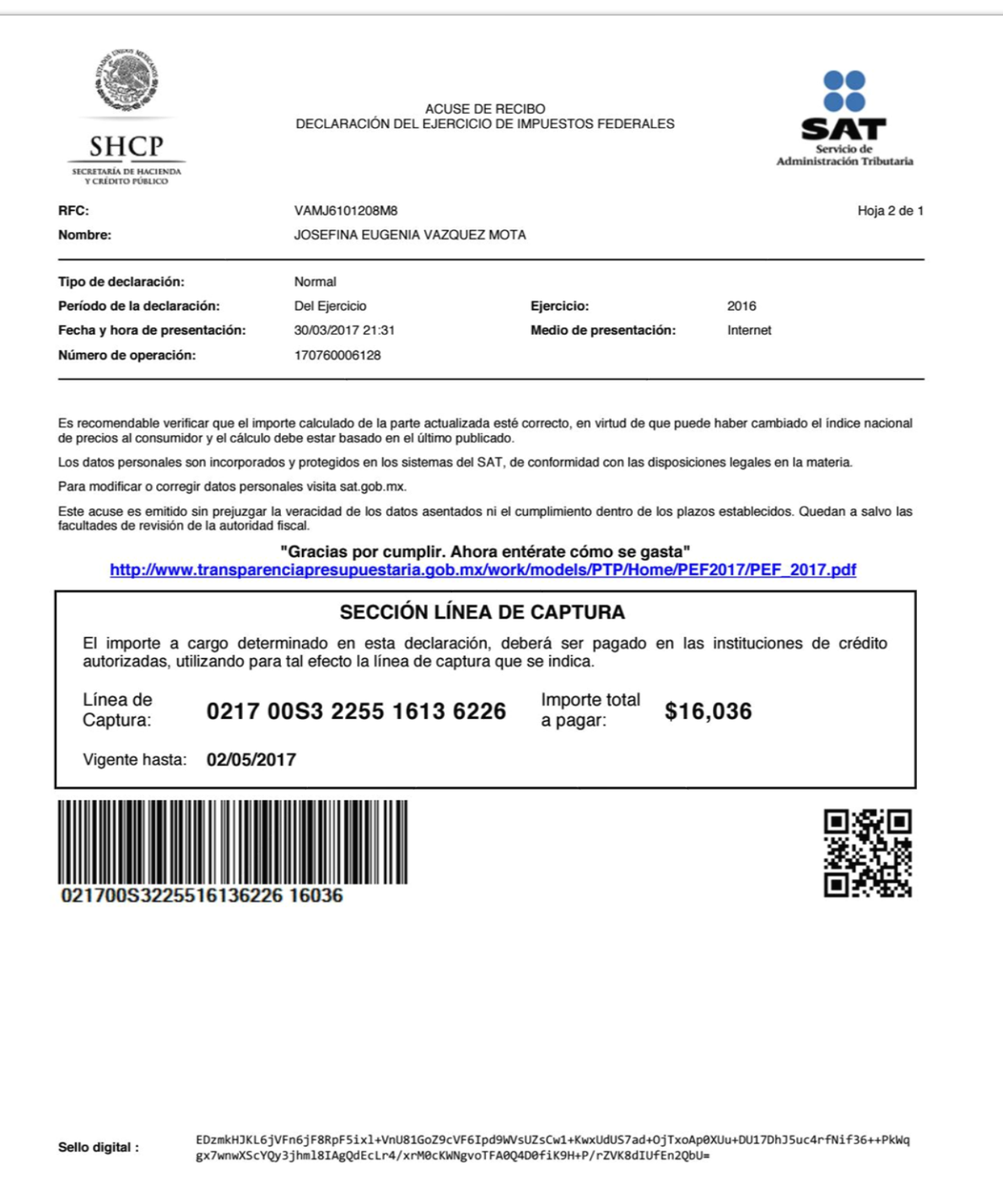
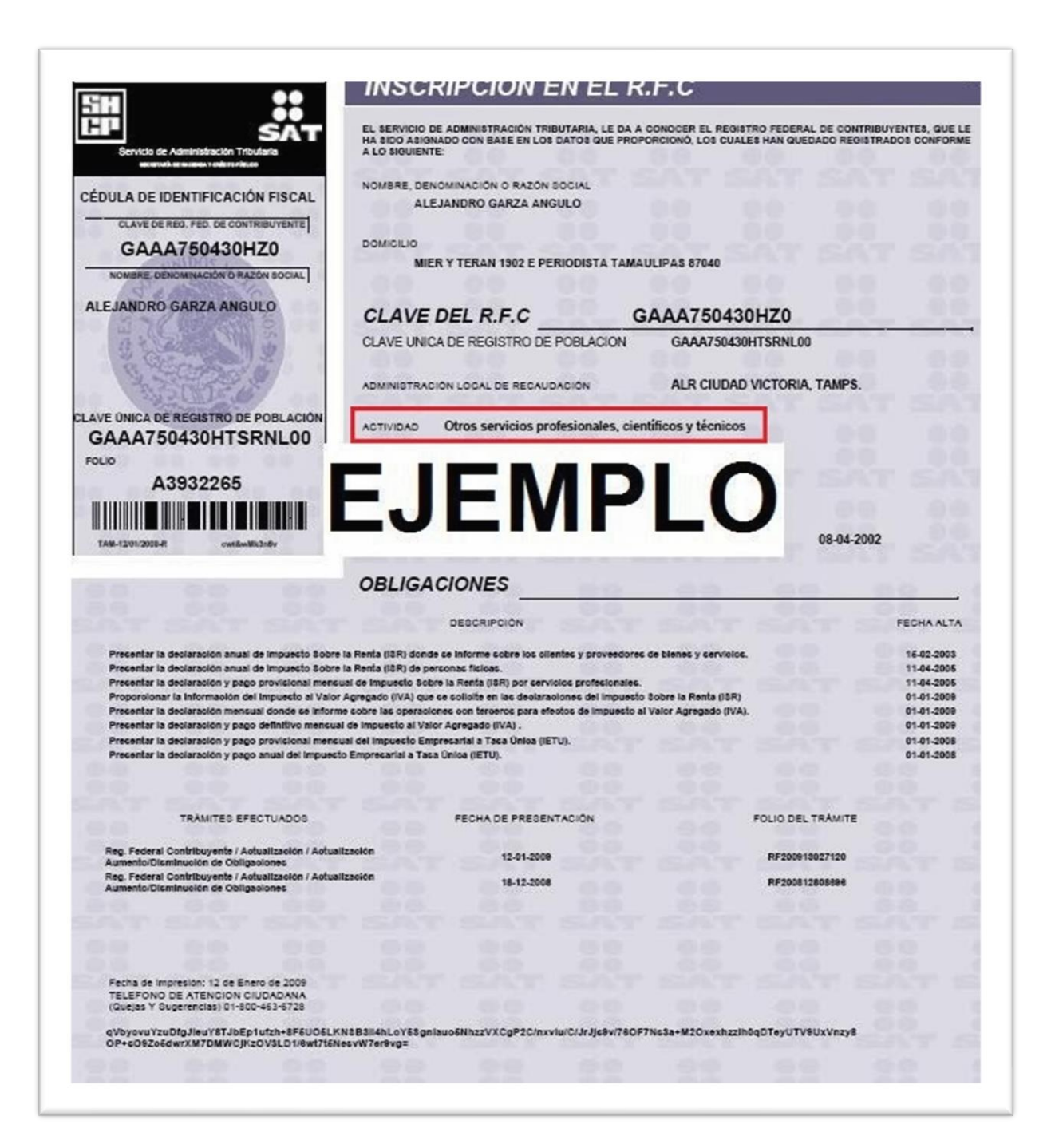

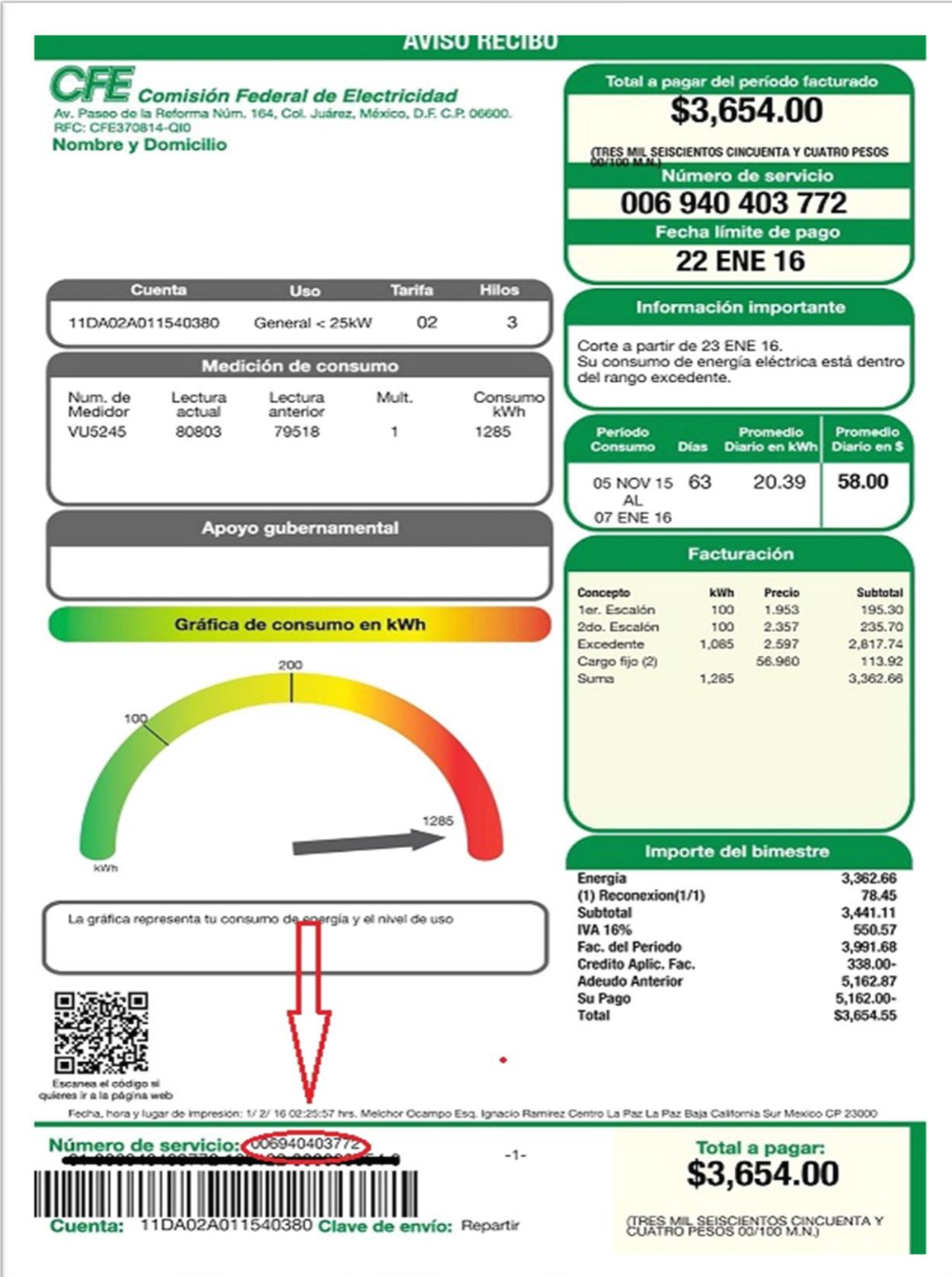

Para personas morales:

- Monto mínimo de apertura de \$10,000 pesos.
- Acta constitutiva debidamente registrada y en su caso reformas a estatuto.
- Poderes del representante legal.
- Alta en el SHCP y RFC.
- Identificación del representante legal.
- Tarjeta de firmas de las personas autorizadas a firmar cheques.
- Documentos FM2, FM3 o FMM (forma migratoria múltiple) (para personas extranjeras que representan a la persona moral).

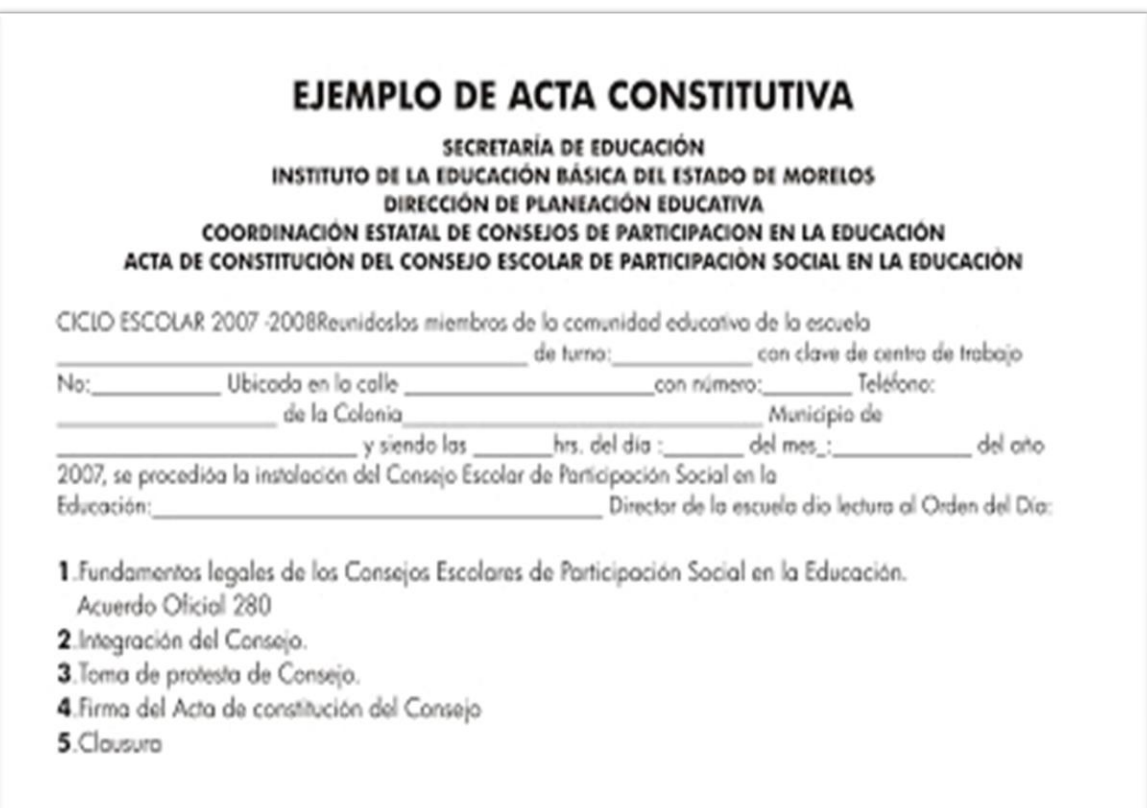

# **CARTA PODER**

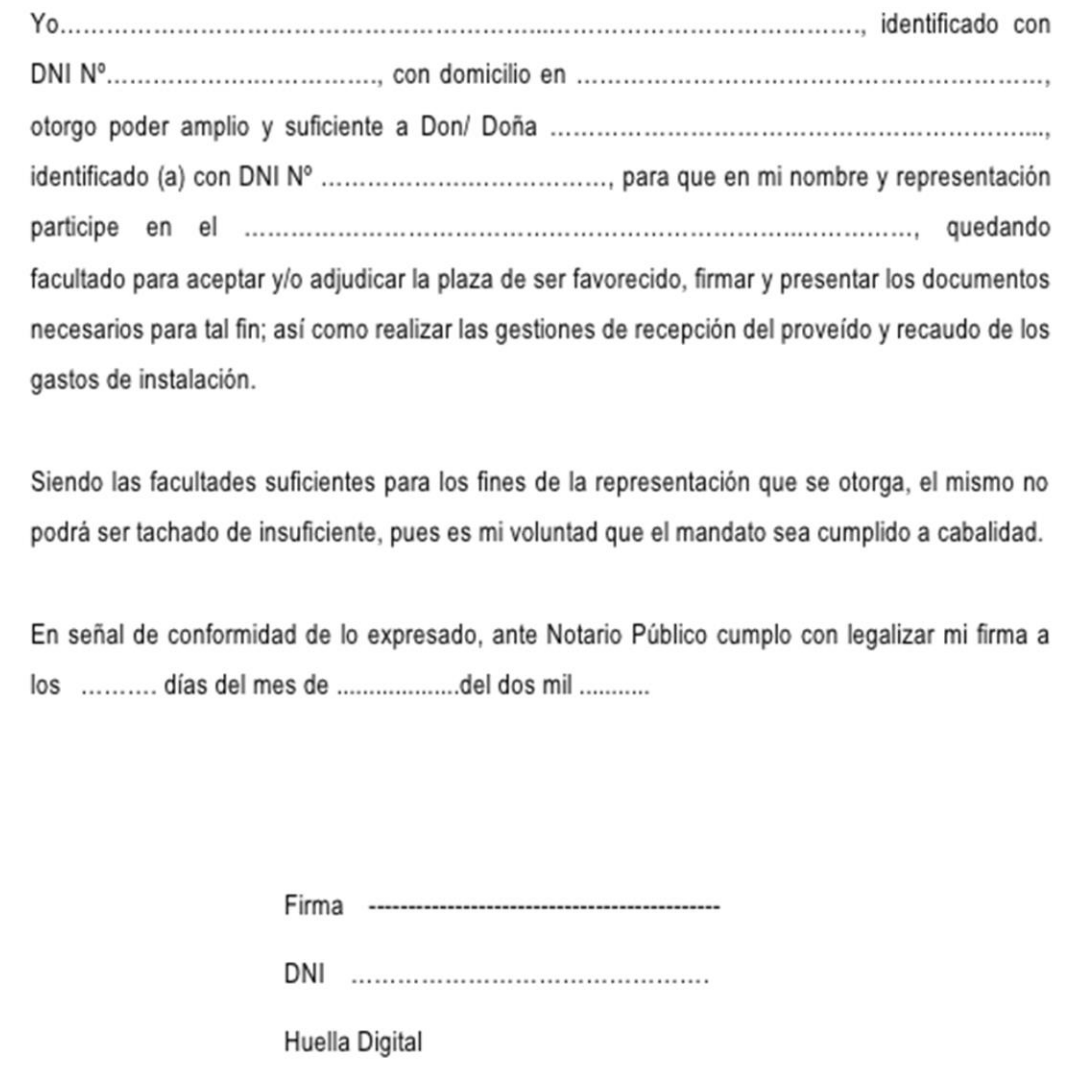

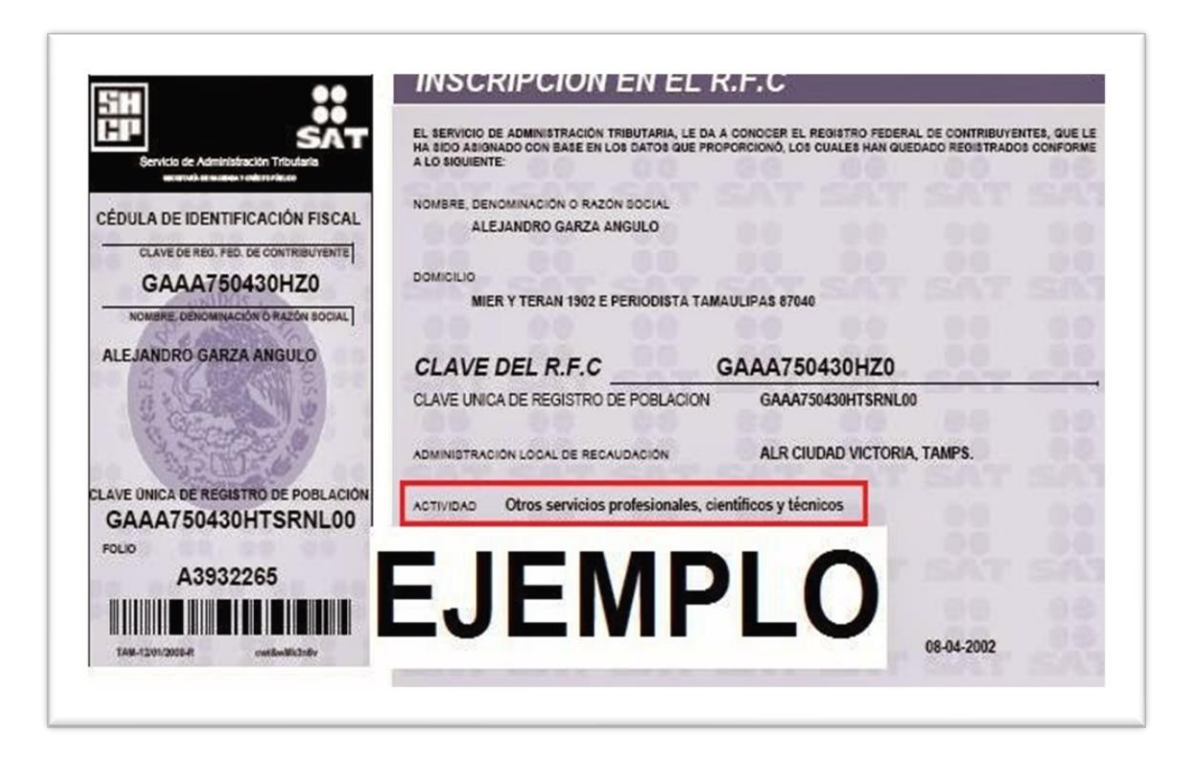

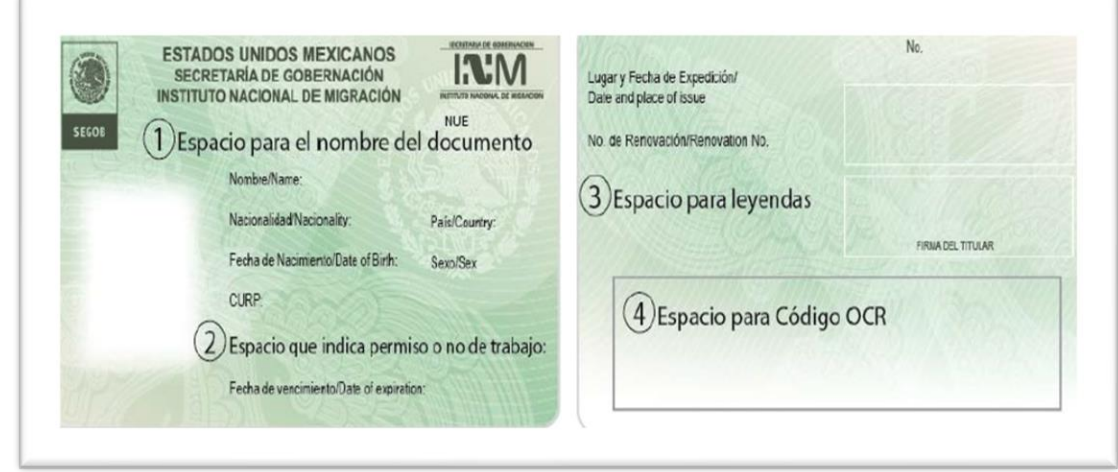

El ejecutivo de venta cuando obtiene esta información le pide al cliente el llenado de la solicitud de apertura de acuerdo con el producto que requiere. Con esta documentación completa y llenada debidamente, el ejecutivo procede con la solicitud de la cuenta de cheques en el sistema X.

### *Promoción de los productos de inversión PRLV's y Cedes*

Asimismo, el 10 de agosto el subdirector nos platicó que también en las sucursales del banco, los ejecutivos de venta ofrecen a sus clientes los productos de inversión con rendimientos que van desde 2.8% al 12% de tasa de interés con vencimientos de 1 a 360 días y a 12 meses, cuando estos realizan una apertura de una cuenta bancaria o cuando el mismo cliente está buscando una forma de invertir su dinero.

Los productos que ofrece el banco son:

- $\triangleright$  Plan pagares (PF y PM)
- $\triangleright$  Plan cedes (PF)
- $\triangleright$  Plan crece (PF)

Algunos de los documentos que el ejecutivo de cuenta le solicita al cliente para aperturar una cuenta de inversión (PRLV o Cede) son las siguientes:

Para personas físicas:

- a) Apertura mínima de \$10,000 pesos.
- b) Mayor de edad (18 años).
- c) Identificación oficial (INE, IFE).
- d) Comprobante de domicilio (con antigüedad no mayor a 3 meses).
- e) Cédula de inscripción de RFC (para personas físicas con actividad empresarial).
- f) Comprobante de domicilio fiscal (con antigüedad no mayor a 3 meses) (para personas físicas con actividad empresarial).

Para personas morales:

- a) Apertura mínima de \$10,000 pesos.
- b) Acta constitutiva.
- c) Cédula de identificación fiscal.
- d) Comprobante de domicilio.
- e) Poder del Representante Legal.
- f) Identificación oficial del Representante Legal.
- g) Documentos FM2, FM3 o FMM (forma migratoria múltiple) (para personas extranjeras que representan a la persona moral).

Obtenida la documentación el ejecutivo de cuenta le proporciona la solicitud de apertura, asimismo se verifica la autenticidad de los documentos proporcionados por el cliente.

Una vez verificada y autorizada la documentación el ejecutivo procede a originar la solicitud de la inversión en el sistema operativo X.

El equipo de auditoria durante el recorrido solicito la documentación soporte y las capturas de pantalla para obtener un mayor entendimiento con respecto al proceso, el cual queda como evidencia de la auditoría para una posterior revisión por parte de otro equipo de auditoría como medida de control

# **5.2 Solicitud de apertura de chequeras a persona física y moral**

## *Generalidades del recorrido*

El día 01 de octubre de 2019 el equipo de auditoria observo en conjunto con el personal encargado del proceso de la sucursal matriz la solicitud de chequeras de un cliente que solicito el servicio el mismo día de la entrevista.

El equipo de auditoria determino utilizar esta transacción con la finalidad de documentar paso al paso el proceso que efectúa el banco día con día.

El personal operativo que nos apoyó para el entendimiento de este recorrido fue el siguiente:

- Ejecutivo de cuenta de sucursal matriz.
- Gerente de sucursal matriz.
- Subdirector de operaciones pasivas y sucursales.

## *Descripción del proceso inicial*

El proceso inicia cuando se da de alta el número de cliente el cual se determina de manera automática (tecleando F4) por el sistema X. El ejecutivo debe de entrar al módulo de clientes para poder ingresar los datos generales del cliente y registrarlo. Una vez registrado se ingresan también las firmas de autorización que más adelante se mencionan.

Para aperturar la chequera de un nuevo cliente, el ejecutivo teclea F4 para que de manera automática se le asigne en el sistema X la cuenta corriente del producto que solicita de acuerdo con la documentación mencionada en el proceso de promoción. Una vez capturada la información el gerente de la sucursal revisa la información y autoriza la apertura de la cuenta corriente. Para esta actividad, el ejecutivo deberá ofrecerle al cliente la chequera mientras este efectúa el llenado del formato de solitud para que notifique que requiere dicho servicio.

Asimismo, se le notifica al cliente titular de la cuenta que llene un formato de firmas autorizadas para asignar a los responsables que tendrán autorización para solicitar chequeras.

Esta documentación una vez obtenida por el ejecutivo, se digitaliza y comienza la solicitud de la chequera en el sistema operativo X.

Cuando son clientes frecuentes por parte del banco, para el caso de una persona moral la administración le solicita una carta por escrito de instrucción y las copias de las identificaciones oficiales del titular y/o los representantes autorizados.

La solicitud por escrito contiene la siguiente información:

- Número de cuenta corriente.
- Número de dotación de cheques.
- Folios que abarcaran los cheques.
- Identificación de las personas que solicitan la chequera.

*Nota 2: En el caso de que sean solicitudes de chequera por personas físicas, no se les solicita una solicitud por escrito, generalmente son titulares que el banco ya identifica por la ocurrencia de sus solicitudes por chequeras, de acuerdo con lo comentado por los encargados del proceso.*

### *Descripción del registro en el sistema X*

Para efectos de nuestro recorrido, documentamos la transacción del cliente Cualquiera, S.C., el cual es una cuenta recurrente en la solicitud de chequeras y que se clasifica como una persona moral.

La explicación de este proceso fue proporcionada por la Gerente de la sucursal matriz y un ejecutivo de la sucursal matriz, quienes nos mostraron paso a paso como se apertura la chequera dentro del sistema X.

El proceso comienza cuando ejecutivo recibió la documentación de Cualquiera S.C., la cual fue la siguiente:

- El escrito para solicitar la apertura de una nueva chequera dirigida a la gerente de la sucursal matriz.
- Las identificaciones oficiales del titular y los representantes que cuentan con autorización para solicitar chequeras.

Con esta documentación, el ejecutivo en conjunto con la gerente de la sucursal matriz se dio en la tarea de revisar y verificar la siguiente información:

- **Las firmas autógrafas del titular y los representantes dentro del escrito.**
- **Las firmas en las identificaciones oficiales.**

Con esta primera verificación en donde se comparan que las firmas sean razonables entre la documentación, la gerente realiza una segunda verificación dentro del sistema X, en el cual se tiene almacenadas las firmas autorizadas para solicitar chequeras.

Para ingresar al sistema X y efectuar la segunda verificación mencionada, la gerente realizo lo siguiente:

- Inicia sesión en sistema X utilizando su usuario y contraseña únicos (los cuales tienen permisos gerenciales),
- Una vez dentro de X, busca en el listado que se encuentra del lado izquierdo el módulo llamado "Captación" donde selecciono un sub-modulo llamado "operaciones a la vista", la cual despega diferentes opciones y en la cual se aplicó la opción "Actualización / Act. Cta Sin Cheq. sin interés (Oper.)".
- Aplicada la opción, aparece una ventana en donde el sistema solicita el número de cuenta del cliente. En este caso se ingresó el número 276839 correspondiente al cliente.
- Ingresado el número, el sistema de manera automática arroja la consulta del cliente con los datos generales de la cuenta por medio de pestañas.
- Para el caso de la verificación de firmas, existe una pestaña llamada "Firmas autorizadas" en donde la gerente entro y nos mostró el histórico y la última actualización de las firmas que cuentan con permiso para efectuar solicitudes.
- Del histórico, la gerente selecciono la última actualización "001", en donde se mostró la imagen de las firmas autorizadas, las cuales se verificaron con la documentación física para cotejar la integridad y razonabilidad y continuar con el registro de la solicitud de la chequera**.**

*Nota: La lista de firmas autorizadas se actualiza siempre y cuando el cliente le notifique a la institución por escrito que se modificaran los representantes que pueden ocupar dicha cuenta. Adicionalmente, la lista contiene una descripción de la combinación de las firmas que pueden solicitar la chequera.*

## *Registro de la solicitud en Sistema X.*

Verificada las firmas, el ejecutivo de cuentas procede a capturar los datos en X para solicitar la chequera.

Para ingresar al sistema realiza lo siguiente:

- Accede al sistema X con su usuario y contraseña únicos.
- Una vez dentro de X, selecciona del listado que aparece del lado izquierdo el módulo de "Chequeras" y el sub-módulo "alta" para aplicar la opción "Solicitud de Chequera".
- El sistema arroja una pantalla en donde teclea F3 para que se genere un número de operación en donde se despliegan casillas de información, donde le solicita la cuenta del cliente, la cantidad de cheques, el estilo de la chequera y la localidad en donde se hará entrega de la chequera.
- Esta información se llena de acuerdo con los requerimientos del cliente que están plasmados en el escrito.

Ingresados los datos, el ejecutivo captura la pantalla para pegarla y enviarla en un correo electrónico, notificando al gerente y subgerente de sucursal su autorización en X.

Posteriormente al envió el ejecutivo teclea F5 para que quede registrada la solicitud de la chequera en X.

 Adicionalmente el ejecutivo le entrega de manera personal la documentación física para que el gerente o subgerente coteje los datos capturados.

## *Autorización de la chequera en sistema X.*

En cuanto el gerente o subgerente revisa su bandeja de correo y observa que tiene una solicitud de cheques por parte del ejecutivo, inmediatamente accede al sistema equis para revisar y autorizar la operación. Para este caso, la gerente de la sucursal matriz nos mostró la actividad descrita.

Asimismo, recibe del ejecutivo la documentación física para cotejar la información capturada.

Para ingresar al sistema realiza lo siguiente:

- Ingresa al sistema con su usuario y contraseña única.
- Dentro del sistema, selecciona del listado que aparece del lado izquierdo el módulo de "Chequeras" y el sub-módulo "autorización" para aplicar la opción "Solicitud de Chequeras del cliente".
- El sistema arroja un listado de las solicitudes que requieren autorización. Para identificar aquellas solicitudes de chequeras, el gerente o subgerente de la captura proporcionada por el ejecutivo toma las dos primeras letras y los 4 últimos dígitos para buscarlos en dicho listado.
- Una vez identificado, se procede a autorizar la operación en donde se verifica la información contra la documentación física para identificar que no existan errores en la solicitud.
- Validada la información el gerente o subgerente teclea F5 para procesar la autorización de la solicitud y quede registrada en el sistema X.
- Asimismo, el gerente o subgerente envía un correo devuelta al ejecutivo notificando la ejecución de la autorización.
- Cabe destacar que este proceso es para el registro en el sistema X de la solicitud, sin embargo, para la creación de las chequeras, el banco cuenta con un proveedor externo quien ejecuta dicha actividad mediante una solicitud, la cual se explicara de manera detallada a continuación.

## *Proceso de envió de chequeras al proveedor de impresión*

El día 9 de octubre nos entrevistamos con la Gerente de operaciones pasivas, con la finalidad de obtener el entendimiento del proceso de envió de las chequeras.

El proceso comienza cuando cada martes o dependiendo del volumen de solicitudes de chequeras de cada sucursal, la gerente obtiene desde una carpeta compartida las solicitudes generadas en el sistema X en archivos por día. Esta información es alimentada por el área de sistemas.

Asimismo, solicita por correo electrónico a sistemas el estatus de las chequeras (es decir, una relación de las solicitudes a enviar) el cual es proporcionado en un archivo Excel.

Con este estatus la gerente verifica que cada uno de los archivos que están en la carpeta compartida corresponda a la información contenida en la relación en Excel (Clave y sucursal).

Una vez verificada la información dentro del listado, la gerente procede a integrar en un solo archivo todas las solicitudes para darles formato.

Realizada la actividad anterior, se procede a guardar el archivo en formato "txt." y asignarle un nombre al archivo para efectos del proveedor "AF + fecha de envió". A su vez también este archivo se guarda como formato zip. para enviárselo al proveedor de servicios mediante correo electrónico.

En caso de que no exista ninguna anomalía con respecto al archivo enviado por la gerente, el proveedor confirma la recepción de la información.

En caso de que el proveedor detecte algún error o inconsistencia con respecto al formato del archivo, este le notifica vía correo electrónico para que la gerente ejecute las correcciones o realice nuevamente el proceso para reenviar el archivo

Antes del envió de las solicitudes al proveedor, la gerente abre el archivo trabajado para copiar la información y pegarlo en un control de envíos en formato Excel llamado "Chequeras acumulado". Adicionalmente, incluye en el resumen de dicho archivo el volumen de cheques, la fecha de solicitud y el día solicitado

Las chequeras son enviadas por el proveedor a cada sucursal que lo haya solicitado. Asimismo, Reyna recibe por correo electrónico la facturación por cada sucursal los servicios de impresión de las chequeras.

Estas facturas se procesan para su pago y captura en el sistema SAP mediante un formato de pedido/pagos que se llena con la información incluida en la factura. Una vez llenado es firmada por el responsable del área de productos, mercadotecnia y red de sucursales, el director de operaciones pasivas y sucursales y por el director de finanzas para su pago y su posterior registro contable.

# **5.3 Apertura de Pagares con Rendimiento Liquidable al Vencimiento (PRLV) en sistema X.**

### *Generalidades del recorrido*

El personal que nos explicó las actividades de la solicitud de chequeras también nos platicó sobre la parte de las inversiones. Para la documentación del proceso de apertura de los productos de inversión concernientes a pagares, el equipo de auditoria solicito la documentación y las capturas de pantalla para un mayor entendimiento de este.

La transacción utilizada para ver el proceso de inicio a fin fue proporcionada por el banco, ya que dichas operaciones son regulares por lo que presenciamos en vivo cada procedimiento.

El personal operativo que nos apoyó para el entendimiento de este recorrido fue el siguiente:

- Ejecutivo de cuenta de sucursal matriz.
- Gerente de sucursal matriz.

• Subdirector de operaciones pasivas y sucursales.

### *Proceso de apertura de la inversión en sistema X.*

El proceso comienza derivado de las siguientes formas:

- Cuando un prospecto nuevo solicita el servicio, el ejecutivo le solicita la información mencionada en el proceso de promoción y originación.
- Si ya es un cliente este puede efectuar una llamada telefónica, mandar un correo electrónico o ir de manera presencial con el ejecutivo para aperturar una nueva inversión o en su caso reinvertirla (si ya está a punto de vencer).
- El ejecutivo de la bitácora de vencimiento identifica a los clientes en donde su producto de inversión está a punto de vencer para notificarle y corroborar si requieren la reinversión del mismo.

Cabe destacar que para cada forma el ejecutivo le indica al cliente los plazos y tasas en los que puede invertir.

Para efectos de nuestra documentación, solicitamos la transacción de Sujeto 1 quien le hizo llegar a gerente de la sucursal matriz la instrucción de inversión mediante correo electrónico especificando el plazo y los montos a invertir.

Para este caso, la gerente de la sucursal matriz le indico al ejecutivo las condiciones, montos y plazos especificados del cliente para que iniciara la apertura de la inversión en el sistema X.

El ejecutivo de cuentas entra al sistema X con su usuario y contraseña única para posteriormente una vez dentro del mismo, buscar en la lista del lado izquierdo el módulo de inversiones.

Asimismo, el sistema le arroja la pantalla de la solicitud, en el cual el ejecutivo da clic en siguiente para que el sistema de manera automática le asigne una línea de inversión y los campos para capturar las condiciones del producto.

La información que solicita el sistema X para generar la apertura del pagare son:

- Número de cliente.
- Número de cuenta.
- Monto de la inversión.
- Fecha de inicio de la inversión.
- Plazo de la inversión (los plazos de la inversión constan de 1 a 360 días.
- Fecha de vencimiento.

Esta información dependerá de lo que el cliente haya acordado en la instrucción. Adicionalmente las tasas de rendimiento dentro del sistema X no pueden ser modificados, ya que estos se prestablecen en las juntas del grupo de trabajo de tesorería, en donde una vez autorizados el área promoción de nivel jerárquico mayor, captura las tasas acordadas.

Llenados los datos solicitados por X, el ejecutivo procede a teclear F5 para ejecutar la elaboración de la apertura del pagare, en donde el sistema le pregunta si requiere la impresión de la ficha de cargo que es un documento que ampara la solicitud, al cual el ejecutivo contesta de manera afirmativa para que le genere el documento físico y al mismo tiempo en la pantalla de Sistema X desaparecen los datos de la apertura lo que significa que el registro se aplicó dentro del sistema para su autorización.

Una vez que el ejecutivo tiene la ficha de cargo impresa, procede a entregársela al gerente o subgerente de la sucursal para que verifique los datos y le autorice la solicitud vía sistema. Cabe destacar que la ficha de cargo se imprime dos veces, donde una ficha es entregada al cliente (en caso de este de manera presencial) y otra es para dejar evidencia de la operación por el área.

En este caso la gerente de la sucursal matriz recibió del ejecutivo la ficha de cargo en donde efectuó el siguiente proceso:

- Entrar al sistema X con su usuario y contraseña única.
- Una vez dentro del sistema, selecciona del listado que aparece en el lado izquierdo el módulo de "inversiones" y aplica la opción "Autorización Pagaré P. Física".
- El sistema arroja un listado de todas las operaciones que requieren la autorización del gerente o subgerente. En este caso Martha obregón para identificar la operación

utilizo el dato de la línea de inversión impresa en la ficha de cargo para localizarlo en la lista.

- Una vez localizada la operación ejecuta la autorización para que el sistema le arroje la información que el ejecutivo capturo previamente donde coteja lo siguiente contra la ficha de cargo: **1)** Número de cliente, **2)** Número de cuenta, **3)** Monto de la inversión, **4)** plazo de la inversión, **5)** Tasa de rendimiento y **6)** fecha de inicio y vencimiento.
- Cotejada la información, el gerente teclea F5 en donde se procesa la autorización donde el sistema de arroja una advertencia para verificar si quiere aplicar la misma.
- Autorizada la operación, el gerente se dirige a la opción "Impresión de cedes/Pagares". Esta opción tiene como finalidad obtener el certificado de depósito que valida la transacción ejecutada.
- Para imprimir el certificado de depósito, el sistema le solicita el dato de la línea de inversión, en donde le arroja el listado de pagarés listos para su impresión, en el cual selecciona la opción "Impresión Certificado de depósito", donde aparece un PDF con el documento a imprimir.
- La documentación se imprime en formatos especiales que tienen membretado el nombre del banco.

Una vez obtenida la documentación impresa, se recaba para sellar y firmar por el ejecutivo y la gerente o el subgerente de la sucursal, para archivarlo en la carpeta mensual de las operaciones realizadas.

### **5.4 Apertura de CEDES.**

### *Generalidades del recorrido*

La mecánica de la apertura de CEDES tanto las formas de instrucción, así como dentro del sistema X es el mismo que se explica en la parte de pagarés, sin embargo, en el sistema existe otro sub modulo dentro del módulo de inversiones llamado "Cedes individual". Ver

Durante el día de la entrevista el banco no tuvo operaciones de Cede, sin embargo, los encargados nos proporcionaron las capturas de pantalla del Cede con número de línea de inversión.

#### *Proceso de apertura de la inversión (cede) en Sistema X*

El proceso para la apertura se resumirá a continuación:

- 1. El ejecutivo ingresa al módulo de inversiones en el apartado "Cedes individual".
- 2. Posteriormente teclea F3 para que el sistema de manera automática le genere la línea de inversión.
- 3. Se captura las condiciones de la inversión de acuerdo con las instrucciones por parte del cliente. En caso de que la fecha de vencimiento de la inversión se aplique en un día inhábil, el sistema arroja una leyenda donde indica lo antes mencionado y en adición que se moverá la fecha a un día hábil.
- 4. Llenados los datos solicitados por T24, el ejecutivo procede a teclear F5 para ejecutar la elaboración de la apertura del Cede, en donde el sistema le pregunta si requiere la impresión de la ficha de cargo que es un documento que ampara la solicitud física y al mismo tiempo en la pantalla de T24 desaparecen los datos de la apertura lo que significa que el registro se aplicó dentro del sistema para su autorización.
- 5. Obtenida de manera impresa la ficha de cargo se sella y firma por el ejecutivo para posteriormente entregarle al gerente o subgerente de manera física la impresión para que le autorice dentro del sistema T24 la solicitud de la inversión del Cede.
- 6. El gerente o subgerente de la sucursal entra al sistema T24 en el módulo de Inversiones y selecciona la opción "Autorización Cedes individual".
- 7. Una vez ingresado, el sistema le arroja un listado de solicitudes pendientes de autorizar.
- 8. Localiza la dentro del listado la solicitud de inversión con la información plasmada en la ficha de cargo.
- 9. El gerente o subgerente ejecutan la autorización de la inversión de Cede localizada, en donde el sistema le arroja la información de las condiciones de esta, para que coteje los datos capturados contra las condiciones solicitadas por el cliente y la ficha de cargo.
- 10. Cotejada la información, el gerente o subgerente teclea F5 para que se procese la autorización de la inversión del Cede, donde el sistema le arroja una advertencia para verificar si desea ejecutar la operación.
- 11. Autorizada la información vía T24, el gerente o subgerente deberá imprimir el certificado de depósito por lo que ingresa a la opción "Impresión de Cedes/Pagares", donde el sistema le solicita el número de la línea de inversión para que le arroje una lista de la documentación pendiente de impresión.
- 12. El gerente o subgerente ejecuta la impresión en donde de manera automática se abre un PDF, el cual se imprime en formatos especiales del Banco.
- 13. Una vez obtenida la impresión, se recaba con la ficha de cargo para que el gerente o subgerente firme y selle los documentos.
- 14. De acuerdo con lo comentado con el subdirector de operaciones pasivas y sucursales el día 19 de octubre, el sistema X de manera automática realiza el cálculo del interés de las inversiones y cedes que integran el rubro de captación tradicional de manera diaria, por lo que confían plenamente en que dicho cálculo lo realiza de manera correcta.

Para validar la efectividad del cálculo solicito lo siguiente:

- Los datos para calcular el interés de las inversiones que aparecen en el sistema X (Importe x Tasa).
- Visualizar de manera presencial el cálculo efectuado por el subdirector para cotejarlo contra el importe de interés mostrado en el sistema de acuerdo con el periodo de vencimiento. (Importe x Tasa / 360 días x plazo).
- Visualizar de manera presencial el cálculo efectuado por el subdirector para cotejarlo contra el importe de interés mostrado en el sistema de acuerdo con los días aplicados de interés. (Importe x Tasa / 360 días x días transcurridos).

Asimismo, el cálculo efectuado se cotejo contra el reporte "I" que de manera diaria el área de sistemas almacena en una carpeta compartida para efectos de que el área pueda darle un formato para la presentación de reportes regulatorios operativos que la CNBV le solicita.

El subdirector utilizo como dato de búsqueda el número de la línea de inversión y así validar en la columna de interés devengado el importe que el sistema X arroja y el recalculo realizado por el mismo.

Derivado de este ejercicio, el equipo de auditoria no observo inconsistencias con respecto al ejercicio del cálculo del interés mostrado por el encargado del área.

Cabe destacar que el interés se desfasa por un día, es decir si el interés lleva 5 días de devengamiento, el sistema X solo muestra el cálculo de 4 días, ya que el interés faltante se visualiza cuando se aplica el cierre operacional del sistema. Este cierre operacional se efectúa durante la noche por el área de sistemas en donde también dicha información se conecta con la interfaz contable para que traspase toda la información hacia el sistema contable Y.

### **5.5 Seguimiento del vencimiento de las inversiones**

#### *Generalidades del recorrido*

Para el seguimiento del vencimiento de los productos de inversión (PRLV's y CEDES), los ejecutivos cuentan con una bitácora en donde se puntea y monitorean las fechas en las que una inversión está a punto de vencer, con la finalidad de localizar al cliente para notificarle si desea reinvertir de acuerdo con las mismas condiciones que el producto anterior o en su caso las condiciones que determine el mismo cliente.

Los ejecutivos pueden localizar al cliente por teléfono, correo electrónico o por medio de una carta instrucción ya estipulada desde la solicitud de apertura.

La bitácora se alimenta de dos reportes que el sistema X genera de acuerdo con los parámetros que el ejecutivo requiera.

Este proceso fue explicado por un ejecutivo de la sucursal matriz del banco y por la gerente de la sucursal matriz. Para documentar el proceso el equipo de auditoria solicito la evidencia y las capturas de pantalla para un mayor entendimiento.

*Procedimiento para alimentar la bitácora de vencimiento.*

Día con día, el ejecutivo descarga en el sistema X dos reportes que se consultan en los módulos que contiene el sistema utilizando como parámetro la categoría y la cuenta en el sistema X.

Una vez agregados los parámetros, el sistema arroja una ventana donde se muestran todos los registros que lo integran. El ejecutivo dentro del sistema filtra de manera ascendiente las líneas de inversión para que se pueda visualizar de manera consecutiva la información. Para efectos de validar la IPE (Información proporcionada por la entidad) que alimenta la bitácora, el equipo de auditoria solicito al banco las pantallas del sistema X de los primeros y últimos registros de los reportes del monitor LD y del reporte de cedes, con la finalidad de validar la integridad del documento final.

A continuación, se describe en que módulos se descarga esta información:

- El primer reporte se descarga del módulo de cedes con plazos menores (de 60 días hacia abajo). En este reporte solo se encuentran productos de CEDES.
- El segundo reporte se descarga del monitor LD que incluye tanto PRLV's y productos de inversión CEDE con plazos menores y mayores (de 1 a 360 días).

Los reportes de salida descargados cuentan con varios campos, sin embargo, los ejecutivos depuran ciertos campos para armar la bitácora, por ello utilizan los siguientes datos:

- Número de cliente
- Número de cuenta
- Número de operación
- Nombre del Ejecutivo
- Plazo
- Tasa
- Intereses pagados
- fecha de inicio y fecha de vencimiento

*Nota: El campo de nombre del ejecutivo en el reporte extraído del monitor LD no está incluido, por lo que el ejecutivo consulta en el sistema X cada Línea de inversión para extraer*

*el nombre del ejecutivo que lo opero. Aquellos LD's que no puede identificar al ejecutivo se pasan al final del reporte.*

Una vez depuradas la información, el ejecutivo consolida la información de los dos reportes para discriminar aquellos LD's repetidos, derivado a que el reporte de PRLV's también incluye productos de CEDE.

Consolidada la información, el ejecutivo procede a darle formato al archivo y nombrar el archivo como bitácora de vencimientos para su impresión y posteriormente comenzar el proceso del seguimiento y localización del cliente.

Al final de cada día, el área verifica los instrumentos reinvertidos punteando nuevamente la bitácora. Esta se documenta y se resguarda en el archivo del ejecutivo.

### **5.6 Traspaso del capital y rendimientos a la cuenta corriente del cliente**

El sistema X, de manera automática detecta los vencimientos de las inversiones los cuales están ligados con el número de cuenta corriente y el número de cliente que previamente se captura cunado se apertura la inversión.

### **Para se debe documentar lo siguiente:**

- *1) La pantalla de la apertura de la inversión en donde se muestra la cuenta corriente y el número de cliente.*
- *2) El estado de cuenta donde se visualiza el traspaso del capital y los rendimientos.*

### **5.7 Registro contable.**

El registro contable de la apertura de chequeras y las inversiones (incluyendo los intereses que generan por rendimiento) se efectúa de manera automática cada día, la cual queda plasmado en el sistema contable de manera global

Para ello se requiere realizar antes lo siguiente:

- **a)** Durante la tarde-noche, el área de sistemas ejecuta en el sistema X el cierre operativo para que todas las transacciones realizadas en el día se almacenen en cargas bach y de manera embebida, se genere la información operativa del día en archivos Excel.
- **b)** Una vez ejecutado el cierre operativo se aplica la instrucción del traspaso de las cargas bach generadas al sistema contable SAP por medio de una interfaz que parametriza las equivalencias entre las cuentas operativas con las cuentas contables.
- **c)** Terminado el proceso, se puede consultar en el sistema SAP de manera global los registros contables de la información traspasada del sistema X.

Para validar el registro contable de la línea de inversión **123** y el **122**, el subdirector de contabilidad, realizo lo siguiente:

- 1. Consultar en el sistema X la línea de inversión para verificar el día de apertura.
- 2. Buscar la base en archivo Excel que se generó en el proceso de cierre operativo (mencionado en el inciso a)) del día que la línea de inversión fue aperturada.
- 3. Buscar en la base del Excel mediante la aplicación de filtros la línea de inversión.
- 4. Identificar el número de cuenta contable a la que se parametrizo.
- 5. Filtrar la base por número de cuenta contable.
- 6. Determinar la sumatoria de los montos debe y crédito de la base filtrada para determinar el importe global de la cuenta por dicho día.
- 7. Buscar en el sistema SAP la cuenta contable identificada en el punto 4.
- 8. Validar el importe global mostrado en el sistema SAP contra la sumatoria determinada en el punto 6.

El registro contable de la captación tradicional de una Institución de Banca Múltiple es regulado y descrito por la Circular Única de Bancos, en el Anexo 33, párrafo 33.

Donde se indica que los pasivos provenientes de la captación tradicional se registrarán tomando como base el valor contractual de la obligación, reconociendo los intereses devengados directamente en los resultados del ejercicio como un gasto por intereses.

En otras palabras, los pasivos por captación de recursos, incluidos los certificados de depósito y los PRLV´s emitidos se registran al costo de captación o colocación más los intereses devengados, determinados en línea recta por los días transcurridos al cierre de cada mes, los cuales se cargan en los resultados del ejercicio conforme se devengan.

El importe de los gastos de emisión, así como el descuento o premio en la colocación se registrarán como un cargo o crédito diferido, según se trate, debiendo reconocerse en los resultados del ejercicio como gastos o ingresos por intereses, según corresponda conforme se devengue, tomando en consideración el plazo del título que le dio origen, en los términos a que se refiere el Boletín C-9.

Para efectos de su presentación, el premio o descuento por colocación, debe mostrarse dentro del pasivo que le dio origen y el cargo diferido por gastos de emisión se presentará dentro del rubro de otros activos.

En adición a la revelación requerida en el propio Boletín C-9, se deberá revelar en notas a los estados financieros las características de la emisión de los títulos de crédito emitidos: monto; número de títulos en circulación; valor nominal; descuento o premio; derechos y forma de redención; garantías; vencimiento; tasa de interés; tasa de interés efectiva; monto amortizado del descuento o premio en resultados; monto de gastos de emisión y otros gastos relacionados, y proporción que guarda el monto autorizado frente al monto emitido.

Teniendo en cuenta lo que la CUB emite en su anexo 33 respecto al rubro es que el auditor debe reconocer las operaciones en la posterior revisión de la muestra de auditoría a los registros contables de sus pasivos por operaciones de captación tradicional.

## *Descripción grafica de registro contable*

1. Se realiza el registro de apertura de la chequera e ingresa el dinero al banco.

- 2. Se realiza el registro de los intereses.
- 2a. Se realiza el pago de los intereses.
- 3. Se reconoce el ingreso de intereses generados por la chequera.

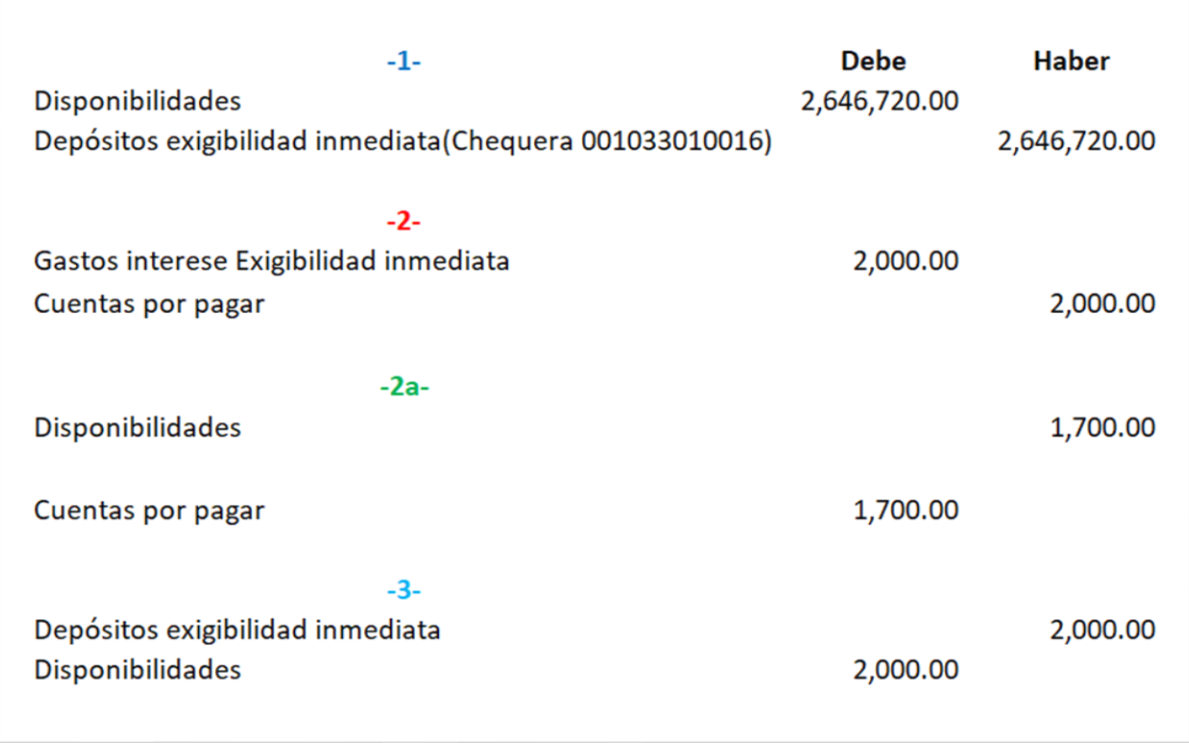

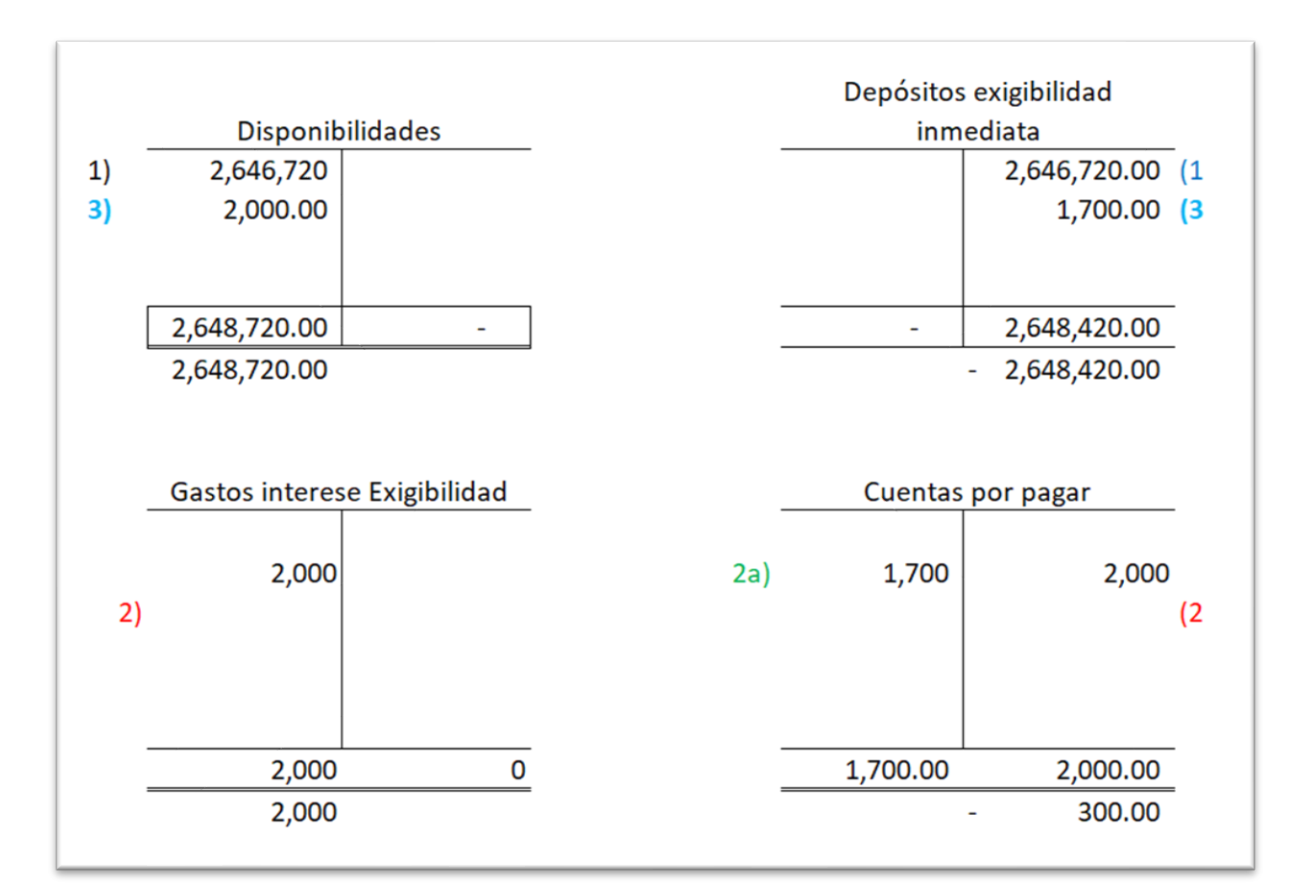

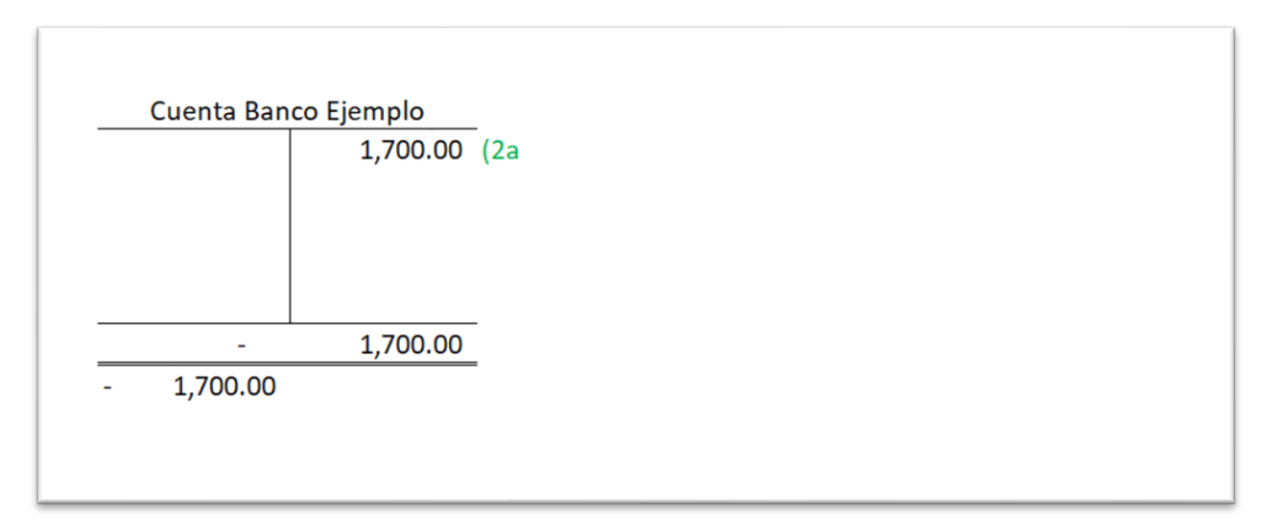

### *Conciliación contable operativa de captación tradicional*

Para validar la integridad de la información efectúan de manera mensual una conciliación operativa-contable en conjunto con el área operativa (en específico con el Especialista en Gestión operativa) con la finalidad de validar que los saldos globales que representan las cuentas contables mostrados en la balanza de comprobación en SAP cotejen contra los saldos

que se muestran en el sistema X de acuerdo con su equivalencia. Esto se documenta vía correo electrónico.

En caso de que existan diferencias, el subdirector de contabilidad solicita las aclaraciones correspondientes con el área operativa sobre dichas diferencias para corregirlas o en su caso si la información no traspaso de manera correcta solicita al área de sistemas la verificación de la información y la recarga de esta.

#### **5.8 Determinación de riesgos**

Con base en los recorridos se pueden plantear los riesgos según los procedimientos de los cuales fuimos testigos para posteriormente determinar su alcance en la auditoría y las estrategias con las que atenderemos esos riesgos planteados, de los cuales se debe de verificar que dichos procedimientos cumplan de manera razonable con las normas correspondientes, para ello lo primero que debemos conocer son las técnicas de auditoría y procedimientos de auditoría.

Las técnicas de auditoría son los métodos prácticos de investigación y prueba que el auditor utiliza para lograr la información y comprobación necesaria para poder emitir su opinión profesional. Los procedimientos de auditoría son el conjunto de técnicas de investigación aplicables a una partida o a un grupo de hechos o circunstancias relativas a los estados financieros u operaciones que realiza la institución. Es decir, las técnicas son las herramientas de trabajo del auditor, y los procedimientos es la combinación que se hace de esas herramientas para un estudio en particular.

Clasificación de las técnicas de auditoría:

 $\triangleright$  Estudio General

Es la apreciación y juicio de las características generales de la empresa, las cuentas o las operaciones, a través de sus elementos más significativos para elaborar las conclusiones se ha de profundizar en su estudio y en la forma que ha de hacerse.

 $\triangleright$  Análisis

Es el estudio de los componentes de un todo. Esta técnica se aplica concretamente al estudio de las cuentas o rubros genéricos de los estados financieros.

 $\triangleright$  Inspección

Es la verificación física de las cosas materiales en las que se tradujeron las operaciones, se aplica a cuentas cuyos saldos tienen una representación material (efectivo, mercancías, bienes, entre otras).

 $\triangleright$  Confirmación

Es la ratificación por parte del auditor como persona ajena a la empresa de la autenticidad de un saldo, hecho, u operación en el que participo y por la cual está en condiciones de informar válidamente sobre ella.

 $\triangleright$  Investigación

Es la recopilación de información mediante entrevistas o conversaciones con los funcionarios y empleados de la empresa.

Declaración y certificaciones

Es la formalización de técnica anterior cuando por su importancia resulta conveniente que las afirmaciones recibías deben quedar escritas (declaraciones) y en algunas ocasiones certificado por alguna autoridad (certificaciones).

Observaciones

Es una manera de inspección menos formal y se aplica generalmente a operaciones para verificar como se realiza en la práctica.

> Cálculo

Es la verificación de las correcciones aritméticas de aquellas cuentas u operaciones que se determinan fundamentalmente por cálculos sobre bases precisas.

### Controles y riesgos detectados

De acuerdo con las Norma Internacional de Auditoría (NIA) 315, el objetivo del auditor es identificar y valorar los riesgos de incorrección material debida a fraude o error, tanto en los estados financieros como en las aseveraciones mediante el conocimiento de la entidad y de su entorno (los recorridos), con la finalidad de proporcionar una base para el diseño y la implementación de respuestas a los riesgos valorados.

El fin de la determinación de los riesgos es su identificación y valuación de incorreción material en los estados financieros y en las afirmaciones.

Los riesgos identificados y los controles implementados del ejemplo se enlistan en la siguiente tabla:

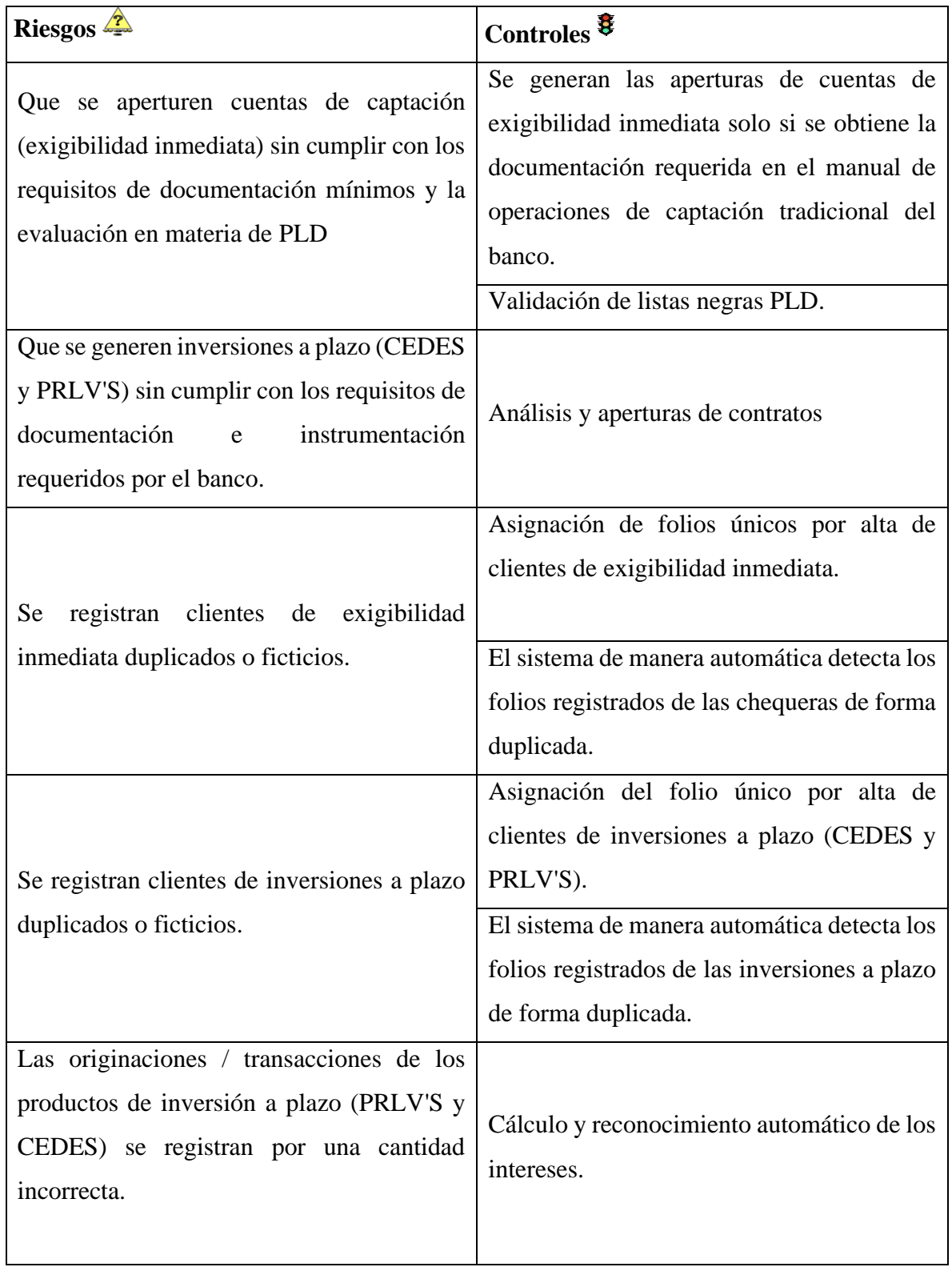

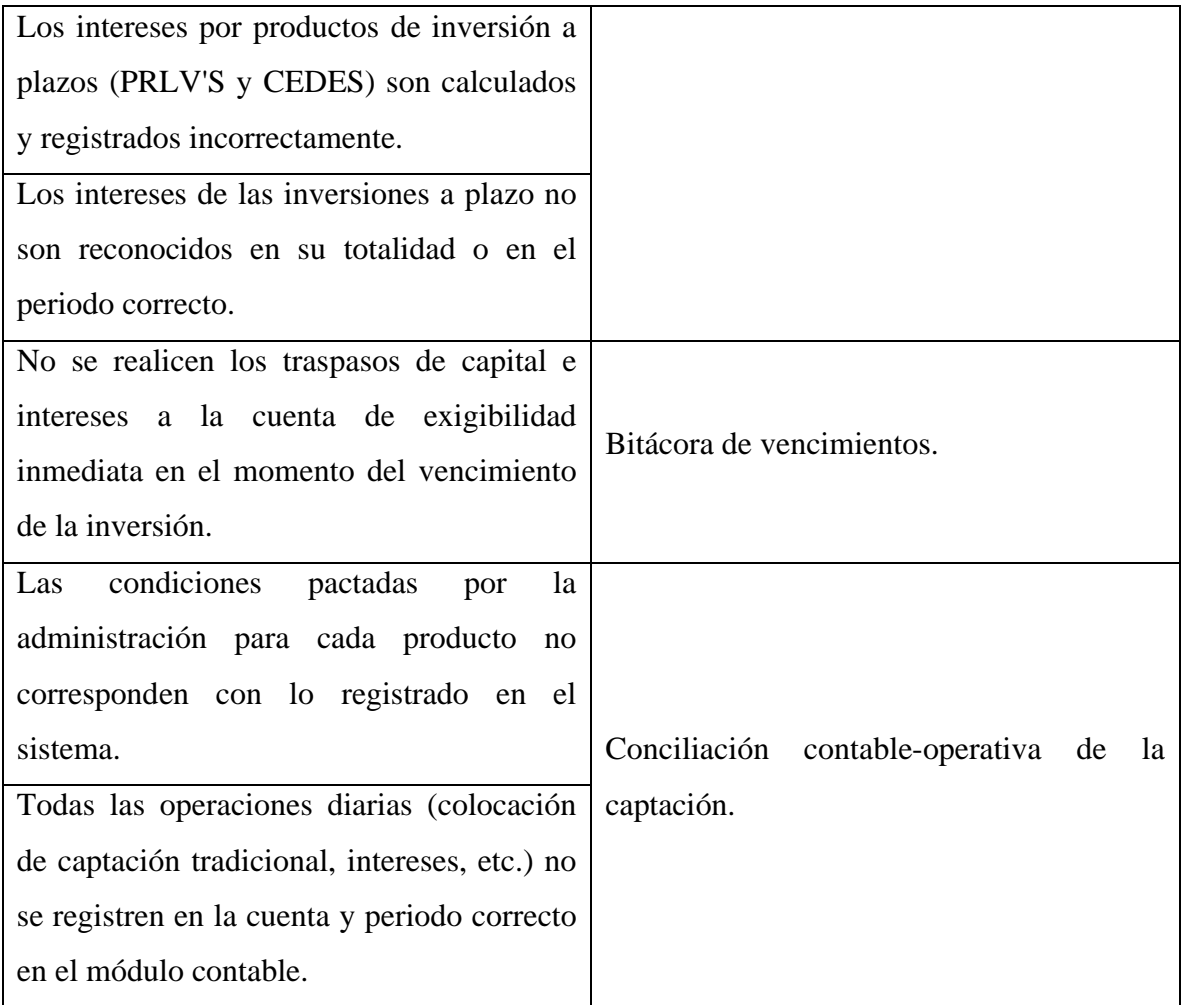

## **Capítulo 6. Planeación, alcance y estrategia de auditoría.**

De acuerdo con la NIA 300, menciona que la planeación de una auditoría implica establecer una estrategia en relación con el encargo y desarrollo de una auditoría. Lo que se pretende a través de la planeación es conseguir una auditoría eficaz.

En que favorece la planeación de auditoría:

- Ayuda al auditor a prestar una atención adecuada a las áreas importantes de la auditoría.
- Ayuda al auditor a identificar y resolver problemas potenciales oportunamente.
- Ayuda al auditor a organizar y dirigir adecuadamente el encargo de auditoría, de manera que éste se realice de forma eficaz y eficiente.
- $\triangleright$  Facilita la selección de miembros del equipo del encargo con niveles de capacidad y competencia adecuados para responder a los riesgos previstos, así como la asignación apropiada del trabajo a dichos miembros.
- Facilita la dirección y supervisión de los miembros del equipo del encargo y la revisión de su trabajo.
- Facilita, en su caso, la coordinación del trabajo realizado por auditores de componentes y expertos.

La estrategia de auditoría consiste en:

- Identificará las características del encargo que definen su alcance.
- Determinará los objetivos del encargo en relación con los informes a emitir con el fin de planificar el momento de realización de la auditoría y la naturaleza de las comunicaciones requeridas.
- Considerará los factores que, según el juicio profesional del auditor, sean significativos para la dirección de las tareas del equipo del encargo.
- $\triangleright$  Considerará los resultados de las actividades preliminares del encargo y, en su caso, si es relevante el conocimiento obtenido en otros encargos realizados para la entidad por el socio del encargo.
- Determinará la naturaleza, el momento de empleo y la extensión de los recursos necesarios para realizar el encargo.

El plan de auditoría debe contener:

- La naturaleza, el momento de realización y la extensión de los procedimientos planificados para la valoración del riesgo.
- La naturaleza, el momento de realización y la extensión de los procedimientos de auditoría posteriores planificados relativos a las aseveraciones.
- $\triangleright$  Otros procedimientos de auditoría planificados cuya realización se requiere para que el encargo se desarrolle conforme con las NIAS.

El auditor incluirá en la documentación de auditoría, la estrategia global de auditoría, el plan de auditoría y cualquier cambio significativo realizado durante el encargo de auditoría en la estrategia global de auditoría o en el plan de auditoría, así como los motivos de dichos cambios.

El auditor actualizará y cambiará cuando sea necesario en el transcurso de la auditoría la estrategia global de auditoría y el plan de auditoría.

El auditor planificará la naturaleza, el momento de realización y la extensión de la dirección y supervisión de los miembros del equipo del encargo, así como la revisión de su trabajo.

#### **Capítulo 7. Procedimientos de auditoría**

Al hablar de un proceso de auditoría hacemos referencia a la serie de procedimientos necesarios para la consolidación del criterio del auditor sobre la información consignada en los informes financieros auditados.

Los procedimientos de auditoría son la agrupación de técnicas aplicables al estudio particular de una operación o acción realizada por la empresa o entidad a examinar, por lo que resulta prácticamente inconveniente clasificar los procedimientos ya que la experiencia y el criterio del auditor deciden las técnicas que integran el procedimiento en cada uno de los casos en particular, como lo marca la NIA 200, las NIAS requieren que el auditor ejerza su juicio profesional y mantenga el escepticismo profesional durante la planeación y desempeño de la auditoría.

El auditor supervisor (Senior) y los integrantes del equipo de auditoría (Senior Manager) con mayor experiencia definirán la estrategia que consideren más adecuada para desarrollar la auditoría. Estos criterios se basarán en el conocimiento de la entidad o institución auditada, así como la experiencia general de la especialidad, que les permita a los profesionales determinar de antemano los principales procedimientos de auditoría a aplicar en cada uno de los casos que se presentan a lo largo del proceso de auditoría, en el caso de este rubro los procedimientos de auditoria parten de los riesgos determinados a través de los recorridos como ya lo había mencionado anteriormente.

#### **7.1 Oportunidad de los procedimientos**

La oportunidad de los procedimientos es la época en que deben aplicarse los procedimientos al estudio de partidas específicas, y el análisis total de las actividades de las entidades.

Se debe tomar en cuenta que la oportunidad en que se aplica un procedimiento determina la conclusión u observación que se puede obtener para el análisis al final del examen a lo realizado a la muestra.

Los procedimientos que partimos a realizar en el caso de la auditoría para el rubro captación tradicional de la institución con base en el entendimiento del proceso, sus riesgos, y su alcance son los siguientes:

- 1. Conciliación con registros contables
- 2. Control de confirmaciones
- 3. Confirmaciones bancarias

Dichos procedimientos serán llevados a cabo durante las fechas en que se tenga oportunidad (oportunidad de procedimientos) que regularmente son de septiembre en adelante, a partir de septiembre el equipo de auditoría puede conocer, analizar, inspeccionar, indagar, gestionar las cifras previas que la institución ha ido revelando en los estados financieros previos y en sus registros contables a través de los sistemas que la institución maneje, a esto se le llama auditoría previa. Finalmente, la auditoría final se realiza en los meses de enero a marzo, ya que a partir de esa fecha la institución ya cuenta con el registro de las cifras del año fiscal al 31 de diciembre, es decir si la auditoría es del año fiscal 2019, la auditoría previa sería al 30 de septiembre del 2019 y la auditoría final concluiría el 31de marzo del 2020.

En el equipo de Auditoría se abre un registro de los procedimientos que se van a realizar con un índice para la organización y localización de los papeles de trabajo para cualquier integrante del equipo como se muestra en la imagen anterior, la final de los índices y el correcto uso de los papeles de trabajo es lograr que cualquier integrante de auditoría comprenda lo que se hizo, como se hizo, cuando se hizo, quien lo hizo y porqué se hizo. Antes de empezar con los procedimientos, debemos considerar aspectos relevantes marcados por la NIA 500, Durante el proceso de auditoría, el auditor debe considerar

que:

1.La evidencia de auditoría debe ser suficiente y apropiada.

2.La evidencia de auditoría debe estar basada en información relevante y confiable.

3.En caso de que se haya utilizado el trabajo de un experto, el auditor deberá evaluar la competencia, capacidad y objetividad del experto, obtener un entendimiento del trabajo del experto y evaluar lo apropiado del trabajo del experto, para la aseveración relevante.

Si la información es producida por la entidad auditada, deberá obtener evidencia de la exactitud e integridad de dicha información, así como de la precisión y detalle para los fines de la auditoría.

5. Determinar el mecanismo más apropiado para la selección de las partidas que serán sujetas de las pruebas de control y de detalles, para cumplir con el objetivo del procedimiento de auditoría.

6. En caso de que la evidencia de auditoría obtenida de una fuente sea inconsistente con la obtenida de otra, o si tiene dudas sobre la confiabilidad, deberá determinar los cambios pertinentes en la naturaleza, oportunidad y alcance en los procedimientos de auditoría y, considerar el efecto de este asunto, si lo hay, en su opinión de auditoría.

## **7.2 Conciliación con los registros contables**

Para la verificación del ultimo riesgo "Todas las operaciones diarias (colocación de captación tradicional, intereses, etc.) no se registren en la cuenta y periodo correcto en el módulo contable"; lo que se debe hacer son las conciliaciones contables.

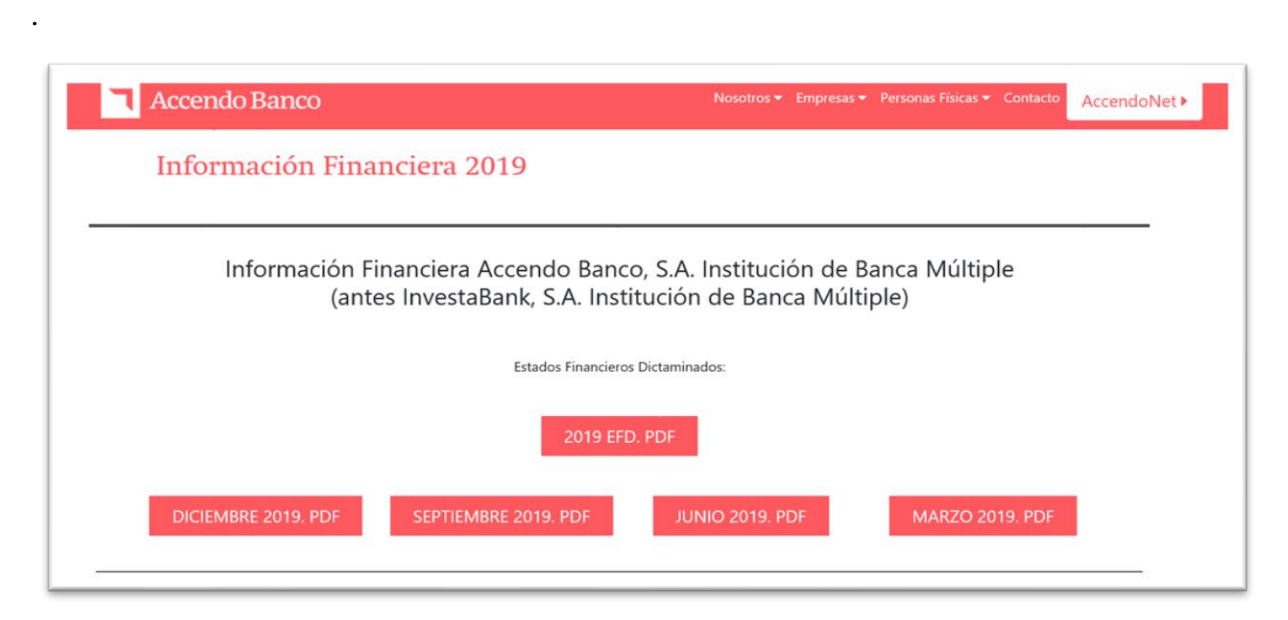

Las Instituciones por ser entidades de interés público, tienen en sus portales sus Estados Financieros visibles para el público en general.

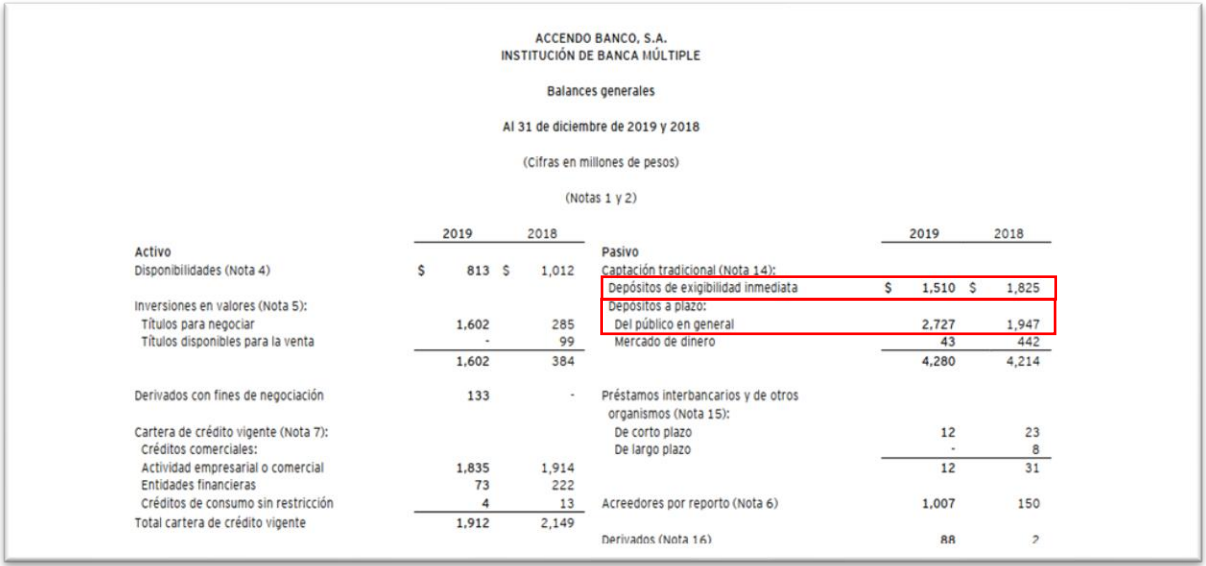

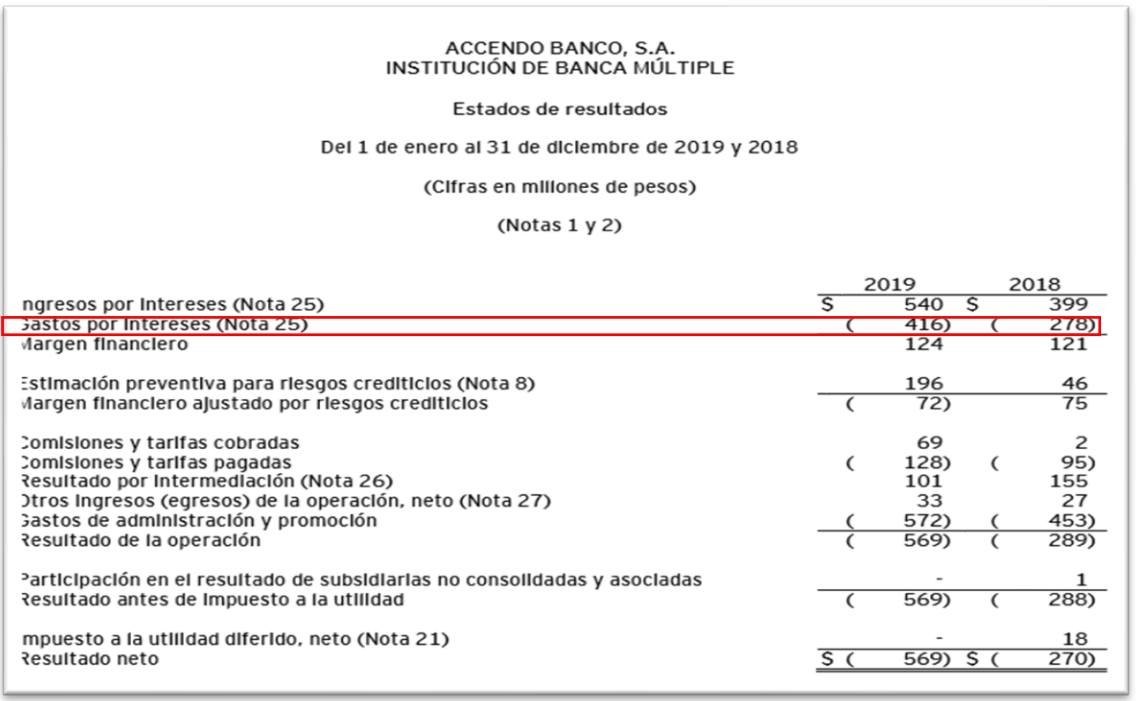

# *Para el ejemplo tomaremos las cifras de dicha Institución en su Rubro de Captación Tradicional.*

Lo primero que debemos hacer es solicitar a la compañía su base de registros de todo el año (Del 1 de enero al 31 de diciembre) de sus depósitos, para asegurarnos que la información proporcionada sea la correcta, sumaremos el total de los registros del año y lo compararemos con los saldos en la balanza anual del año que estemos auditando, eso lo realizaremos con ambos rubros (depósitos de exigibilidad inmediata y depósitos a corto plazo).

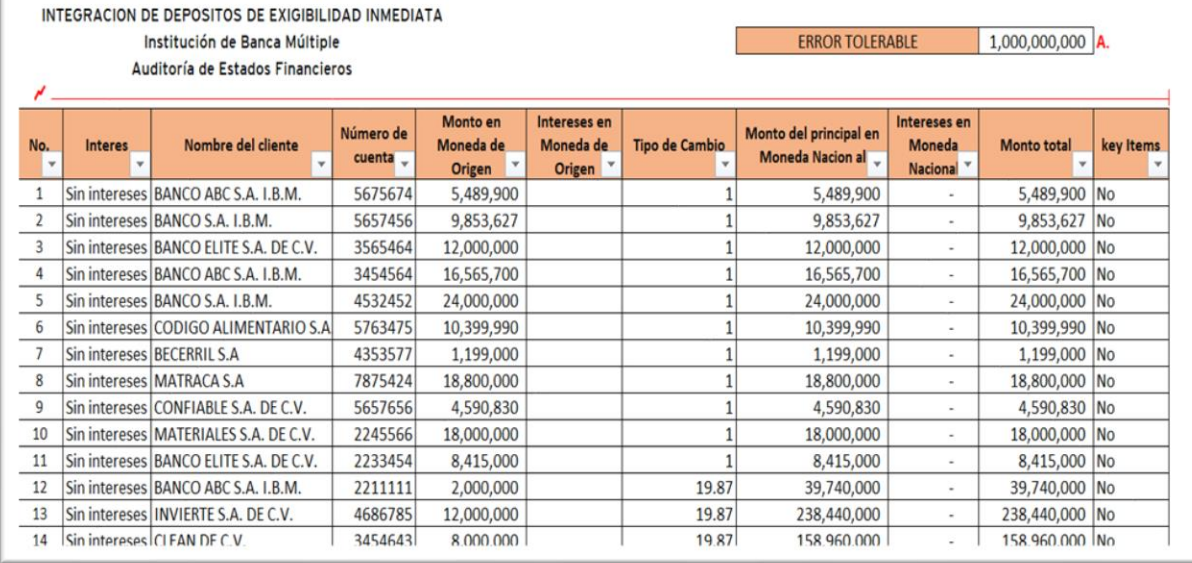

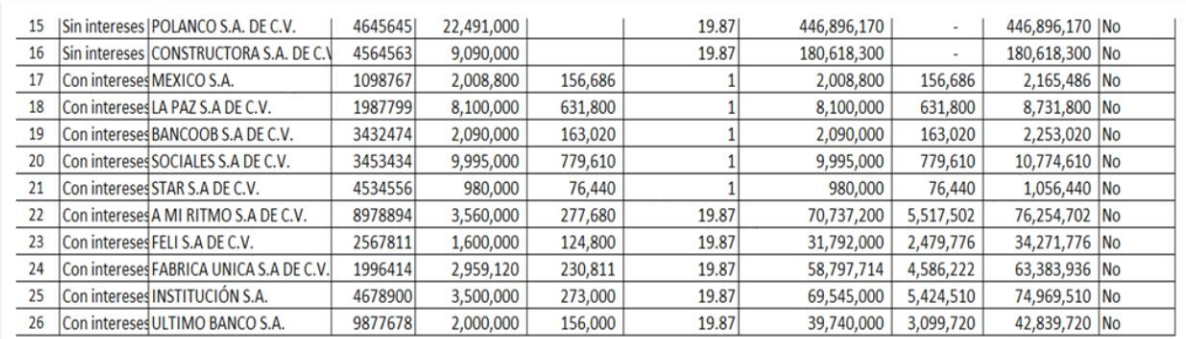

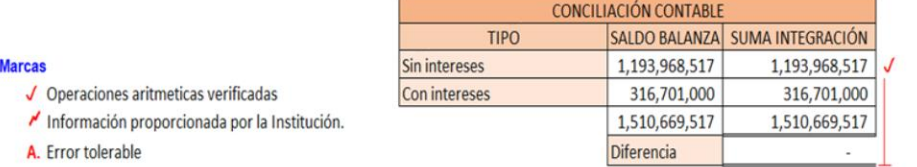

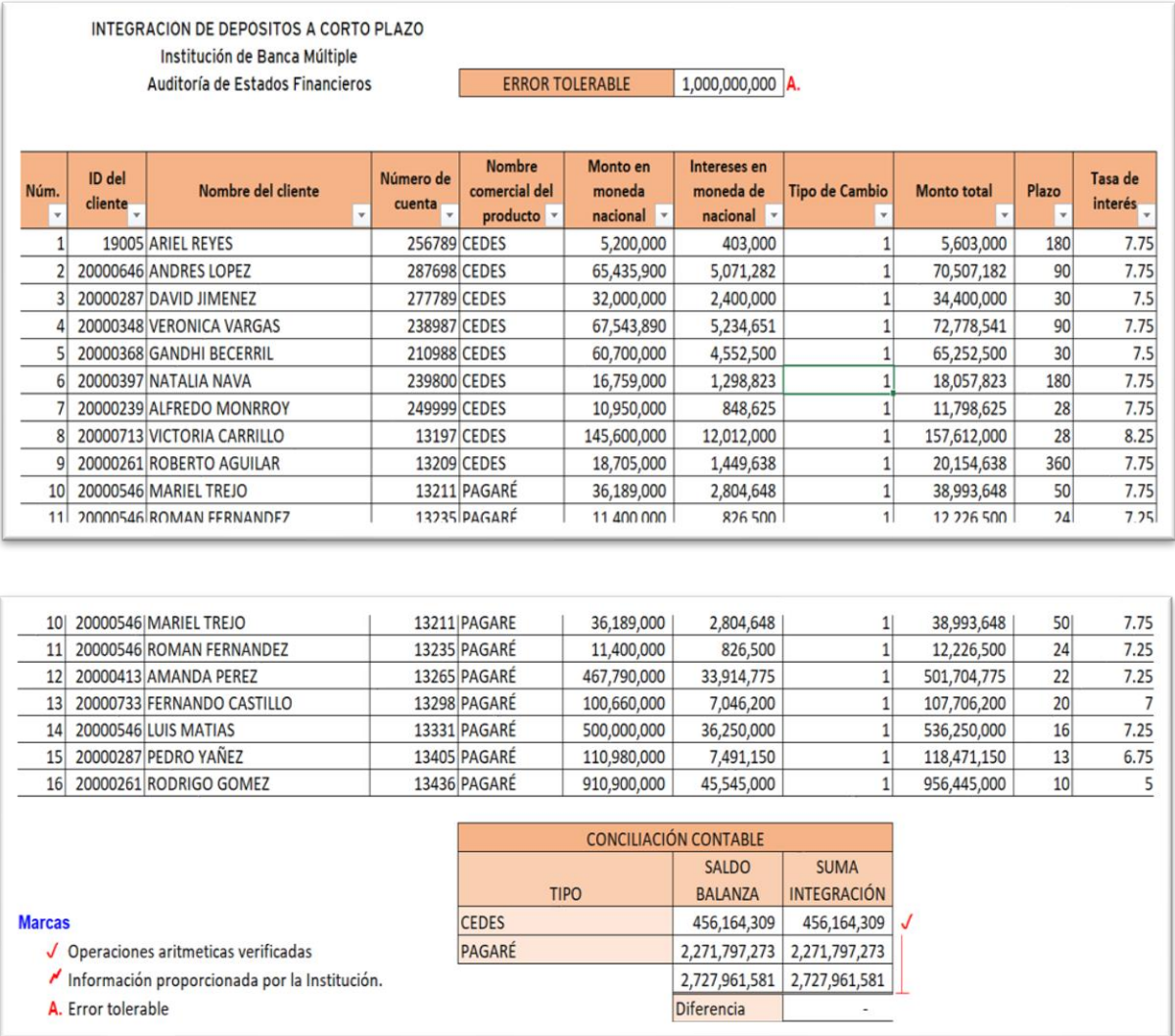

Posteriormente seleccionaremos una muestra de la totalidad de la integración proporcionada por el cliente y solicitaremos a la compañía la documentación soporte, es decir su Estado de cuenta del cliente y su contrato, y realizaremos el control de los atributos registrados en la documentación proporcionada por la compañía tanto para los depósitos de exigibilidad inmediata como para los depósitos a corto plazo.
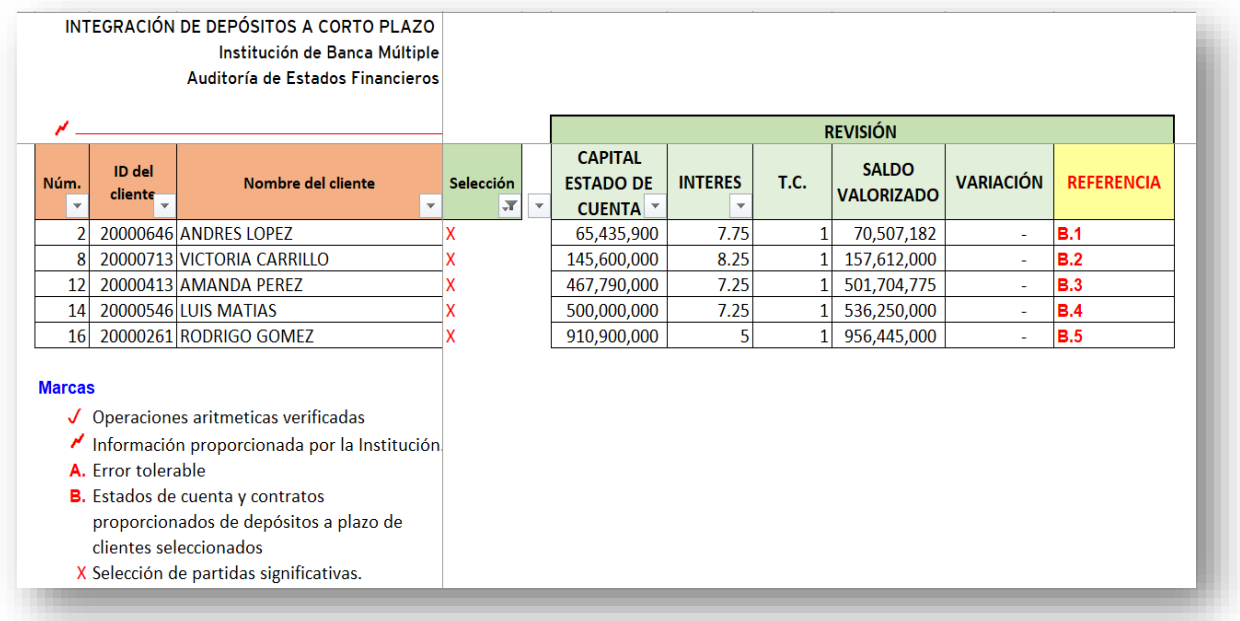

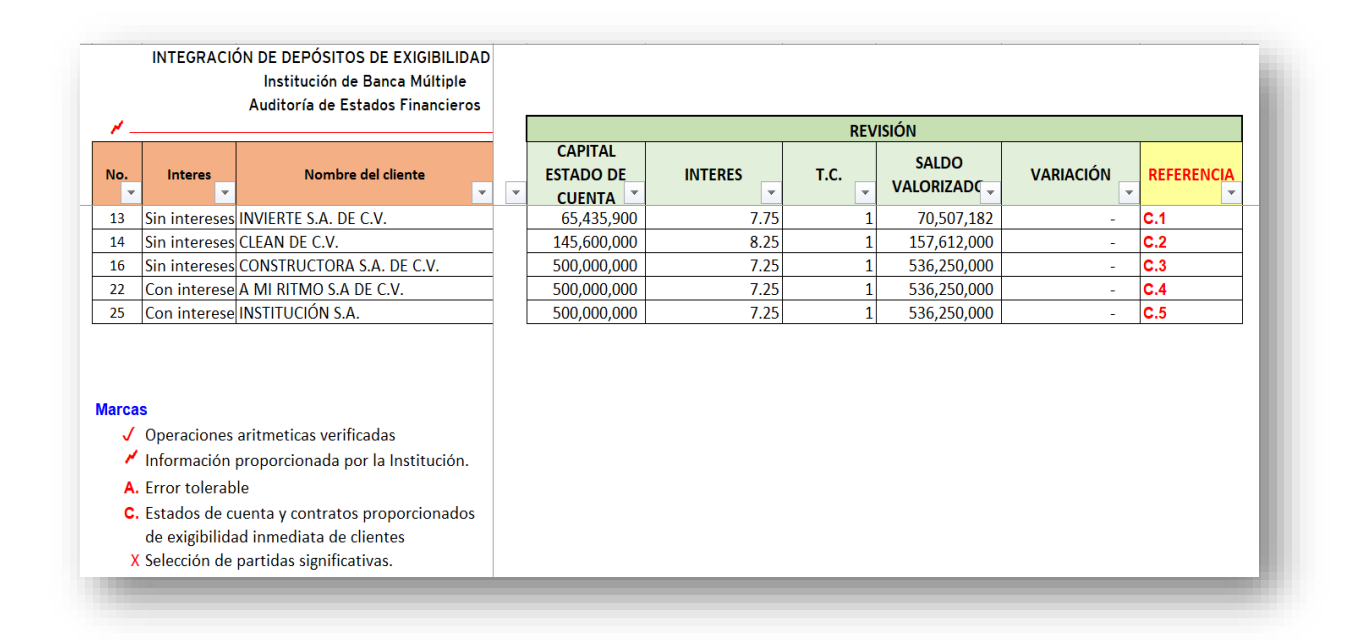

Los atributos cotejados fueron registrados dentro del papel de trabajo de las integraciones de cada rubro, se cotejo el capital visualizado en el estado de cuenta del cliente, los intereses pactados, el Tipo de cambio, que al igual fue cotejado en el portal oficial del Banco de México, y se realizó con un recalculo del saldo valorizado, se restó el saldo valorizado calculado por el equipo de auditoría al saldo valorizado registrado en contabilidad por la institución para determinar diferencias.

La selección de la muestra se realizó de acuerdo con el juicio profesional del encargado de la auditoria, las cifras de cada cliente y el número de clientes que integraban cada rubro revisado, dando como selección 5 partidas de cada rubro (depósitos de exigibilidad inmediata como para los depósitos a corto plazo), las cuales fueron seleccionadas considerando los montos más altos de la integración.

Los estados de cuenta y los contratos quedaron como referencias de auditoría con los índices B (1-5) y C (1-5), en ellos también se cotejaron atributos como la fecha, el logo de la empresa, el nombre del cliente, las firmas correspondientes y las condiciones dentro del contrato.

## **7.3 Control de confirmaciones**

De acuerdo con los riesgos obtenidos durante la auditoría lo que generalmente se realiza para tener la certeza de que los clientes revelados en los estados financieros de la institución al ejercicio fiscal que se le está aplicando la auditoría son las confirmaciones de saldos.

La Institución proporciona al equipo de auditoría la lista de sus clientes con la información de sus contactos, la cual generalmente contiene el nombre del cliente, teléfono, dirección, correo electrónico, o alguna otra referencia.

El equipo de auditoría cuenta con una metodología y también con base en la experiencia del encargado de la auditoría y la opinión profesional de los demás integrantes del equipo es que puede seleccionar una muestra del universo de clientes de la institución.

Una vez seleccionada dicha muestra se preparan las cartas de confirmación que serán realizadas por el equipo de auditoría y de manera personalizada para cada cliente seleccionado, donde se le pedirá confirme si el saldo mencionado en una tabla es correcto o incorrecto, al igual se le solicita verificar el tipo de operación, y en caso de no ser correcto el saldo mencionado se le solicita proporcionar el monto correcto con la intención de obtener una aclaración de los montos, como se puede visualizar en la siguiente imagen un ejemplo de lo mencionado.

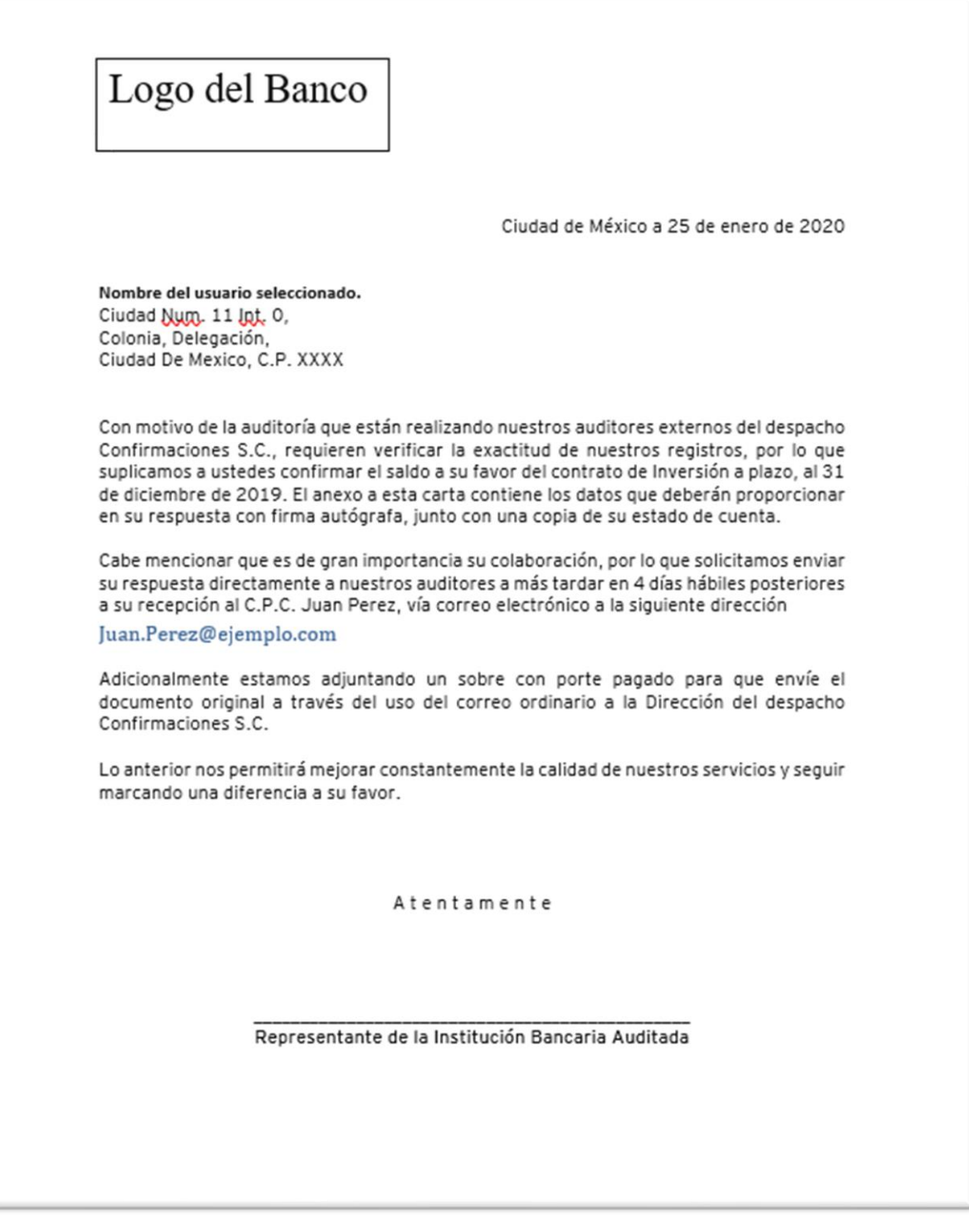

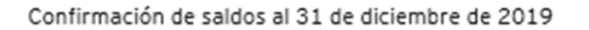

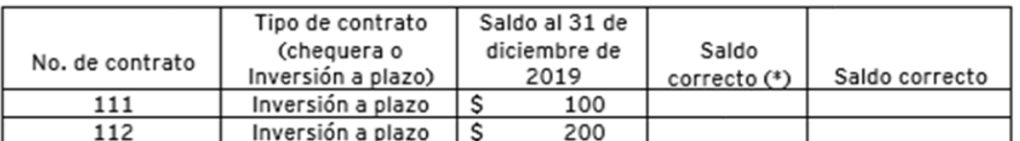

(\*) Indicar con un Sí o un No; si este es correcto, en caso contrario, colocar el que usted tiene en su estado de cuenta a la fecha a confirmar

 $\overline{\phantom{a}}$ 

Nombre y firma

El Staff del equipo de auditoría con la supervisión del Senior del proyecto realizara el papel de trabajo para el control de las confirmaciónes, se debe documentar las fechas y los índices con las cartas de confirmación firmadas por el representante de la intitución bancaria auditada; la fecha y el índice con el acuse de envio, con las marcas de auditoría que señalen el sello y firma del acuse con la fecha de envio; y finalmente si se obtuvo o no respuesta. La respuesta otenida debe ser si o no y el monto que ellos consideren, en caso de que el monto no sea el mismo debe hacerse una conciliación con los clientes para saber porque el registro del monto que tiene el usuario a confirmar no es el mismo que el registro en los sistema del banco.

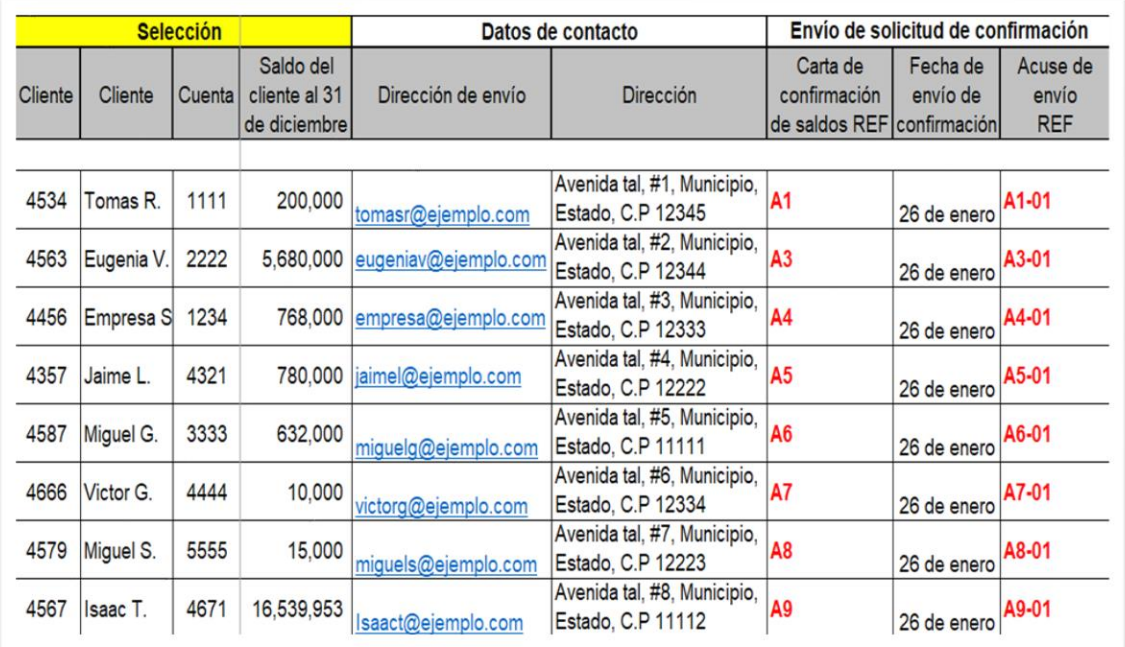

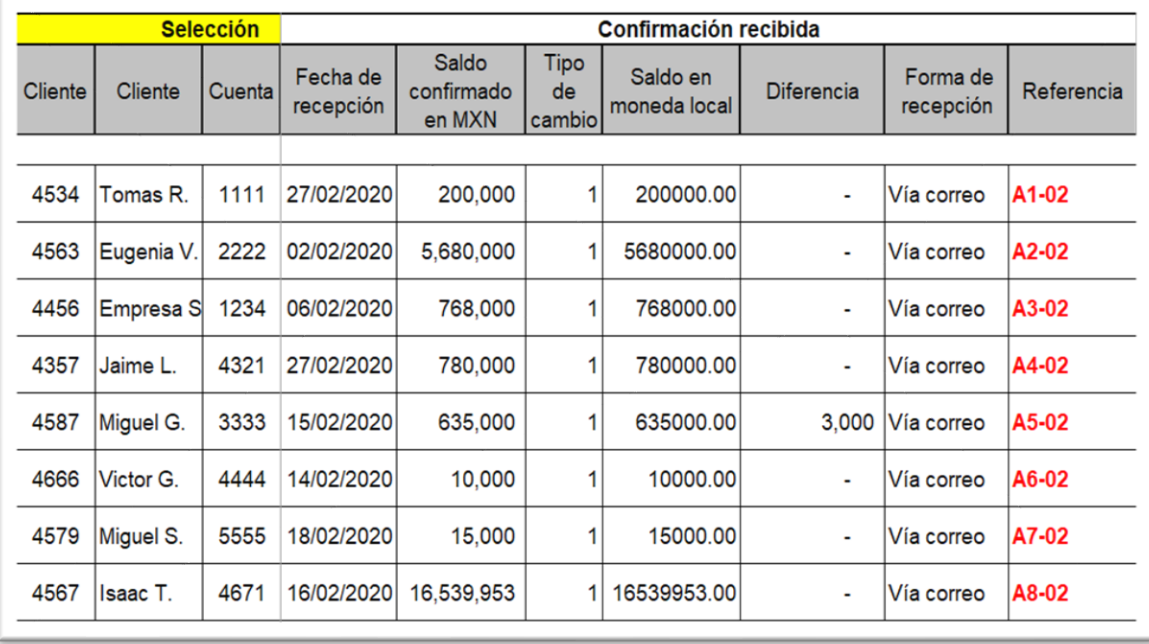

En el ejemplo, existe una diferencia de 3000 del usuario Miguel G; entonces se debe acudir a los encargados de dicha base de datos y verificar porque la diferencia según la respuesta del cliente.

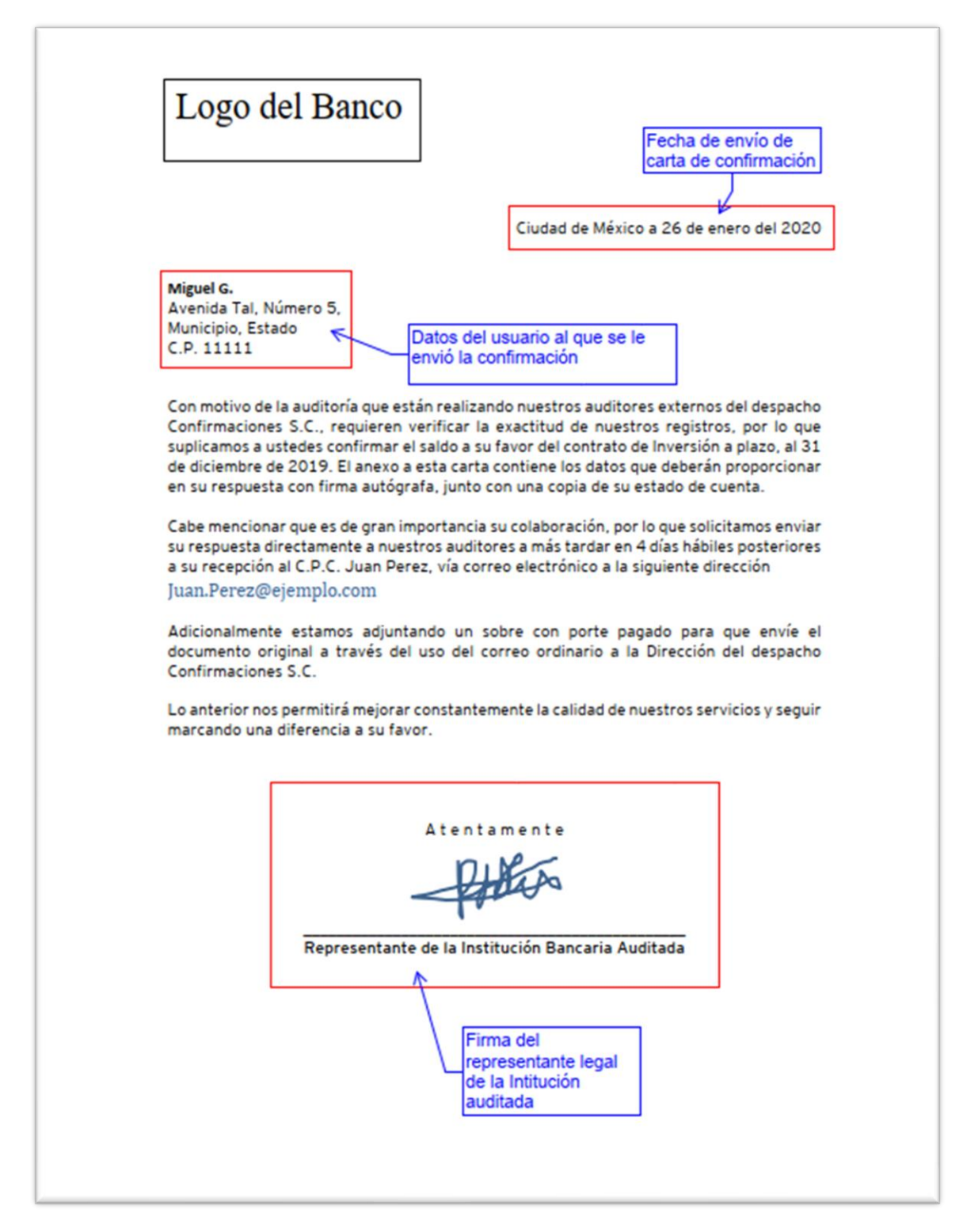

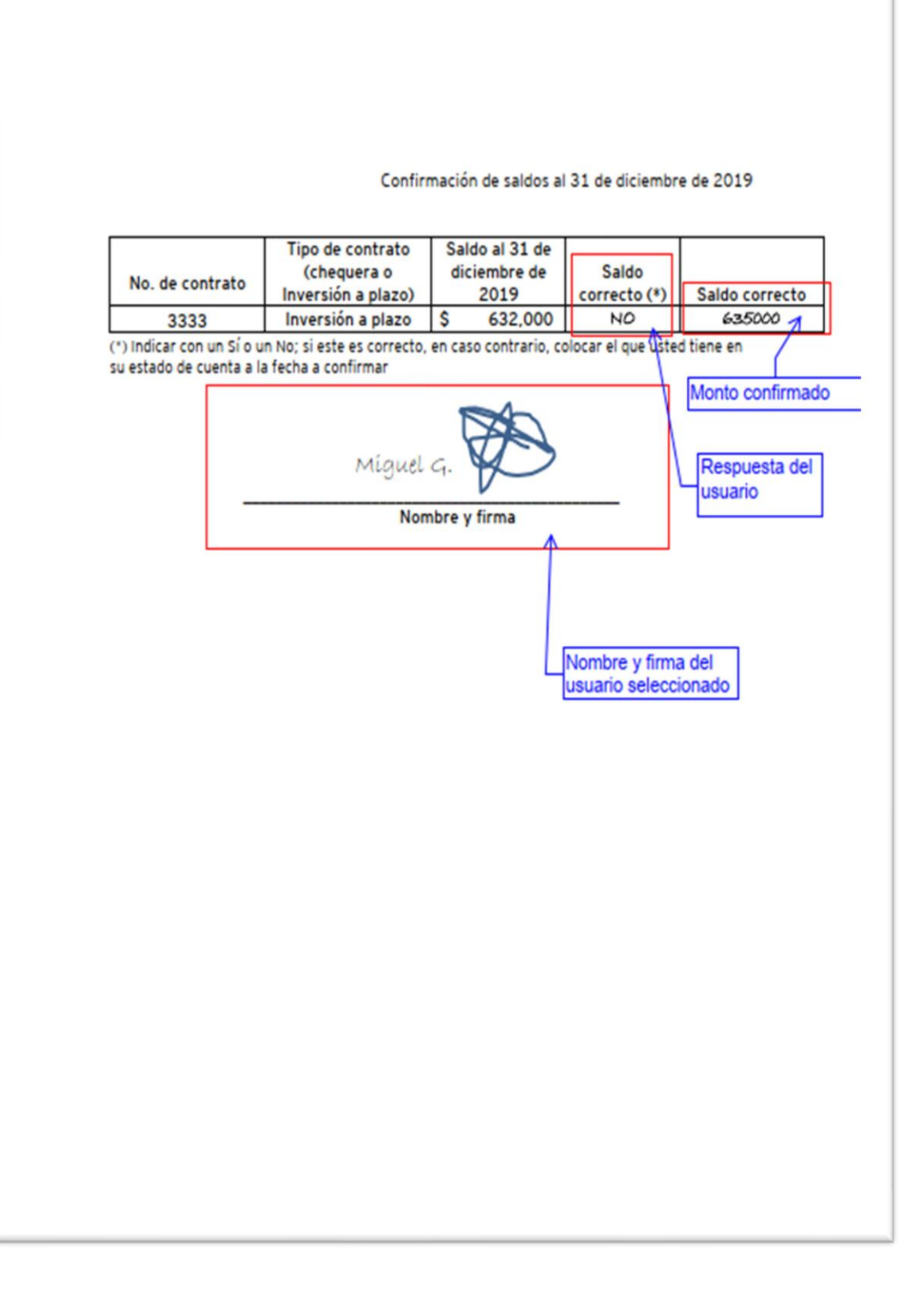

Generalmente las diferencias por montos pequeños son porque el cliente no tiene el registro de las comisiones y la institución si, o porque hay algun pago en conciliación, en el caso de que esas sean las razones el auditor coloca un comentario en el mismo papel de trabajo para montos que no sean materiales.

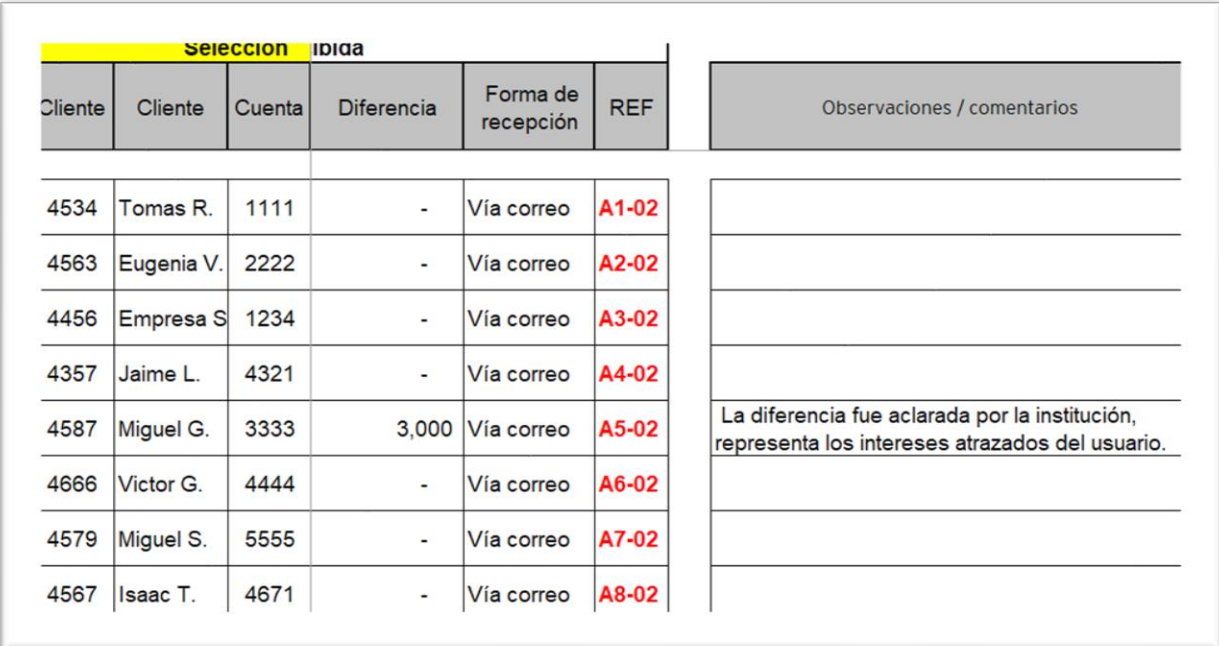

# **7.4 Procedimientos cuentas de resultados**

Los procedimientos anteriores cubren la revisión para las cuentas de Captación Tradicional del Balance General, los siguientes procedimientos de auditoría cubrirán las cuentas de resultados, que corresponden a los registros de ingresos por intereses.

Para asegurarnos de su ocurrencia e integridad, realizaremos lo siguiente:

1. Solicitaremos a la compañía la integración de los registros contables del rubro gastos por intereses.

2. Verificaremos que la suma de los registros sea la revelada por la compañía en sus Estados de Resultados.

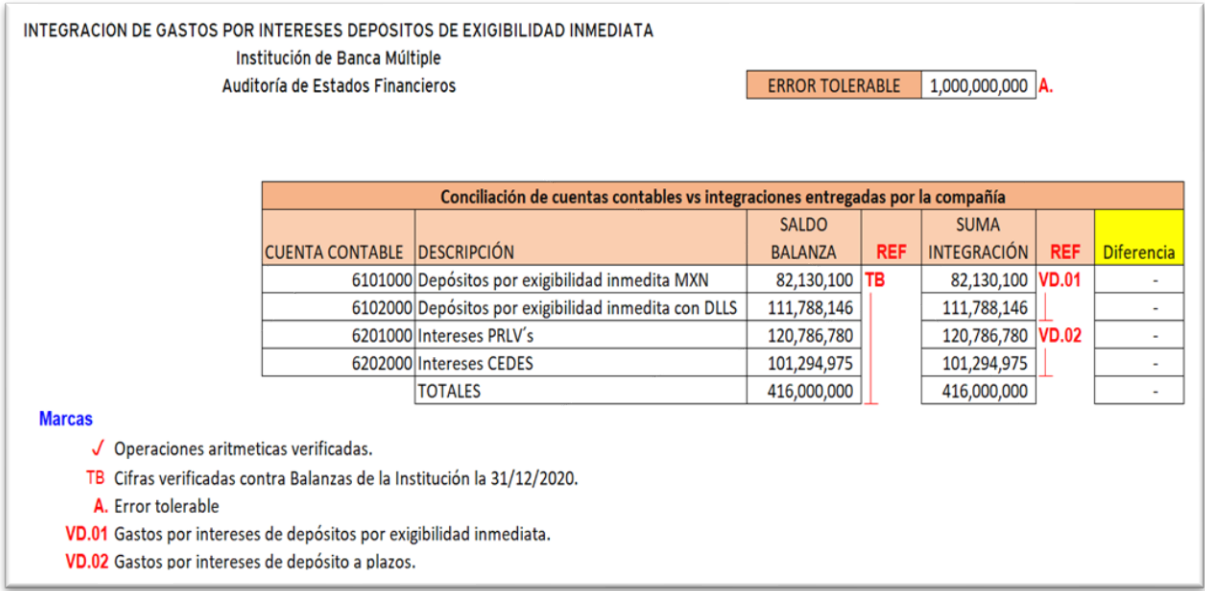

3. Inspeccionaremos la descripción de los registros contables de la integración del rubro.

4. Nos aseguraremos de que los gastos sean uniformes y por lo tanto razonables, que no haya registros inusuales de acuerdo con los registros históricos de revisiones anteriores, con el fin de evaluar y rastrear las partidas inusuales que puedan ser significativas.

5. Una vez verificada las cuentas determinaremos por el monto de cada subcuenta si son o no cuentas significativas, tomando en consideración un porcentaje del el Error Tolerable (ET) determinado por el equipo de auditoría y tomando en cuenta la naturaleza de la cuenta.

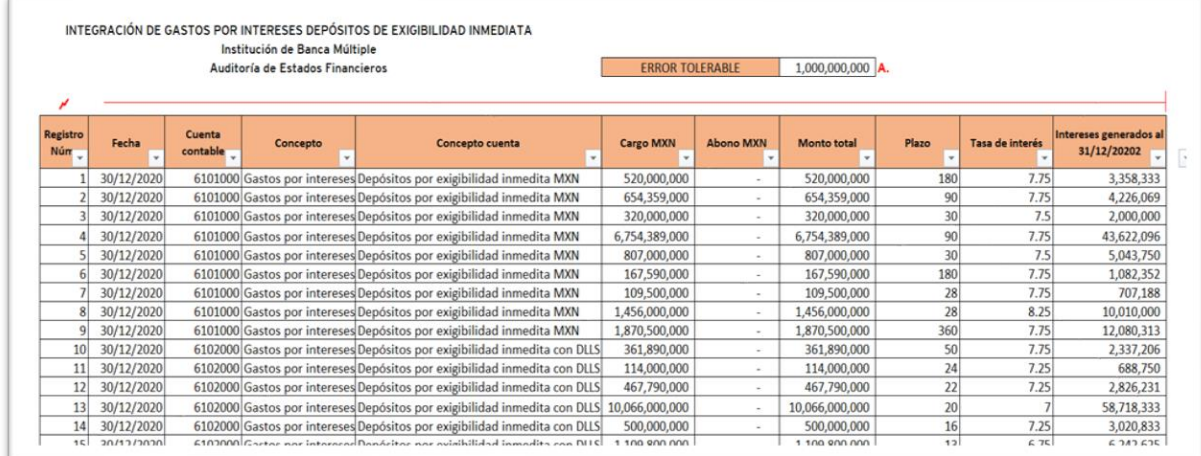

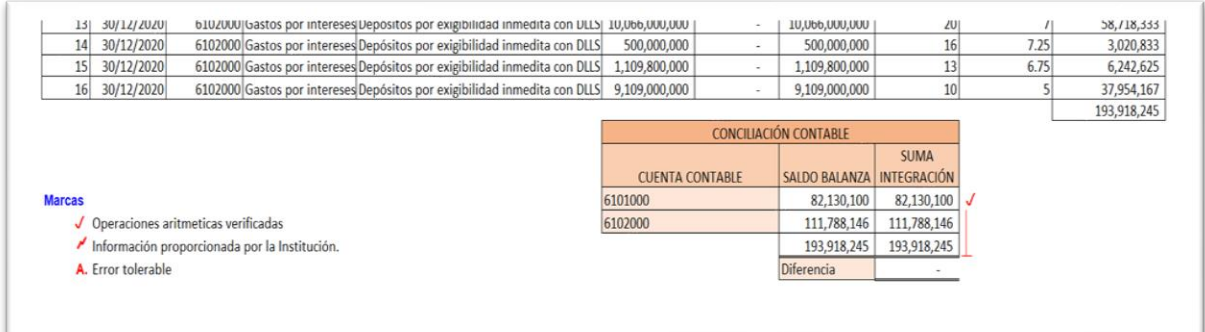

6. Realizamos un recalculo de los intereses generados por el sistema operativo de la Institución para verificar su razonabilidad, de acuerdo con las tasa y plazos descritos en la integración de cada tipo de instrumento.

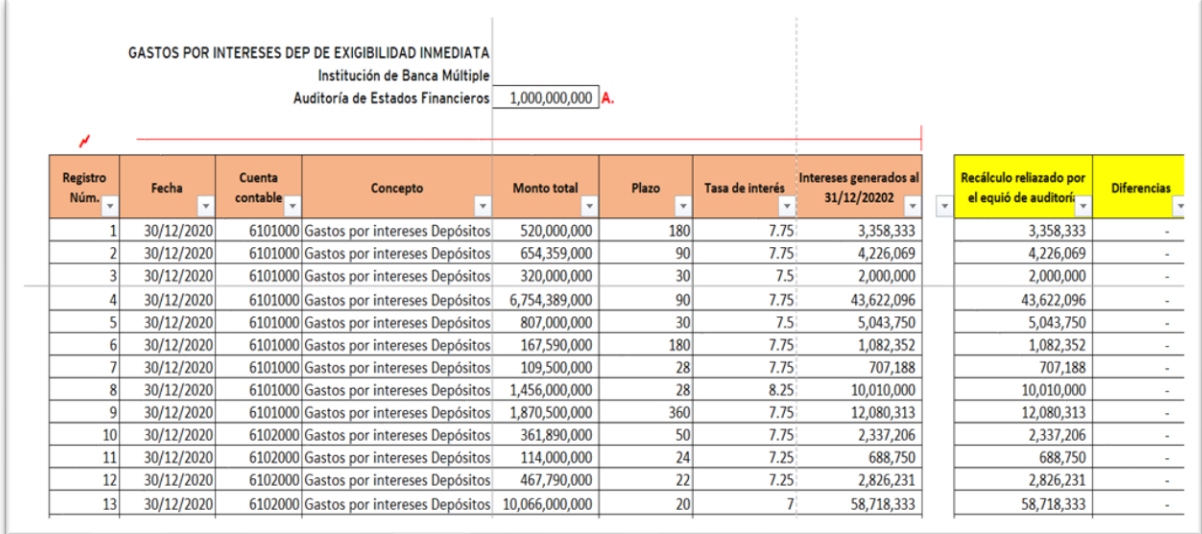

7. De las cuentas de cada rubro determinamos una muestra, con base en las cuentas más significativas de las integraciones, y finalmente solicitamos a la compañía el soporte documental siguiente:

- 1. Contrato, de este verificamos el monto del capital, la tasa pactada, el tipo de instrumento, el nombre del beneficiario, las fechas y los plazos.
- 2. Solicitud de apertura de la cuenta, dicha información se cruzo contra la información en el contrato; el monto del monto del capital, la tasa pactada, el tipo de instrumento, el nombre del beneficiario, las fechas y los plazos.

3. Estado de cuenta, para verificar el pago de los intereses correspondientes por la selección realizada por el equipo de auditoría externa, se solicita a la compañía los estados de cuenta mensuales, donde debe venir el pago a la cuenta de la chequera con la que cuente el cliente de la Institución, se coteja la fecha y la cifra del pago, así como los datos de la chequera.

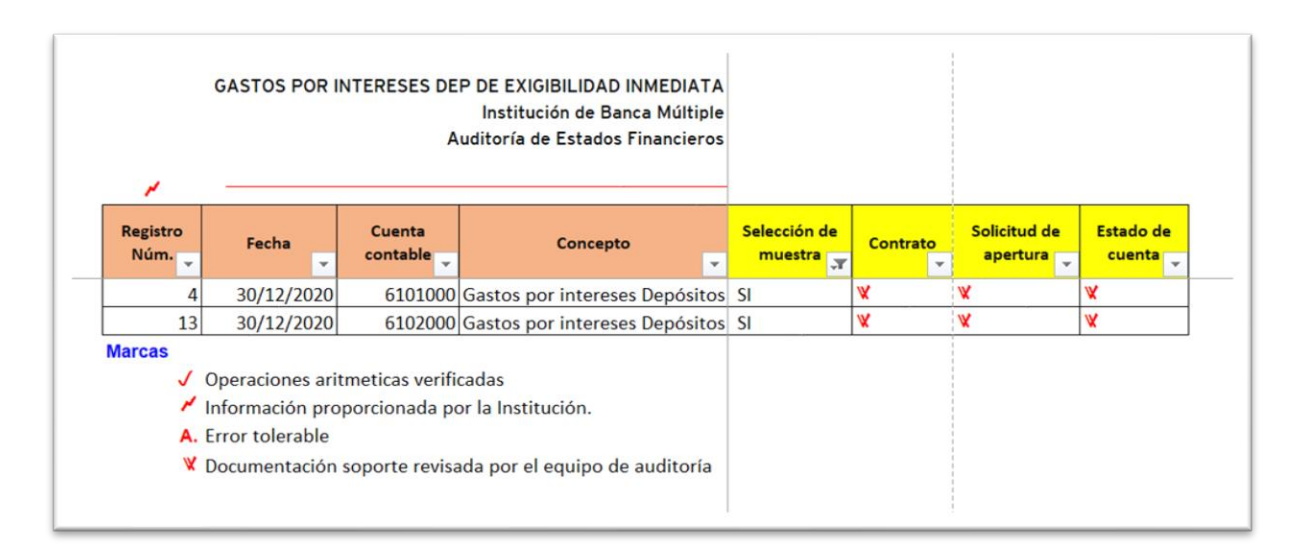

8. Documentaremos la totalidad de lo proporcionado, así como las características de dichos soportes con marcas e índices de auditoría.

9. Concluiremos si la documentación es suficiente para obtener una razonabilidad de las cuentas de gastos por intereses.

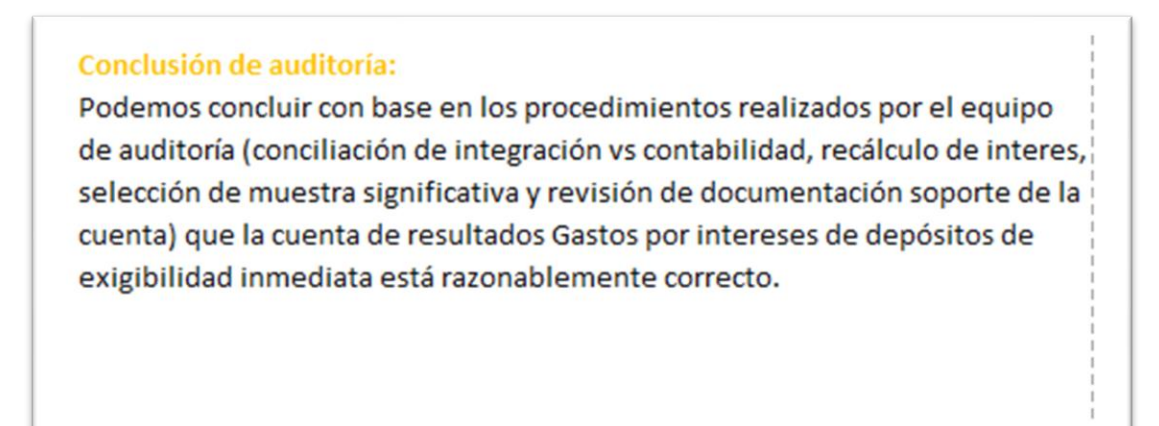

## **7.5 Procedimientos supletorios**

En la práctica de la auditoría suele pasar que se encuentran diferencias o que simplemente no se consiguen las confirmaciones por los clientes de la entidad seleccionados para dar sustento a las cifras como se espera, para ello es el cliente el que debe ayudar al auditor a contactarse con sus clientes de la Institución auditada y solicitar la pronta respuesta para evitar obtener diferencias.

Al obtener dichas diferencias o falta de información soporte en los procedimientos supletorios explicados en los puntos anteriores y considerando que las NIAS establecen que el auditor debe obtener la evidencia suficiente y basado en su juicio profesional el sustento y resultado en los procesos de auditoría que le permitan dar una opinión de la razonabilidad de las cifras de la entidad auditada, por lo que al no obtener información suficiente el auditor puede aplicar procedimiento supletorios para obtener mayor evidencia y sustento de las operaciones que para fines de explicación dentro de este trabajo, nos referiremos a los procedimientos supletorios aplicables para falta de evidencia en los procedimientos implementados para el rubro captación tradicional de una Institución de Banca Múltiple.

Una manera de saber si se es necesario hacer procedimientos supletorios es preguntándonos ¿Tenemos evidencia persuasiva sobre las aseveraciones relevantes de Captación tradicional? Sí la respuesta es sí entonces debemos concluir los procedimientos de auditoría y sacar una conclusión a cada procedimiento realizado y una conclusión al rubro de Captación tradicional en general, sin embargo, si la respuesta es no, debemos diseñar otros procedimientos de auditoría o procedimientos supletorios para el rubro de Captación tradicional.

#### **Capítulo 8. Conclusiones de auditoría**

Ejemplo de conclusión de auditoría con base en las NIAS:

Los pasivos por concepto de captación de recursos a través de depósitos de exigibilidad inmediata y a plazo, así como los préstamos interbancarios y de otros organismos, se registran tomando como base el valor contractual de la obligación. Los intereses por pagarse reconocen conforme se devengan, con base en la tasa de interés pactada.

Al 31 de diciembre de 2019 y 2018, los depósitos de exigibilidad inmediata y depósitos a plazo se integran de la siguiente forma:

*Cifras expresadas en millones.*

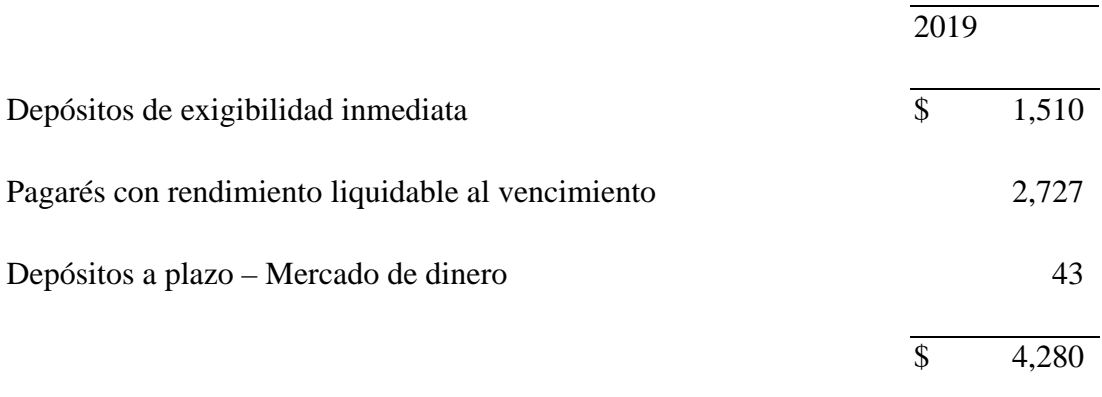

## **Capítulo 9. Informe de auditoría**

El informe es por excelencia la carta de resultados ante las partes interesadas en la situación de la empresa, quienes además son agentes activos en los procedimientos de auditoría aplicados a la información.

El informe de auditoría se debe presentar en la asamblea de accionistas anual ordinaria, en la cual se presentan los estados financieros en los que se debe adjuntar el informe del auditor que certifique la razonabilidad de la información. Dicha asamblea se realiza en fecha límite el 31 de marzo.

Lo anterior teniendo en cuenta que la ley indica que se debe ejecutar dentro de los tres primeros meses del año, cuando las empresas, específicamente los departamentos contables y financieros se encuentran enfocados en la culminación del cierre contable del período inmediatamente anterior; también cuando los profesionales que se desempeñan como auditores y las firmas de auditoría se encuentran en la fase final de la aplicación de los procedimientos con el propósito de obtener la evidencia suficiente para la expedición de los

informes en los que se entregan los resultados del proceso de auditoría y se comunica a todos los interesados la razonabilidad de la información.

Dentro del informe de los estados financieros, se debe incluir la conclusión y comentarios relevantes referentes a los rubros que conforman los estados financieros que se consideren cuentas significativas, es decir de aquellos rubros cuyas cifras puede impactar en la razonabilidad presentada por la entidad auditada.

Ejemplo de opinión de auditoría de acuerdo con la NIA 700:

Hemos auditado los estados financieros adjuntos de la Compañía ABC, que comprenden el balance general al 31 de diciembre de 20X1, y el estado de resultados, el de variaciones en el capital contable y el de flujos de efectivo, que les son relativos por el año que terminó en esa fecha, y un resumen de las políticas contables significativas y otras notas aclaratorias.

## *Responsabilidad de la administración por los estados financieros*

La Administración es responsable de la preparación y presentación razonable de estos estados financieros de acuerdo con las Normas Internacionales de Información Financiera, y del control interno que la Administración determinó necesario para permitir la preparación de estados financieros libres de errores significativos, debido a fraude o error.

#### *Responsabilidad del auditor*

Nuestra responsabilidad consiste en expresar una opinión sobre estos estados financieros con base en nuestra auditoría, la cual fue realizada de acuerdo con las Normas Internacionales de Auditoría. Dichas normas exigen que cumplamos con requerimientos éticos, así como que planifiquemos y llevemos a cabo la auditoría para obtener seguridad razonable sobre si los estados financieros están libres de errores significativos.

[La forma y contenido de esta sección del dictamen del auditor variarán dependiendo de la naturaleza de las otras responsabilidades de informar del auditor.]

[Firma del auditor] [Fecha del dictamen del auditor] [Dirección del auditor]

## **Capítulo 10. Aportaciones y sugerencias**

EY es una firma global que cuenta con herramientas que ayudan en todos y cada uno de los procesos llevados a cabo en la auditoría, cuenta con equipos especialistas que apoyan y guían al equipo, EY se mantiene a la vanguardia en la actualización de las normas y se mantiene informado de lo que pasa en el mercado, y en particular, con sus clientes.

Las mejoras que yo pueda sugerir son las mismas que EY tiene en prueba; la calidad de vida es un tema importante para la firma y por ello se encuentran desarrollando herramientas que permitan reducir los tiempos invertidos por los equipos de auditoria en revisión de documentación, preparación de papeles de trabajo, envío de confirmaciones, seguimiento del efectivo.

Es importante la reducción de tiempos en ciertos procesos, la verificación del universo proporcionado por los clientes para las pruebas sustantivas es diferente dependiendo de dicho universo, cada compañía entrega información que necesita un seguimiento distinto por lo mismo el desarrollo de las herramientas de apoyo no es tarea fácil.

## **Conclusión**

Con base en la poca experiencia que tengo dentro de la auditoría puedo observar que cada fase de auditoría es importante para el trabajo final, que como lo vimos es dar la opinión acerca de la razonabilidad de las cifras de los Estados Financieros de una Institución o Entidad;

Primeramente, es importante conocer la entidad mediante las entrevistas con sus integrantes y la lectura de la sus Estados Financieros de años pasados, la información pública que podemos obtener en portales de internet, con entrevista con auditores predecesores, entre otras; Posteriormente, es importante tener juicio profesional y escepticismo en todo momento para poder ver todos aquellos riesgos que en los procedimientos que realiza la institución pueden impactar la representación de sus cifras.

Simultáneamente, debemos obtener y definir los controles que la compañía tiene en sus procedimientos; Mas adelante ya con los riesgos y controles definidos se debe establecer con el juicio y experiencia profesional un plan de auditoría con el que se seleccionaran los procedimientos de auditoría que ataquen los riesgos observados, con la definición de los controles es como el auditor determinara el alcance que le dará a las muestras, como probara esos controles y riesgos cuando haya oportunidad de procedimientos, y si es necesario aplicar procedimientos supletorios que le permitan al auditor dar una opinión y no abstenerse de ella para finalmente dar su opinión a los Estados Financieros de entidad auditada.

Entre mayor confianza tengamos (el equipo de auditoria) en los controles que la compañía tiene, serán menores las muestras de revisión, es una mejora continua para todos; los controles internos bien implementados se verán reflejados en una menos carga de trabajo tanto para los usuarios que ayudan a que se realice la auditoría como para el equipo de auditoría y sus especialistas que apoyen el proyecto, por eso es me permito recalcar que el auditor y el cliente deben ser aliados en el crecimiento de las entidades, por un bien mutuo, que le de confianza tanto a proveedores como cliente de la entidad auditada, y confianza a los usuarios generales.

## **Bibliografía**

Finanzas Bursátiles, Ayala Brito Gamaliel, Becerril Sanchez Betel, Instituto Mexicano de Contadores Públicos, Gerencia Editorial, 1ra Edición, abril 2016.

¿Qué son el dinero y los bancos? Nagle Jennes, Britannica Education Publishing in association son The Rosen Publising Group, Inc. New York, 2017

Auditoría Integral, Yanel Blanco Luna, Ecoe Ediciones, Biblioteca Nacional de Colombia, Bogota, enero 2015.

Enrique Martínez Sobral, Estudios elementales de legislación bancaria, México,

José Antonio Ruiz Vázquez, "Aspectos financieros y monetarios", pag. 408-409, en México en el siglo XIX (1821-1910). Historia económica y de la estructura social, México, Nueva Imagen, 1980, pag.525.

## **Cibergrafia**

<https://www.gob.mx/cnbv/acciones-y-programas/banca-multiple>

[https://www.cnbv.gob.mx/Normatividad/Ley%20de%20Instituciones%20de%20Crédito.pd](https://www.cnbv.gob.mx/Normatividad/Ley%20de%20Instituciones%20de%20Crédito.pdf) [f](https://www.cnbv.gob.mx/Normatividad/Ley%20de%20Instituciones%20de%20Crédito.pdf)

[https://www.planetadelibros.com/libros\\_contenido\\_extra/28/27953\\_El%20dinero.pdf](https://www.planetadelibros.com/libros_contenido_extra/28/27953_El%20dinero.pdf)

[https://www.accendo.com.mx/informacion\\_financiera/estados\\_financieros/2019](https://www.accendo.com.mx/informacion_financiera/estados_financieros/2019)

[http://www.ccpg.org.mx/descargables/noticias/2016/NIA\\_300.pdf](http://www.ccpg.org.mx/descargables/noticias/2016/NIA_300.pdf)

[Historia | Asociación de Bancos](https://www.abm.org.mx/la-banca-en-mexico/abm-historia.htm) de México (abm.org.mx)

[Información de la Situación Financiera : Banca Múltiple](https://portafolioinfo.cnbv.gob.mx/Paginas/PIExcel/infosituacion.aspx) (cnbv.gob.mx)

[Depósitos De Exigibilidad Inmediata | Mexico | Enciclopedia Jurídica Online \(leyderecho.org\)](https://mexico.leyderecho.org/depositos-de-exigibilidad-inmediata/)

[Pagaré con Rendimiento Liquidable al Vencimiento \(PRLV\) | Banco del Bienestar, Sociedad Nacional](https://www.gob.mx/bancodelbienestar/acciones-y-programas/pagare-con-rendimiento-liquidable-al-vencimiento-prlv) [de Crédito, Institución de Banca de Desarrollo | Gobierno | gob.mx \(www.gob.mx\)](https://www.gob.mx/bancodelbienestar/acciones-y-programas/pagare-con-rendimiento-liquidable-al-vencimiento-prlv)

# **Glosario**

**Pagaré con Rendimiento Liquidable al Vencimiento (PRLV):** Es una inversión a plazo fijo con rendimiento liquidable al vencimiento. Ideal para mantener e incrementar su patrimonio, permite planear la disponibilidad de su inversión al ofrecer diversos plazos y atractivos intereses.

**Depósito de exigibilidad inmediata:** Incluyen a las cuentas de cheques, cuentas de ahorro, a los depósitos en cuenta corriente, y los depósitos cuyo destino sea la asistencia de comunidades, sectores o poblaciones derivada de catástrofes naturales, entre otros.

**Depósitos a plazo:** es un producto que consiste en la entrega de una cantidad de dinero a una entidad bancaria durante un tiempo determinado. Transcurrido ese plazo, la entidad devuelve el dinero, junto con los intereses pactados. También puede ser que los intereses se pagan periódicamente mientras dure la operación. Los intereses se liquidan en una cuenta corriente o libreta que el cliente deberá tener abierta en la entidad al inicio.

**Pasivos contingentes:** una obligación presente surgida por un hecho pasado que no se ha reconocido en la contabilidad porque carece de valoración fiable y no es probable que la empresa se desprenda de recursos.

**Tasas de interés activas:** Es la tasa de interés que las entidades financieras paga a los depositantes por sus ahorros.

**Tasas de interés pasivas:** Es la tasa que se paga a las entidades financieras al recibir un préstamo, la cual puede ser nominal o efectiva.

**Valor intrínseco:** precio teórico o valor fundamental de un activo, es el valor que se obtiene teniendo en cuenta todos los componentes que rodean a un activo, incluyendo elementos tangibles e intangibles. En ocasiones también se conoce como valor real.

**Valor de uso:** es la aptitud que posee un objeto para satisfacer una necesidad, está determinado por sus condiciones naturales.